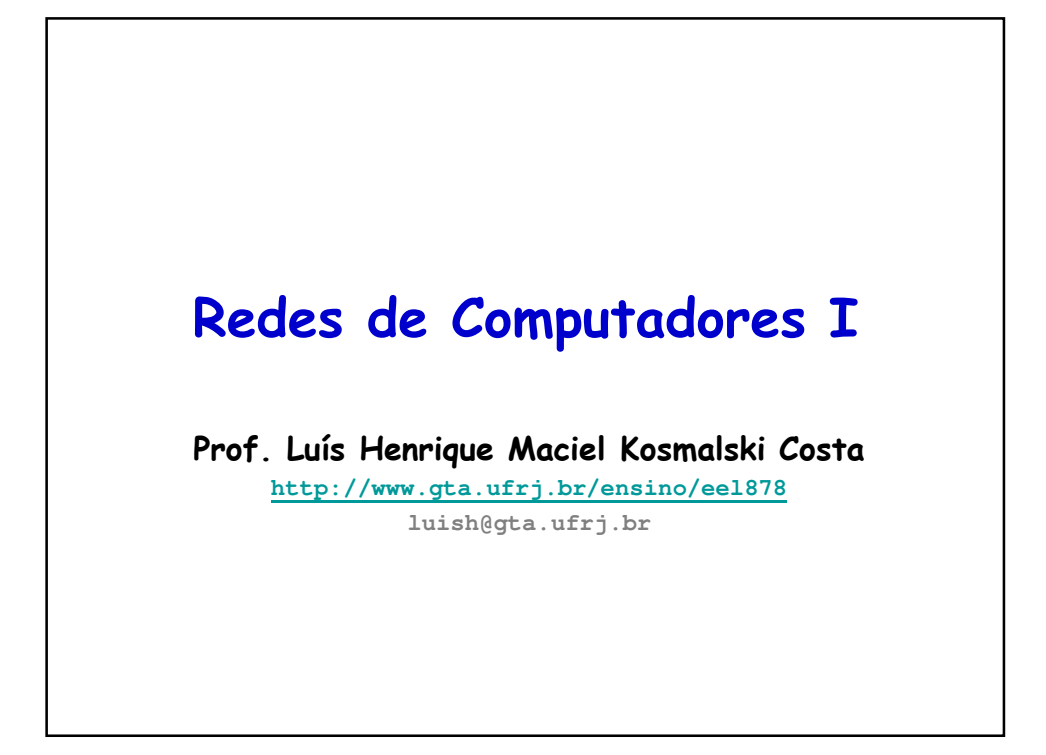

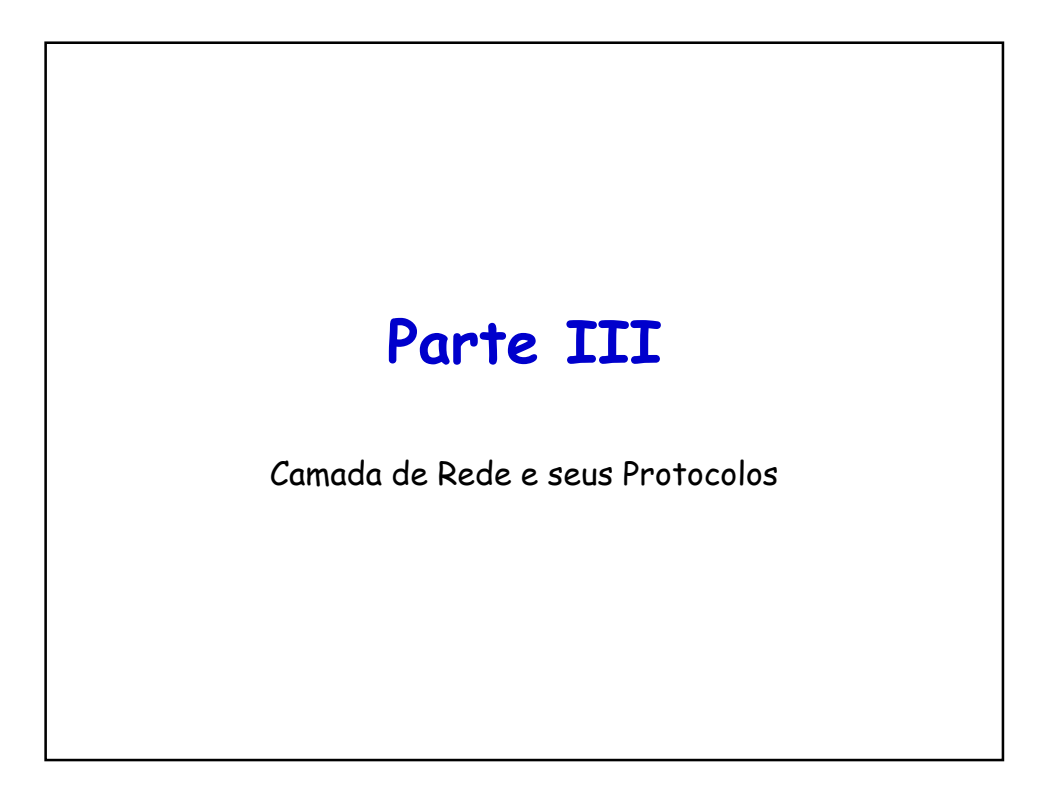

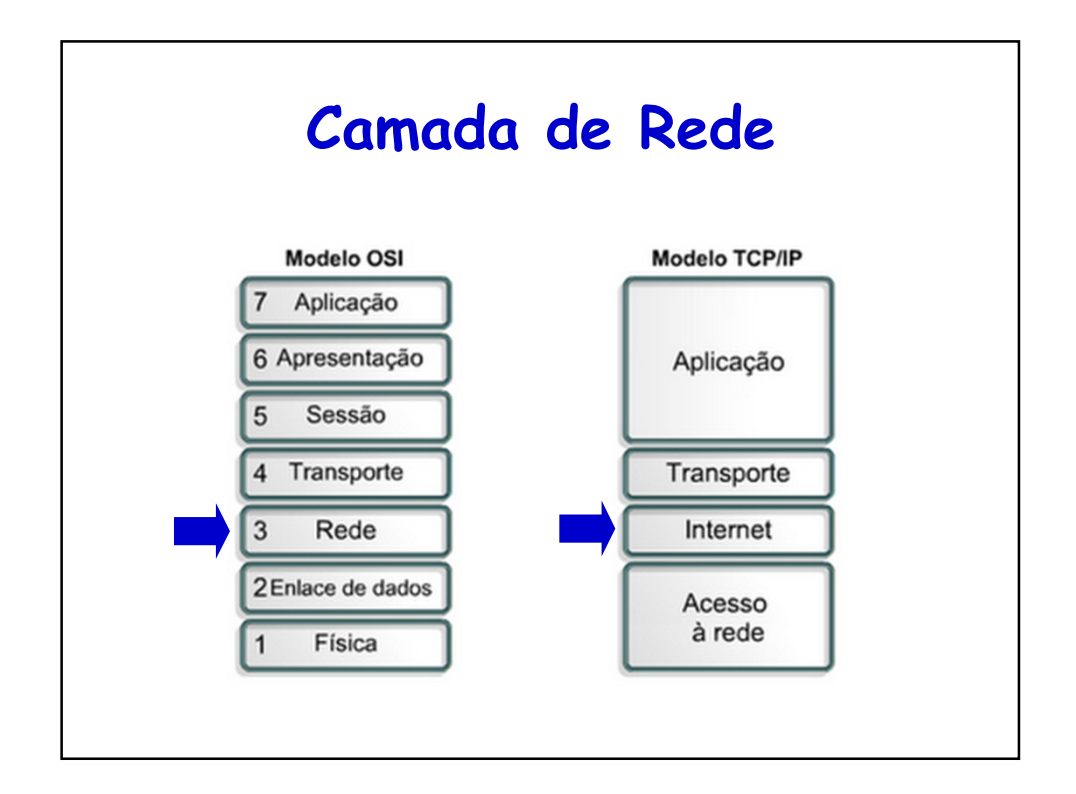

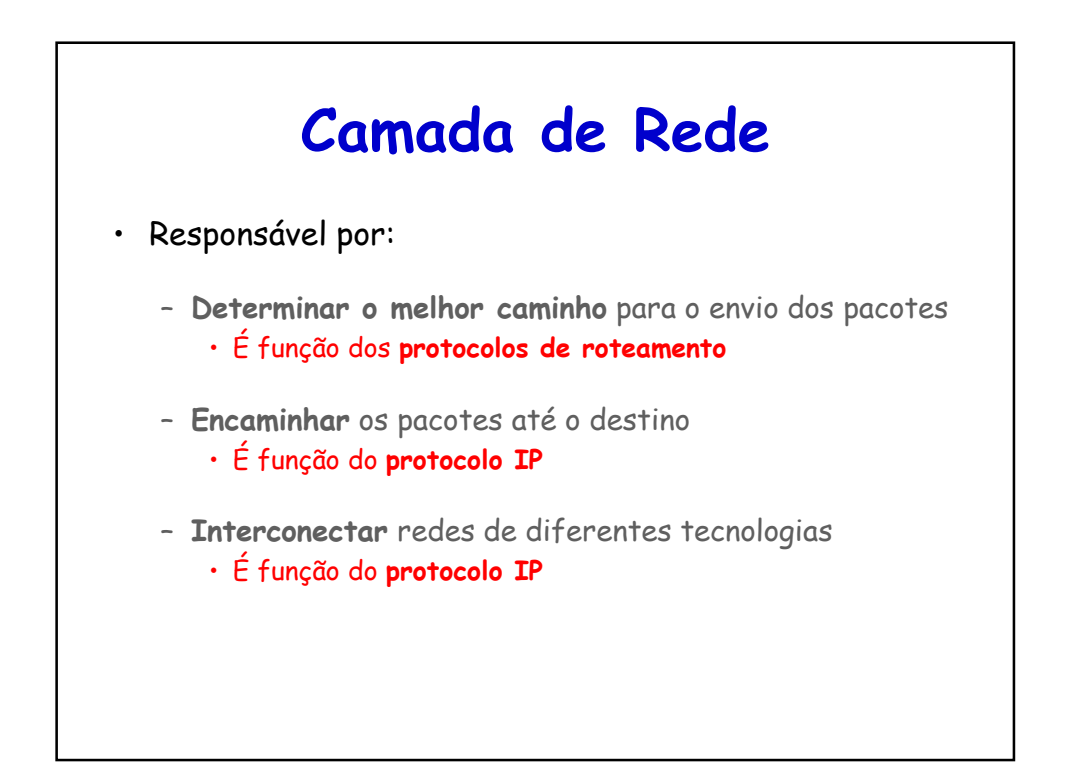

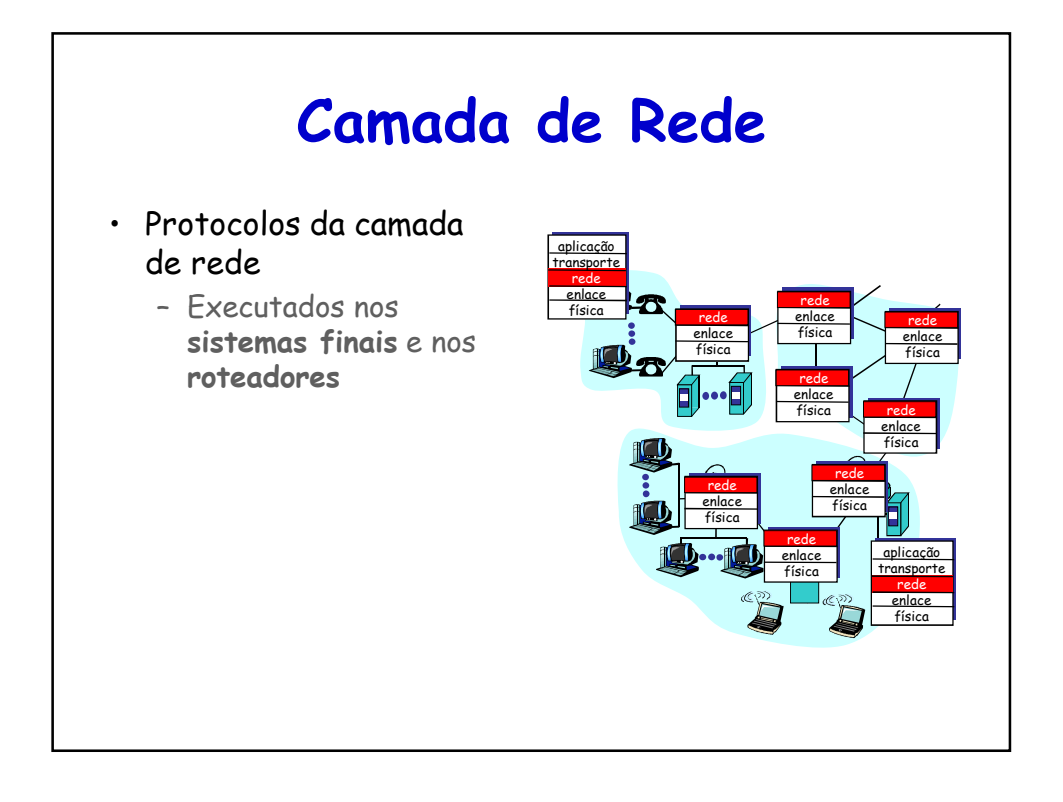

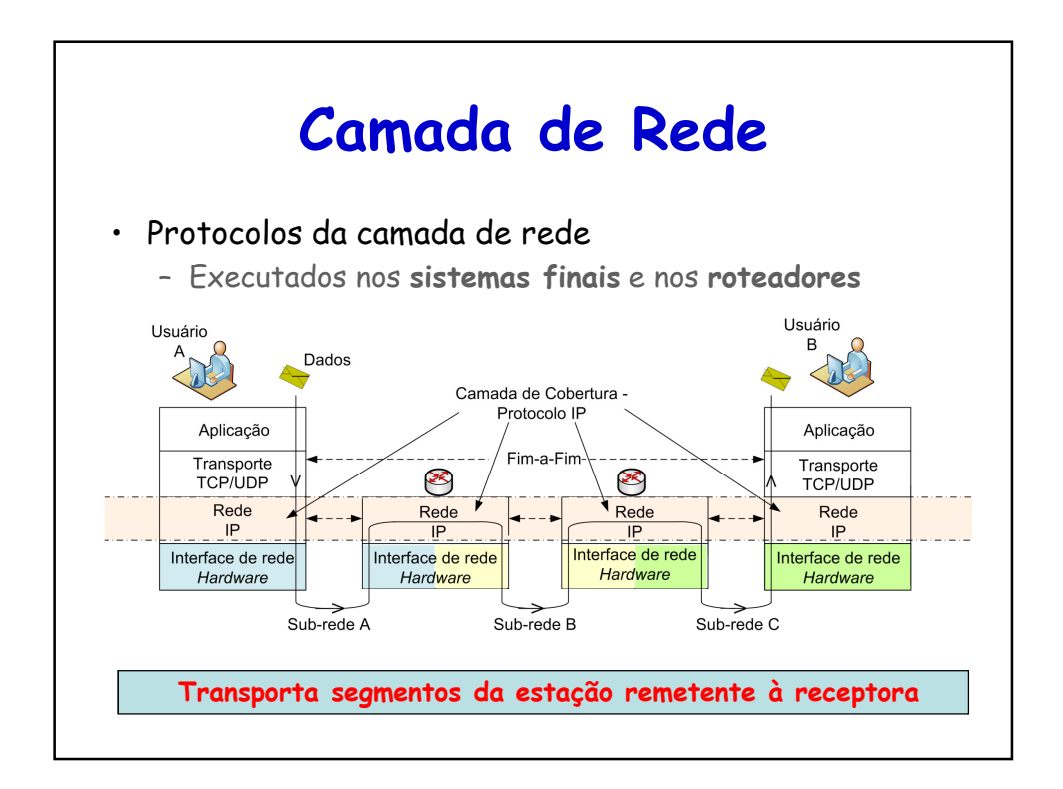

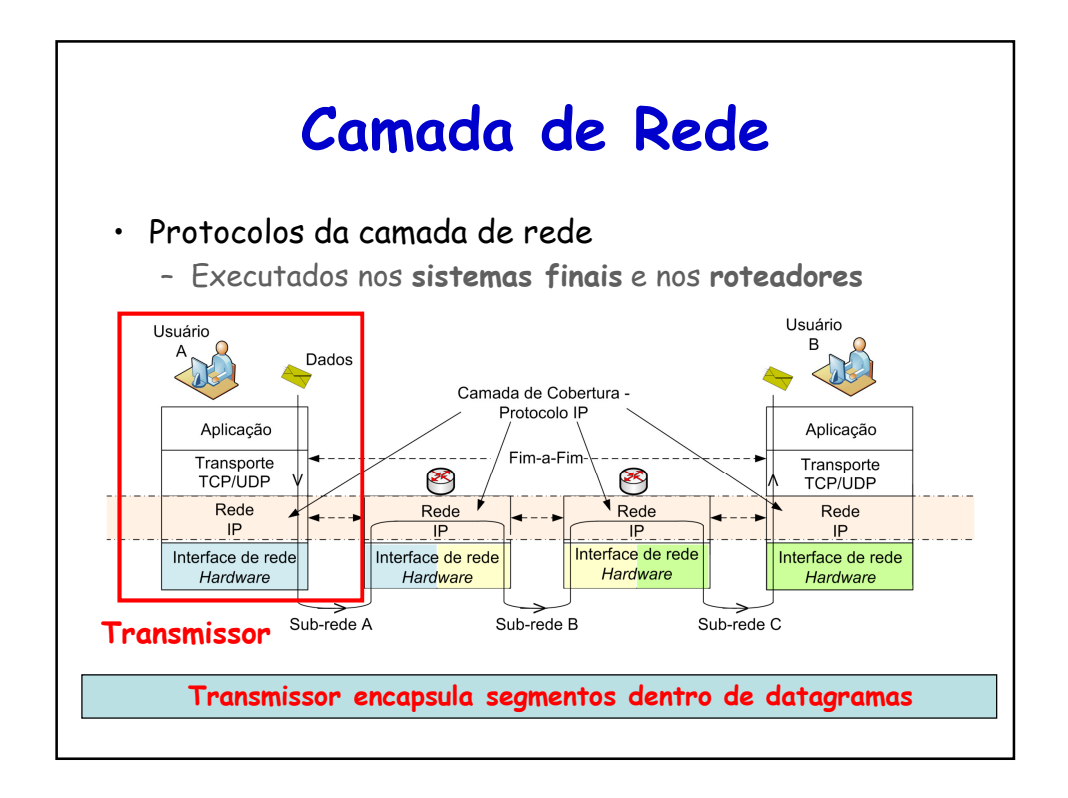

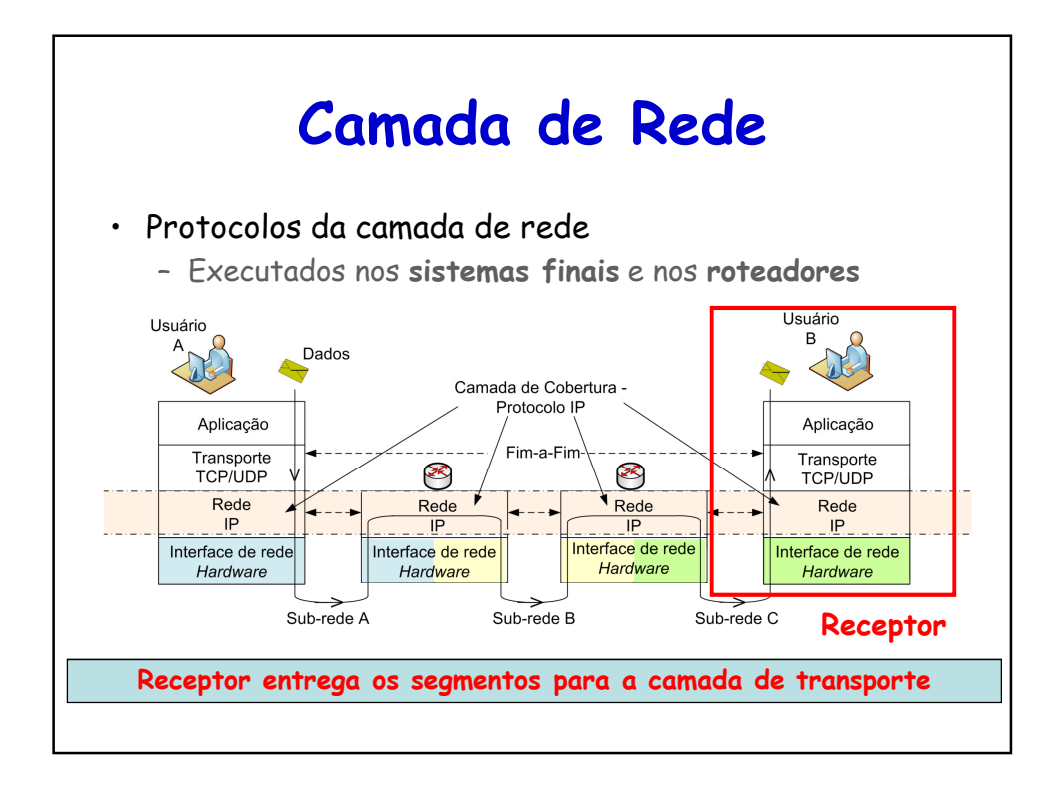

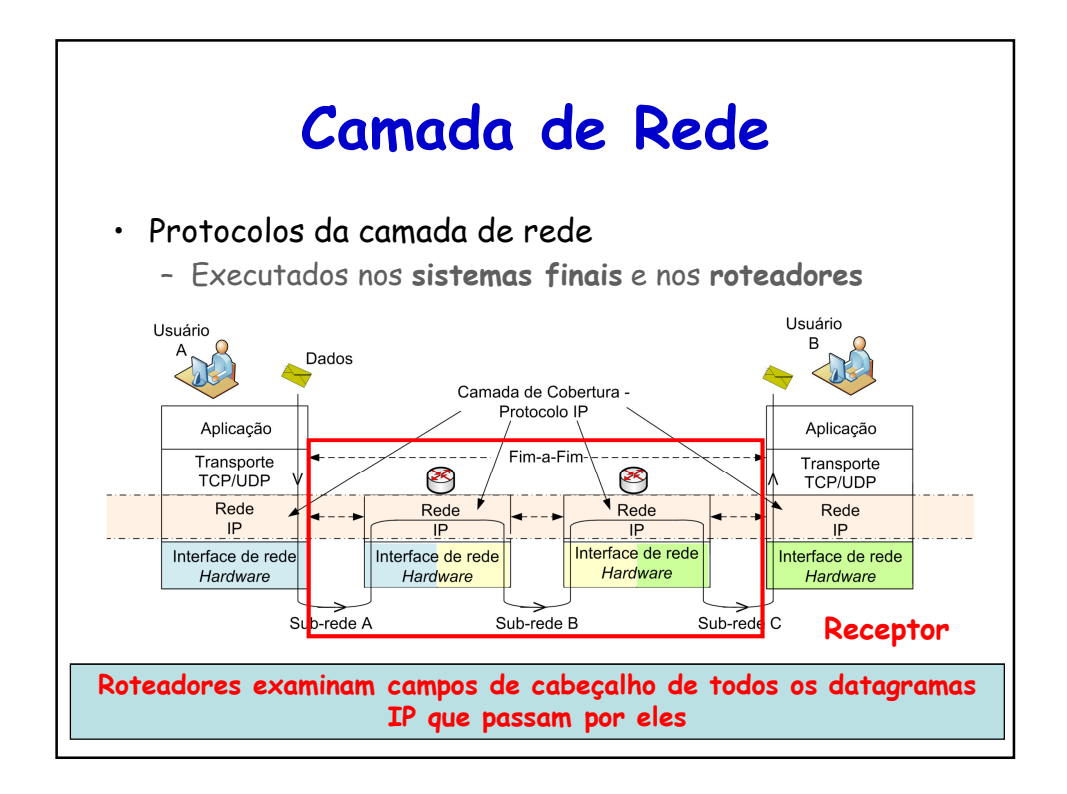

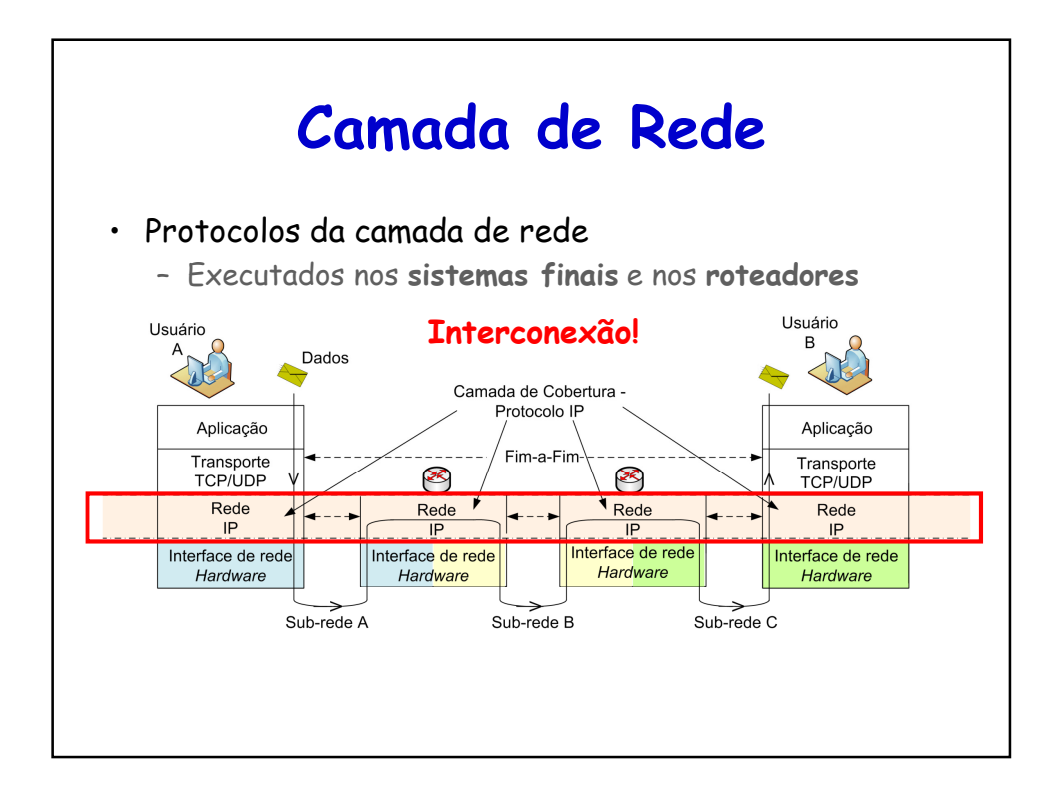

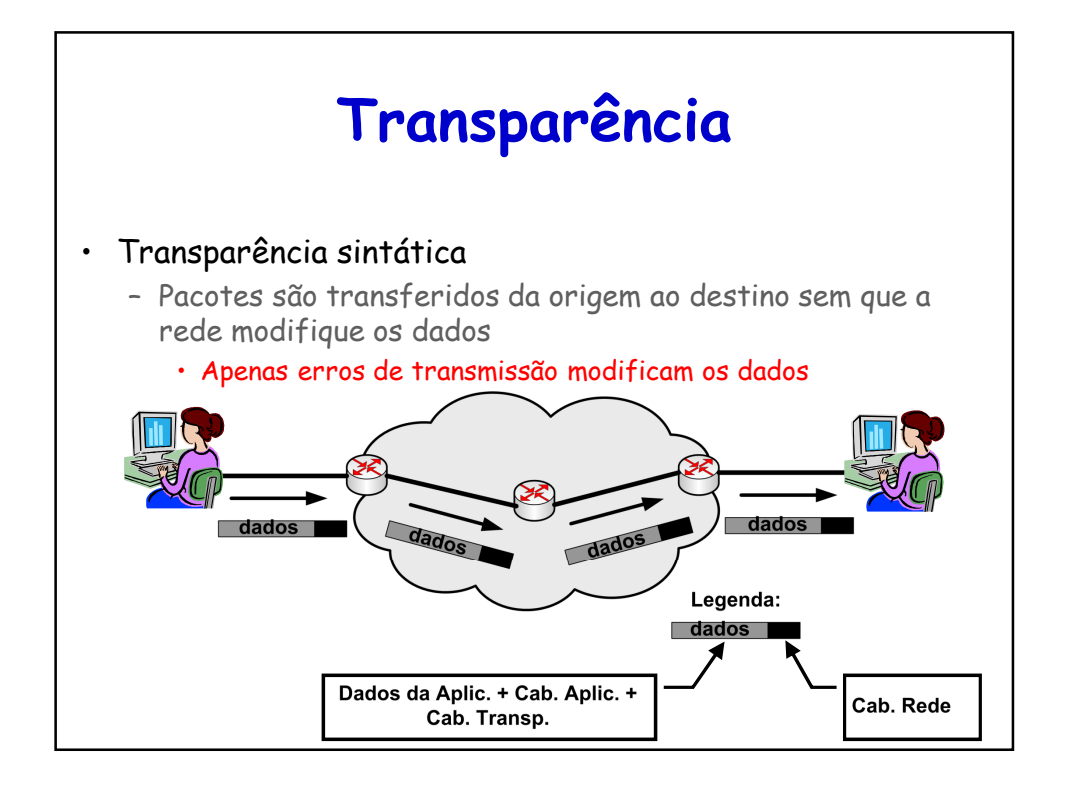

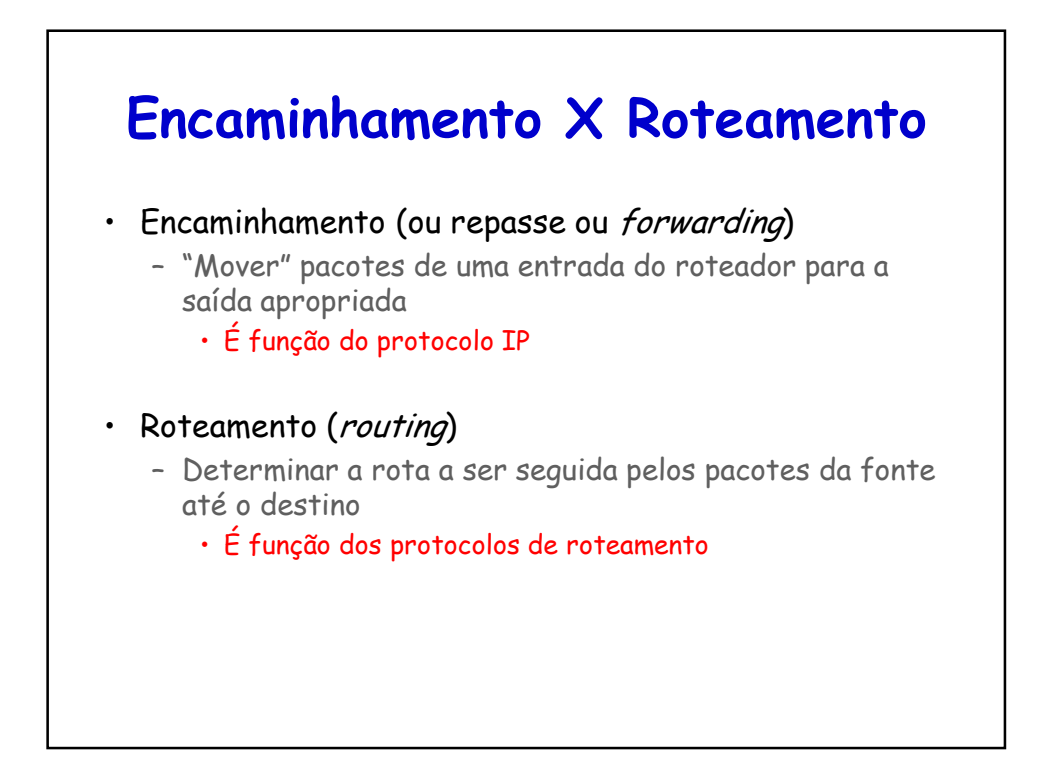

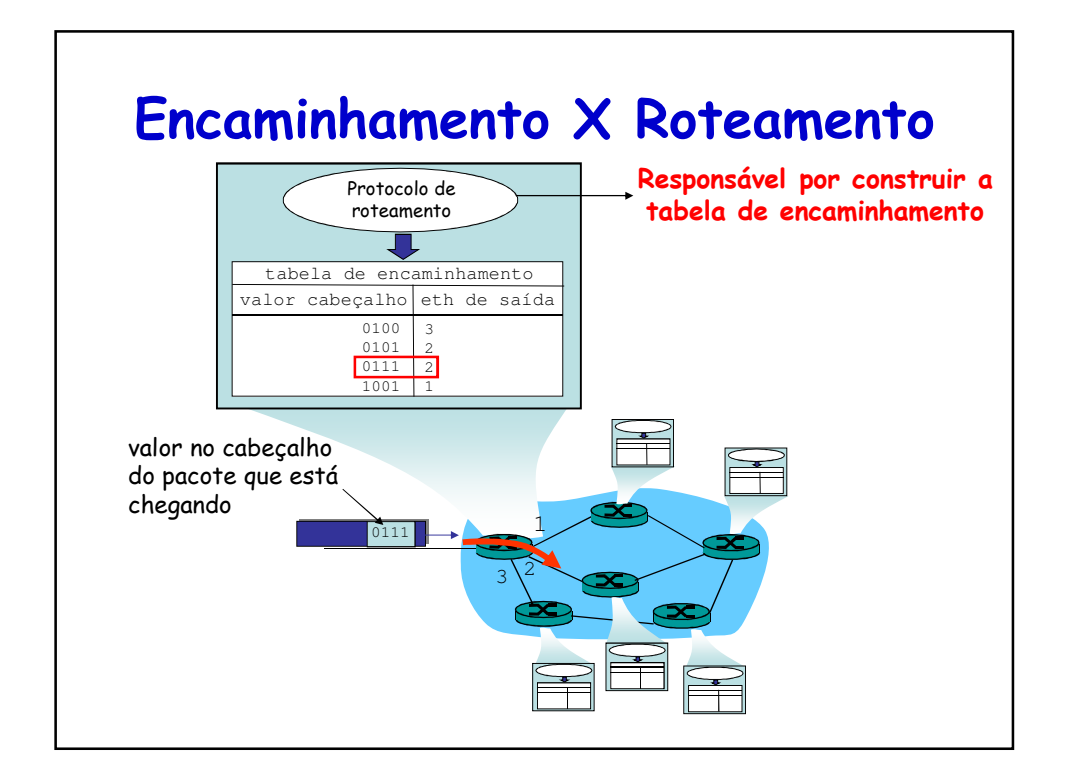

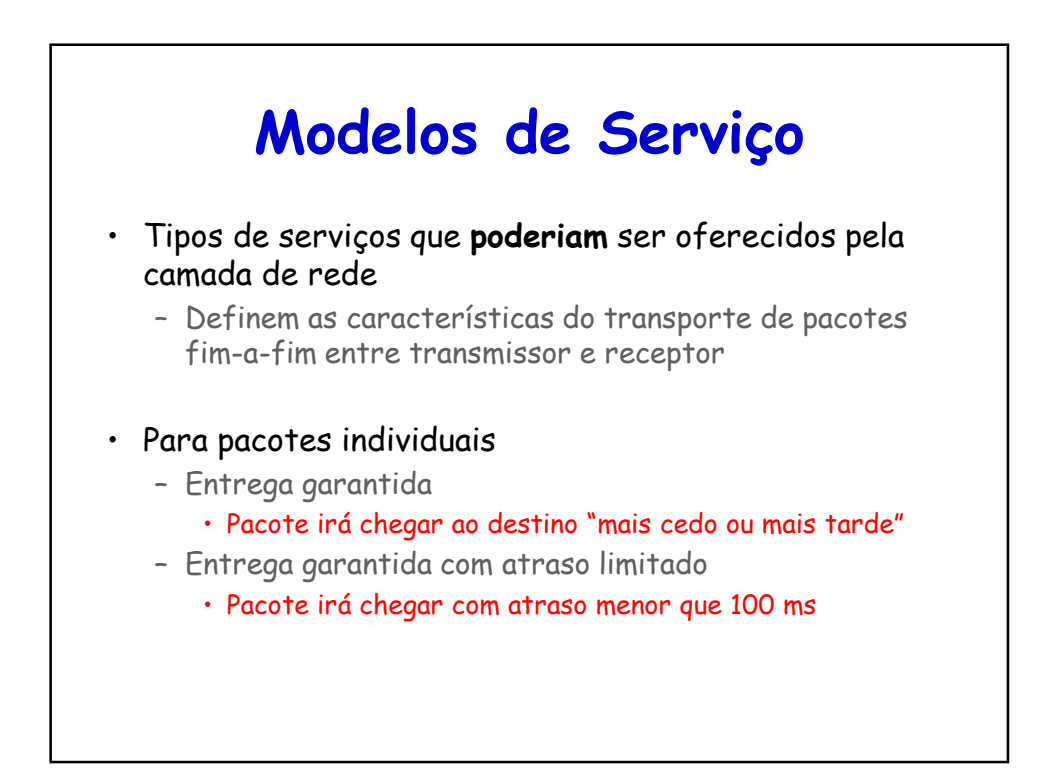

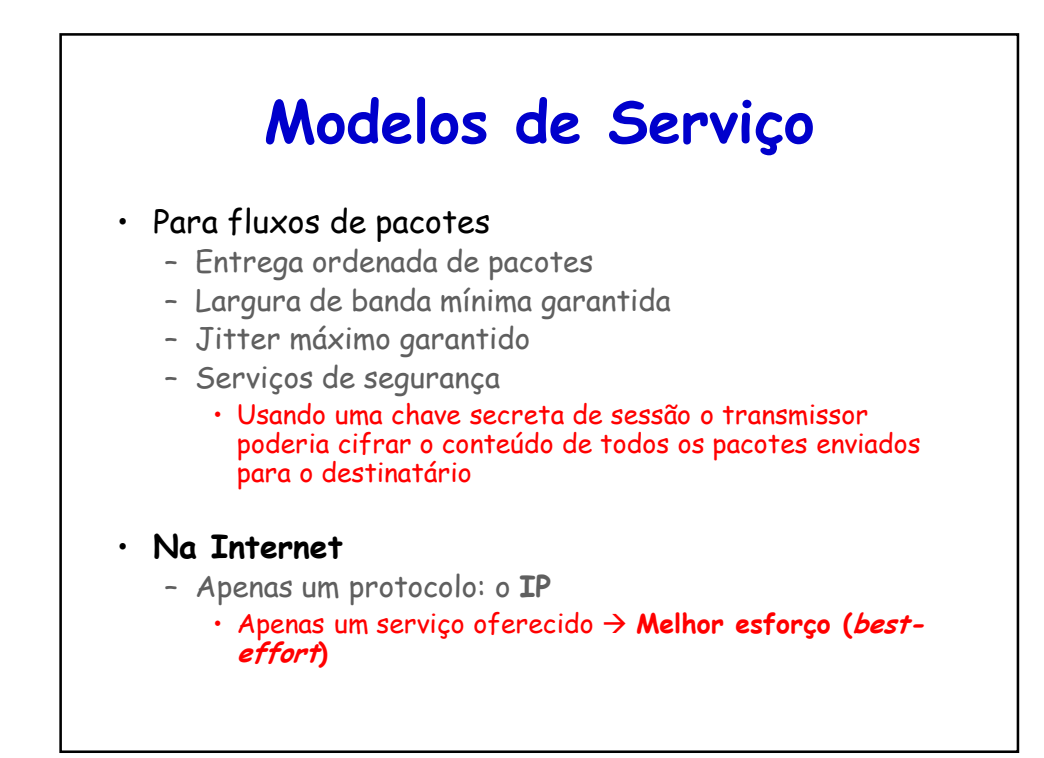

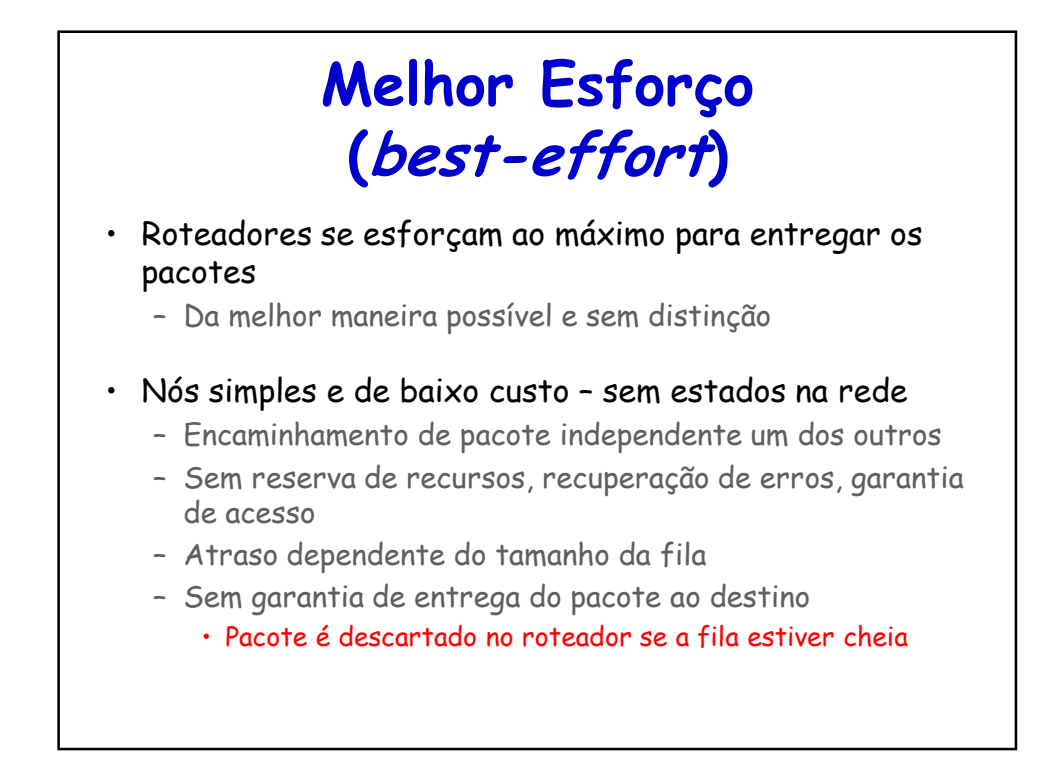

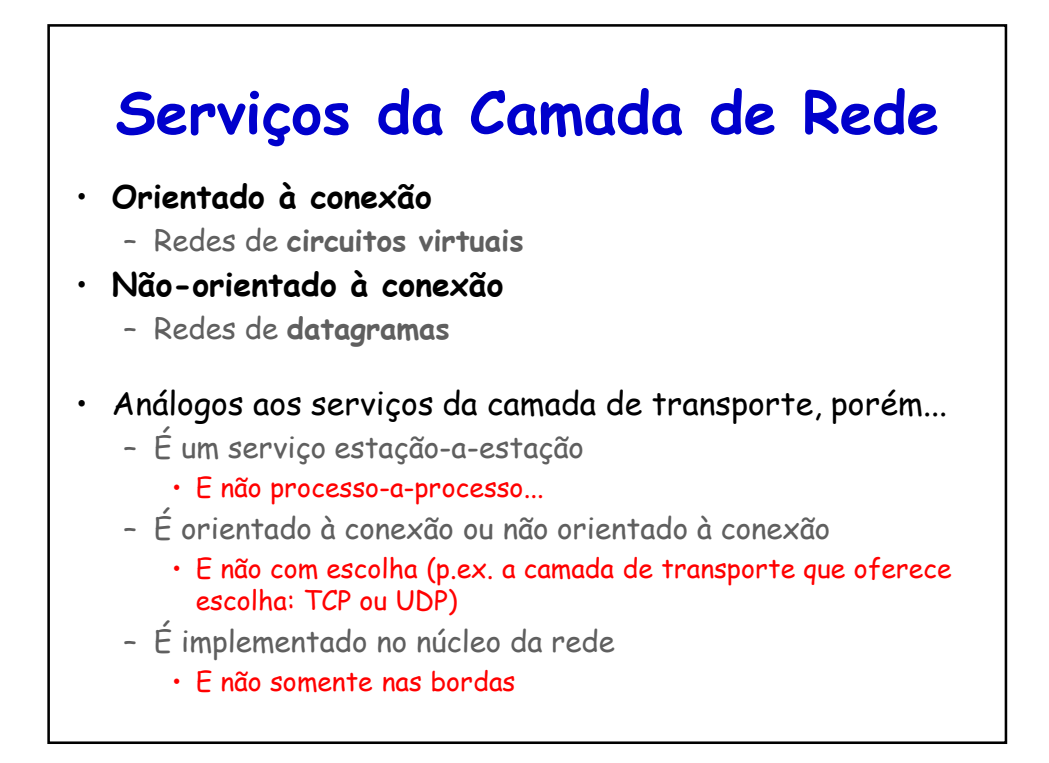

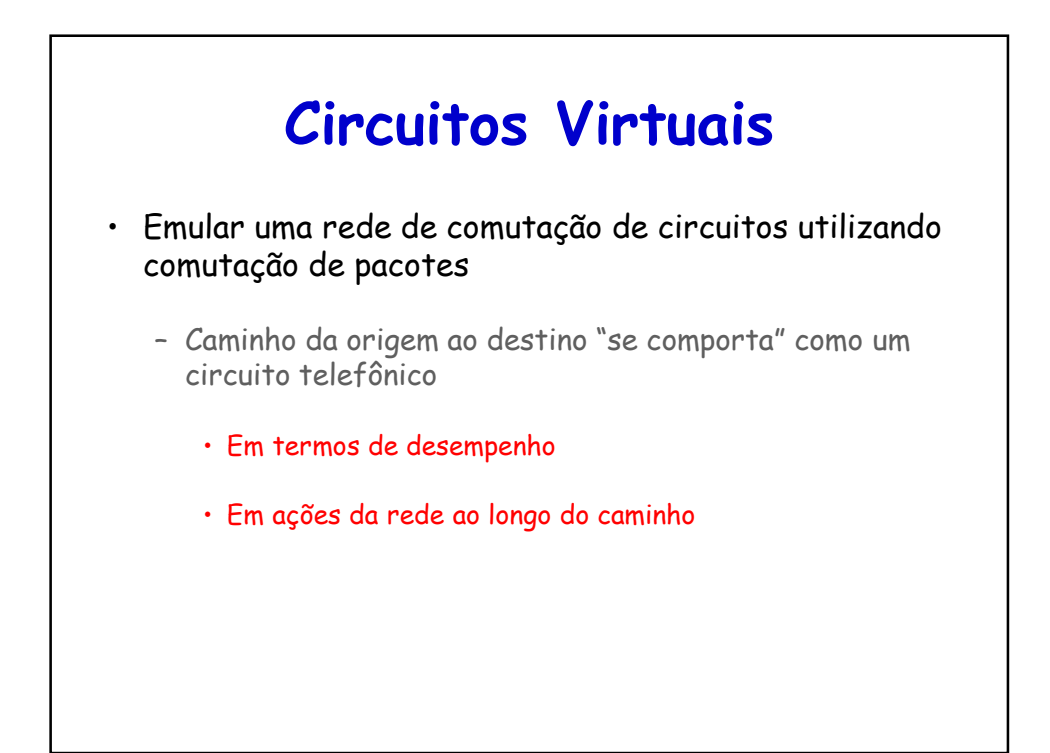

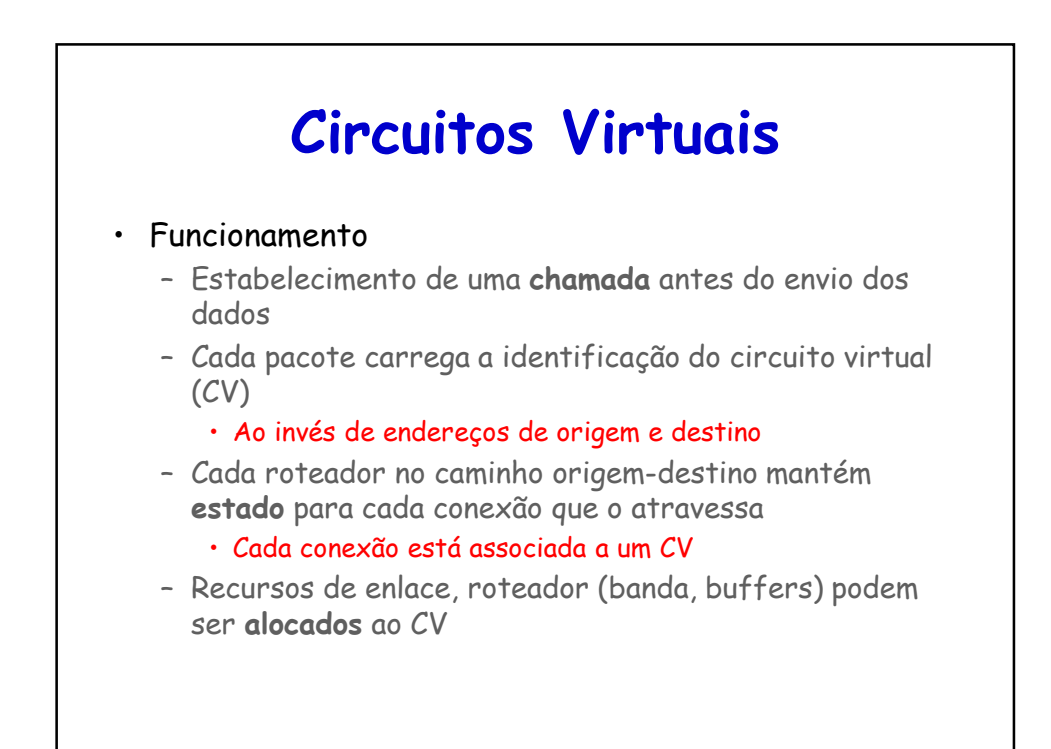

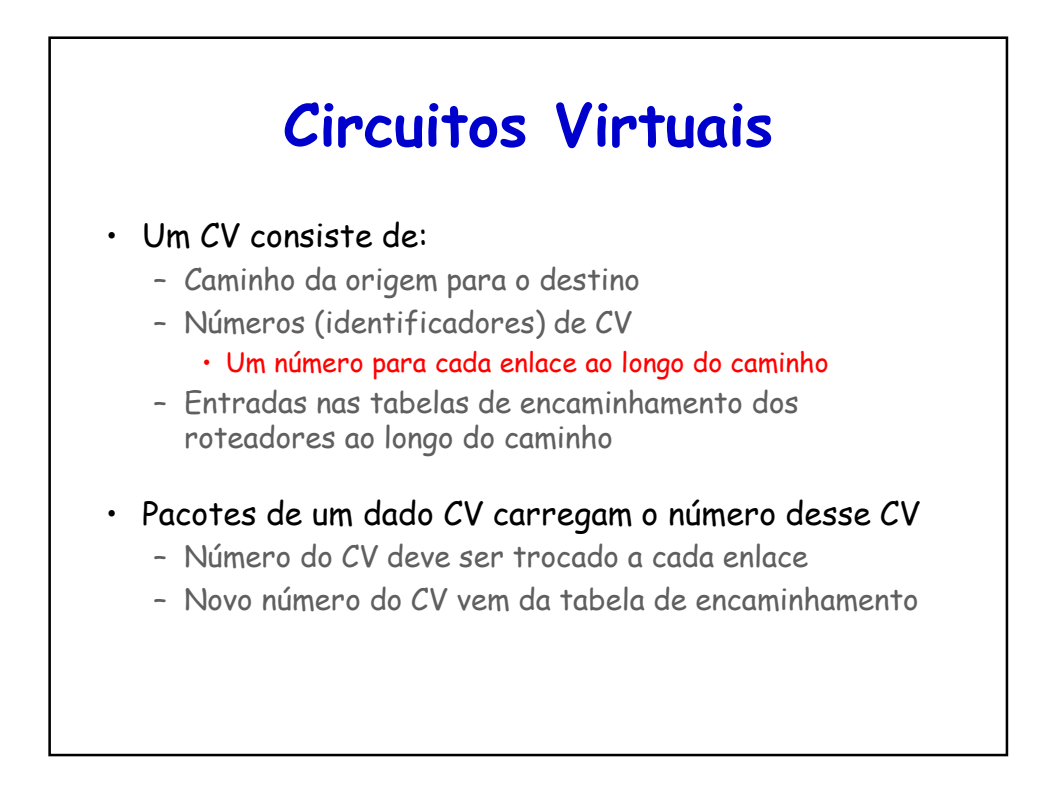

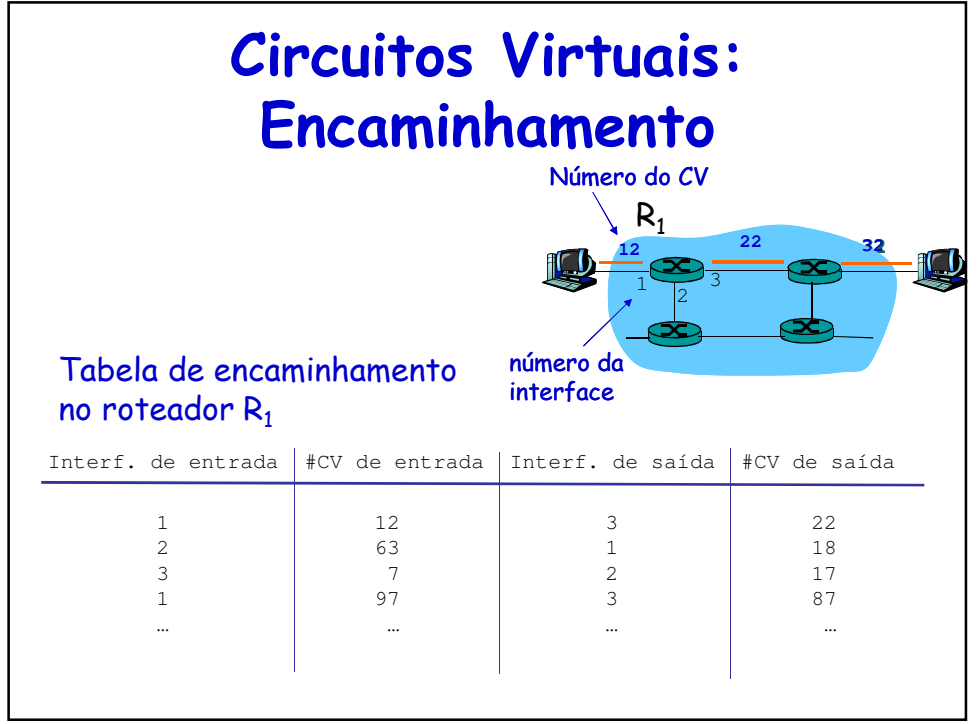

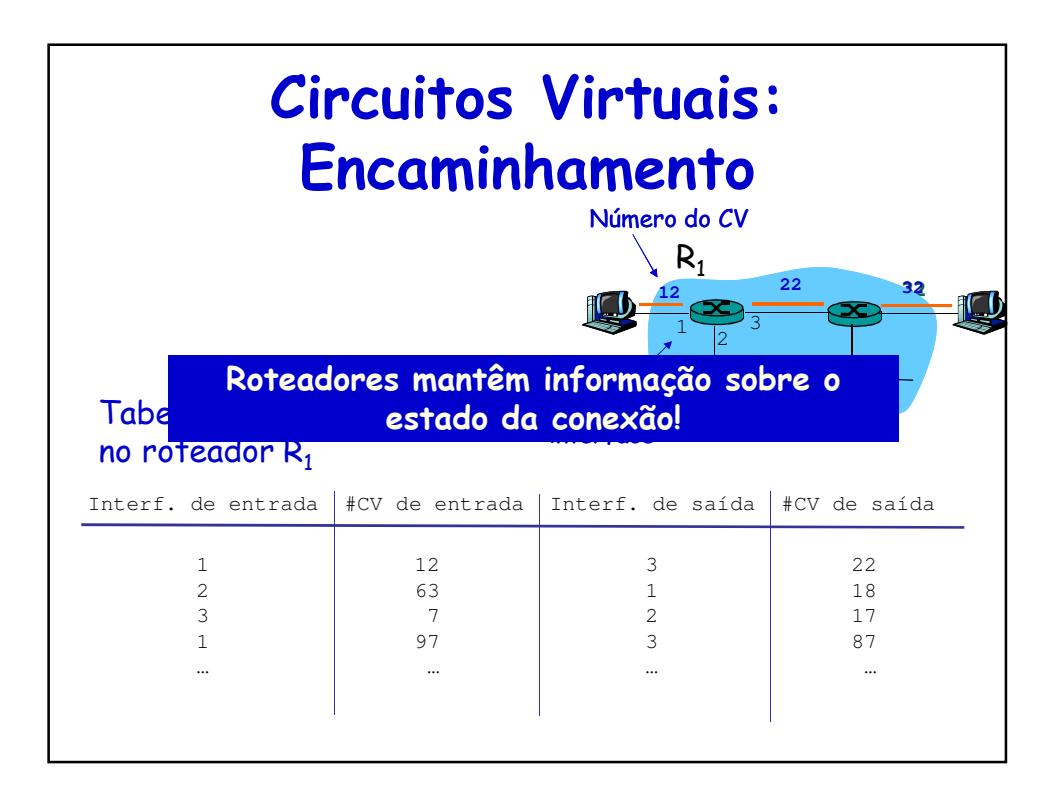

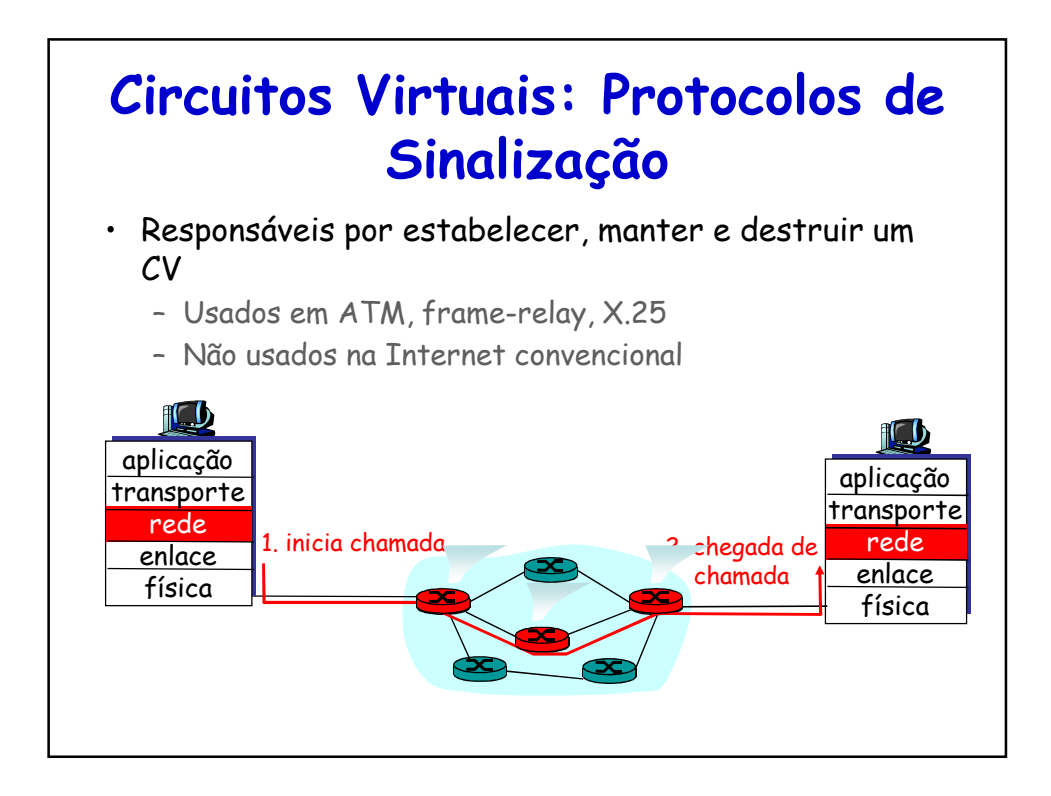

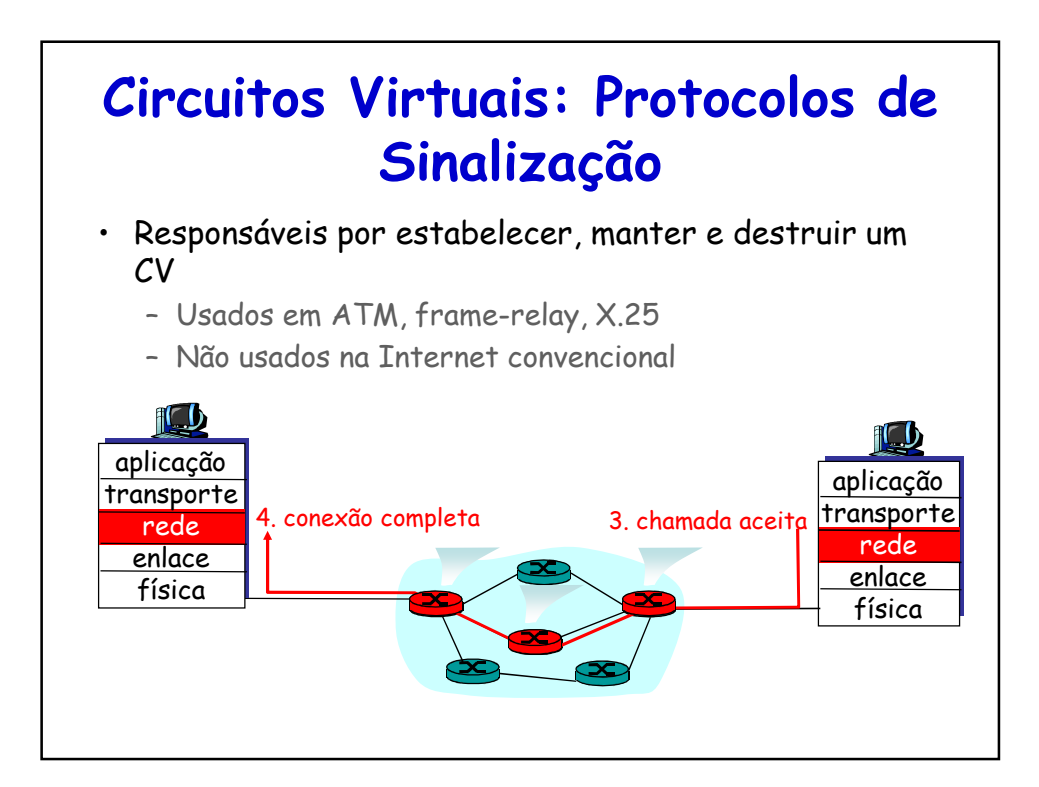

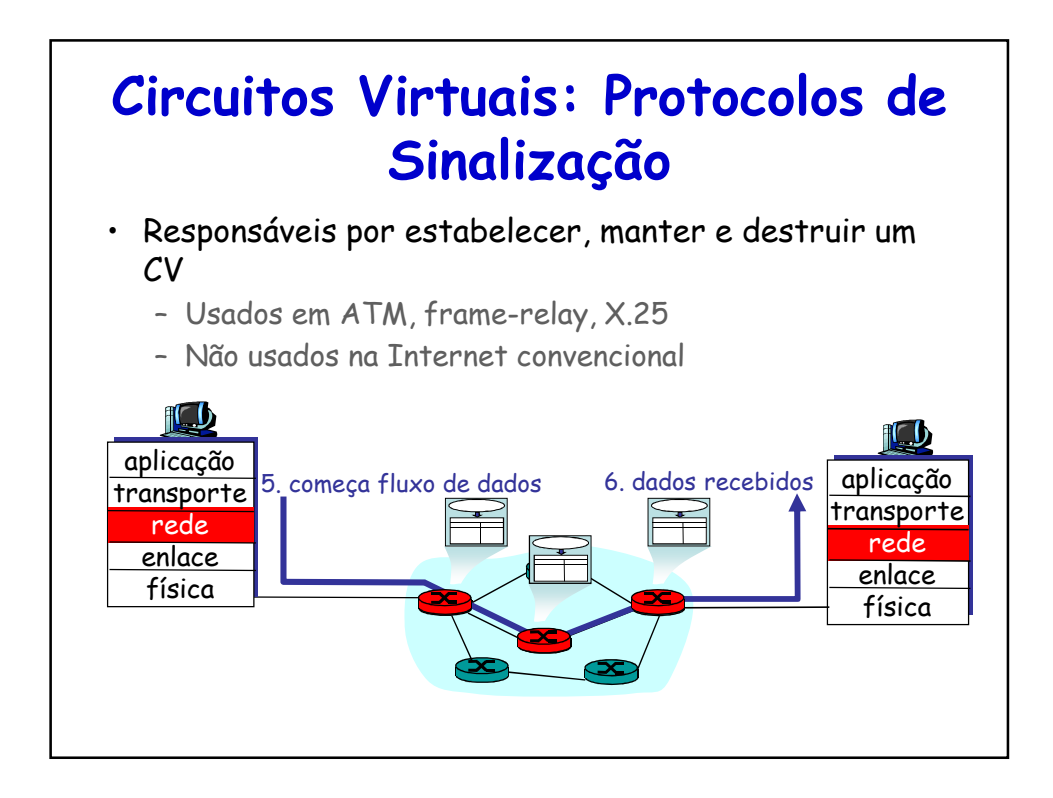

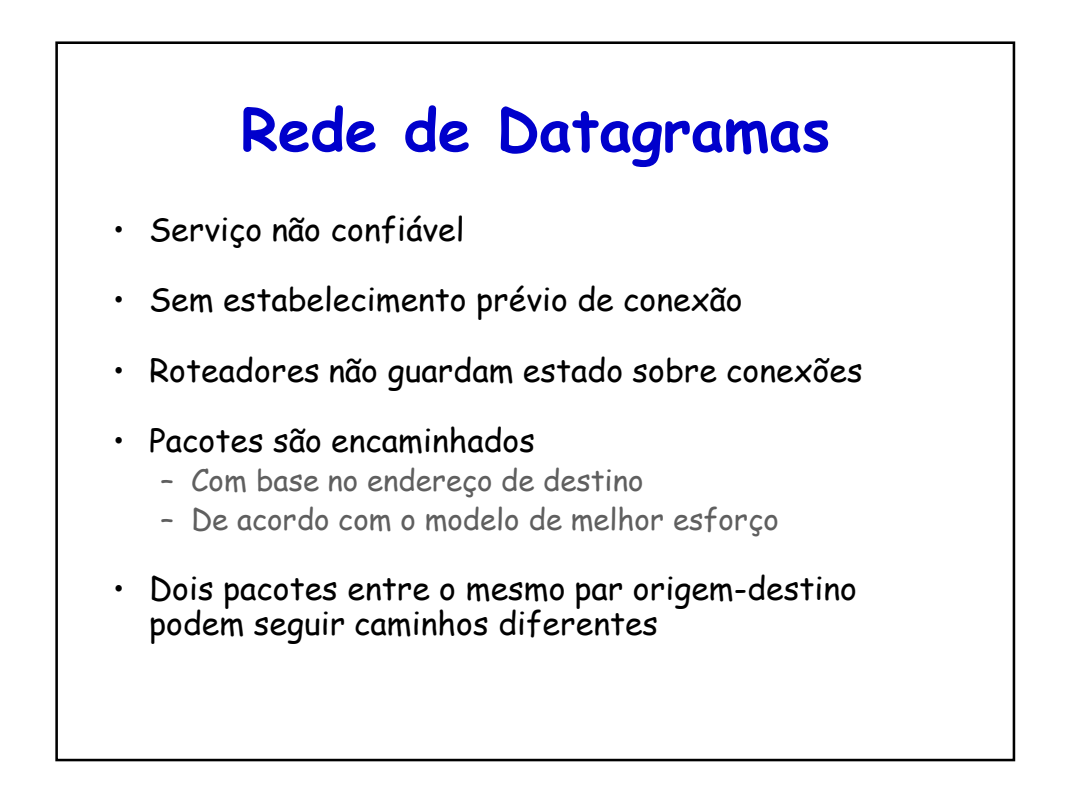

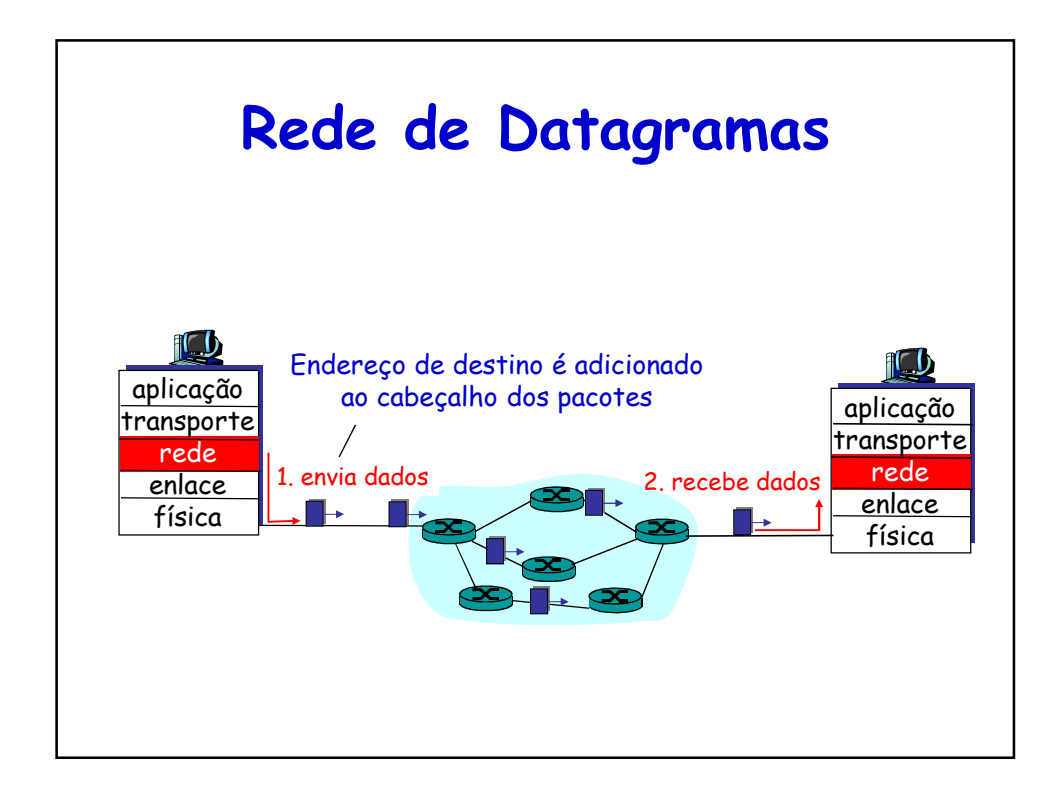

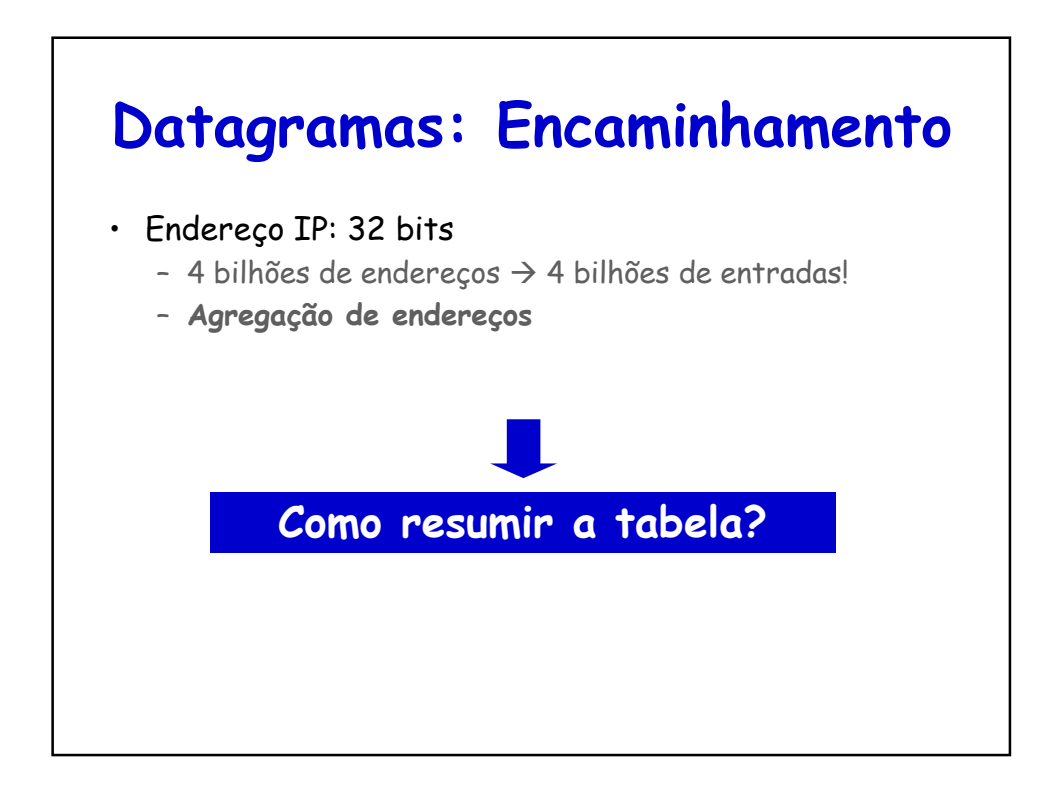

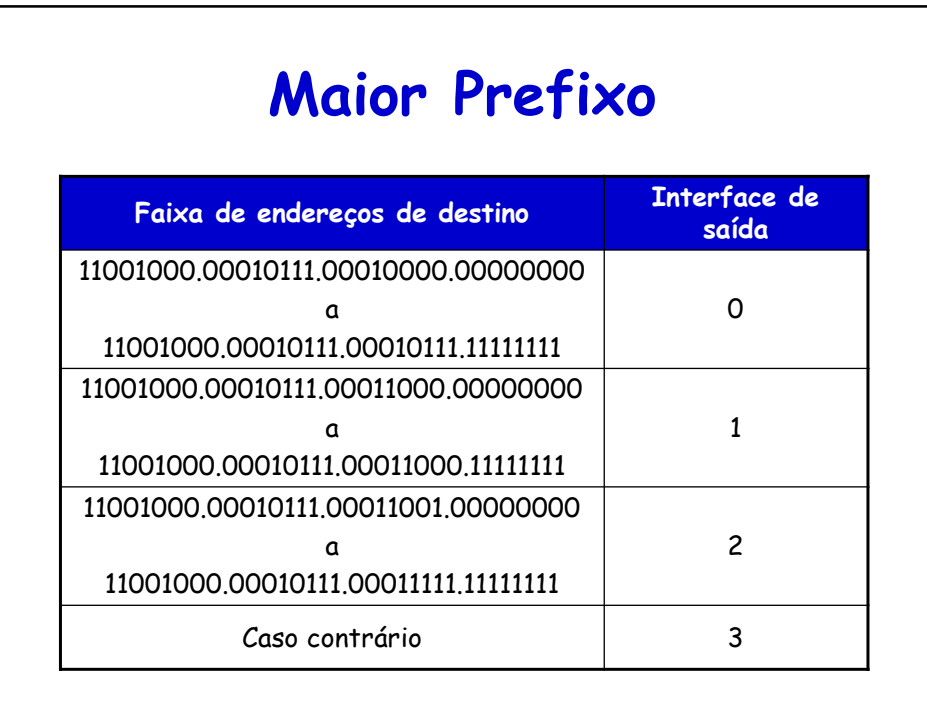

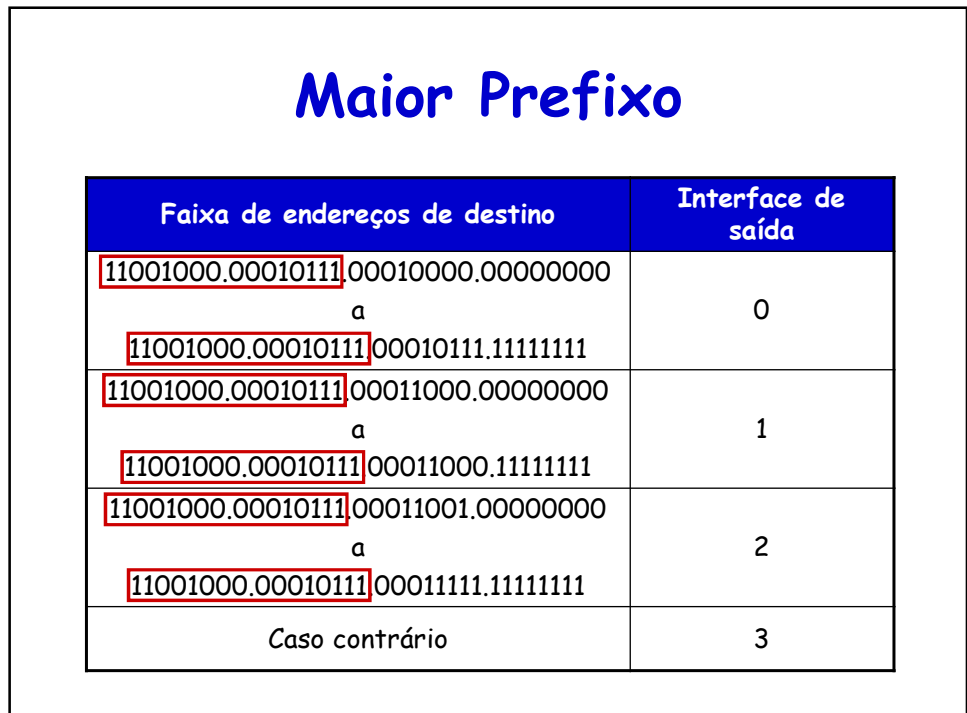

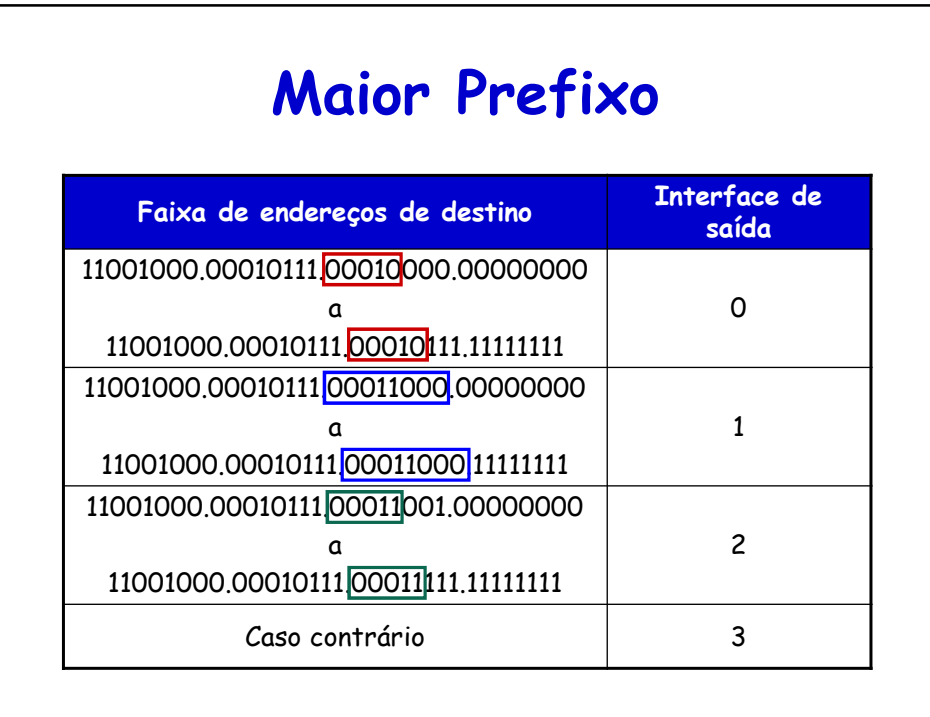

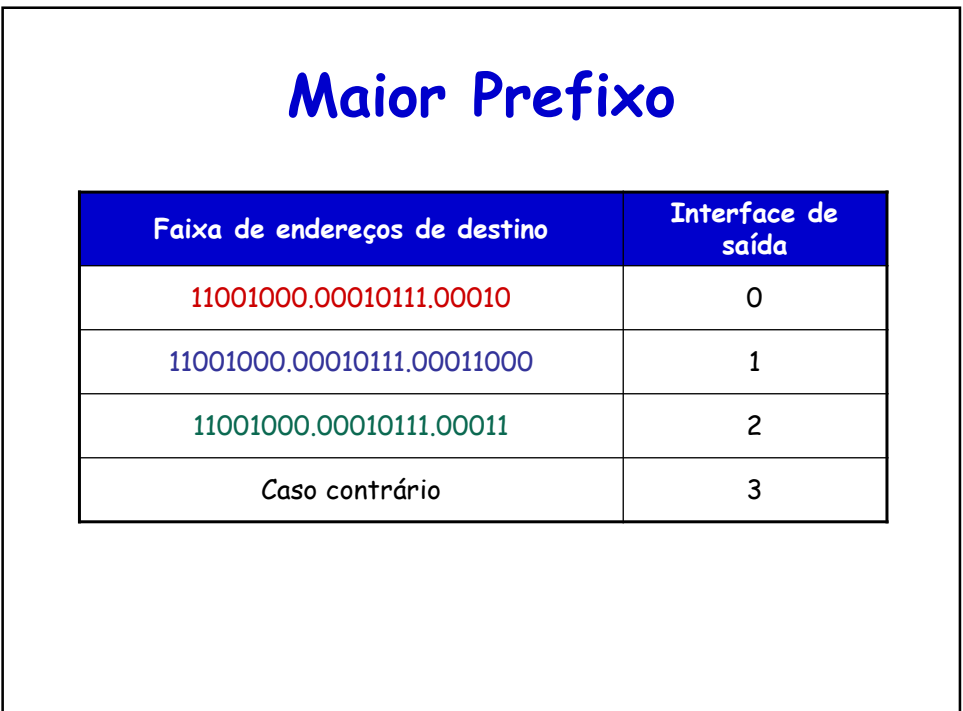

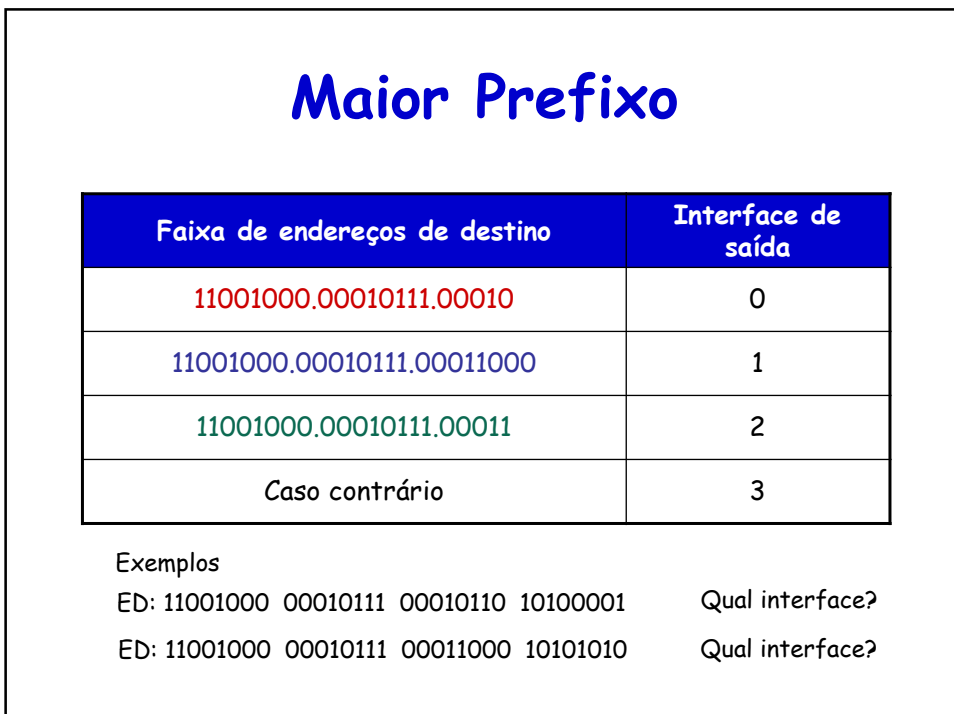

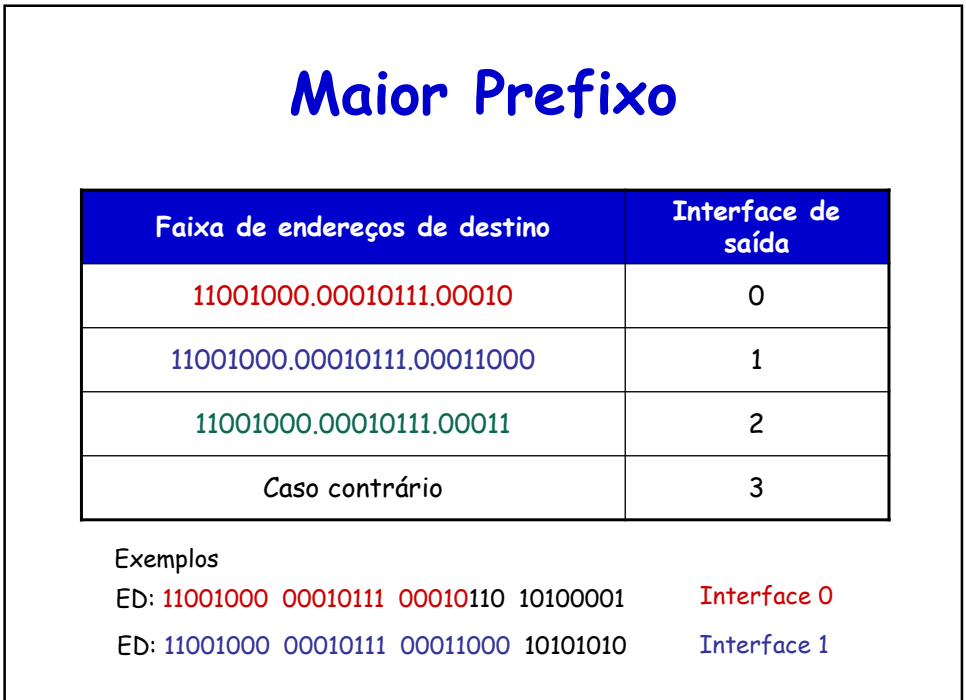

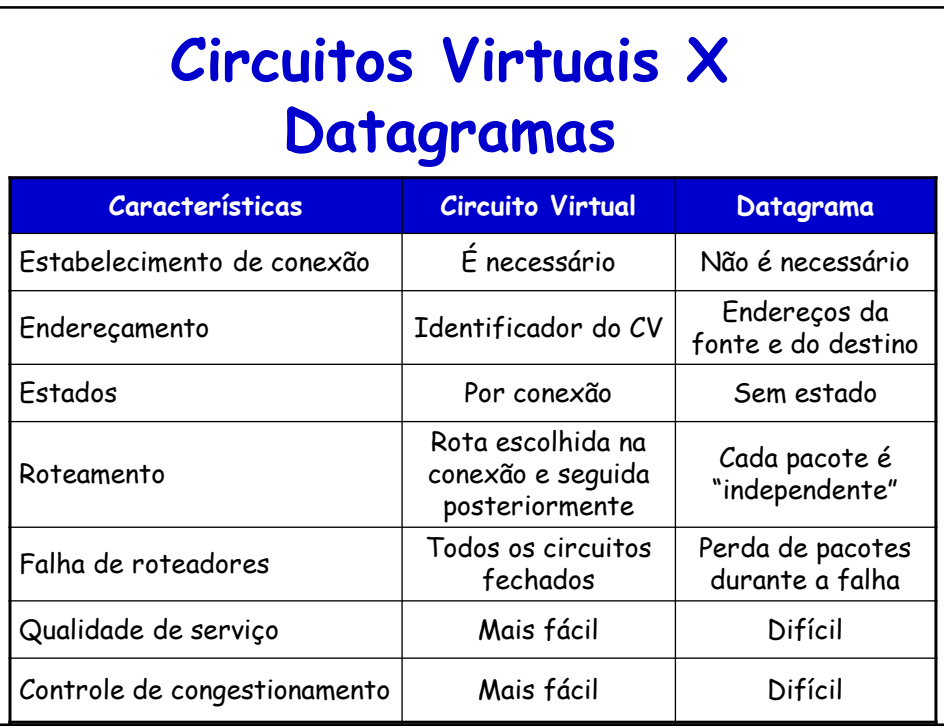

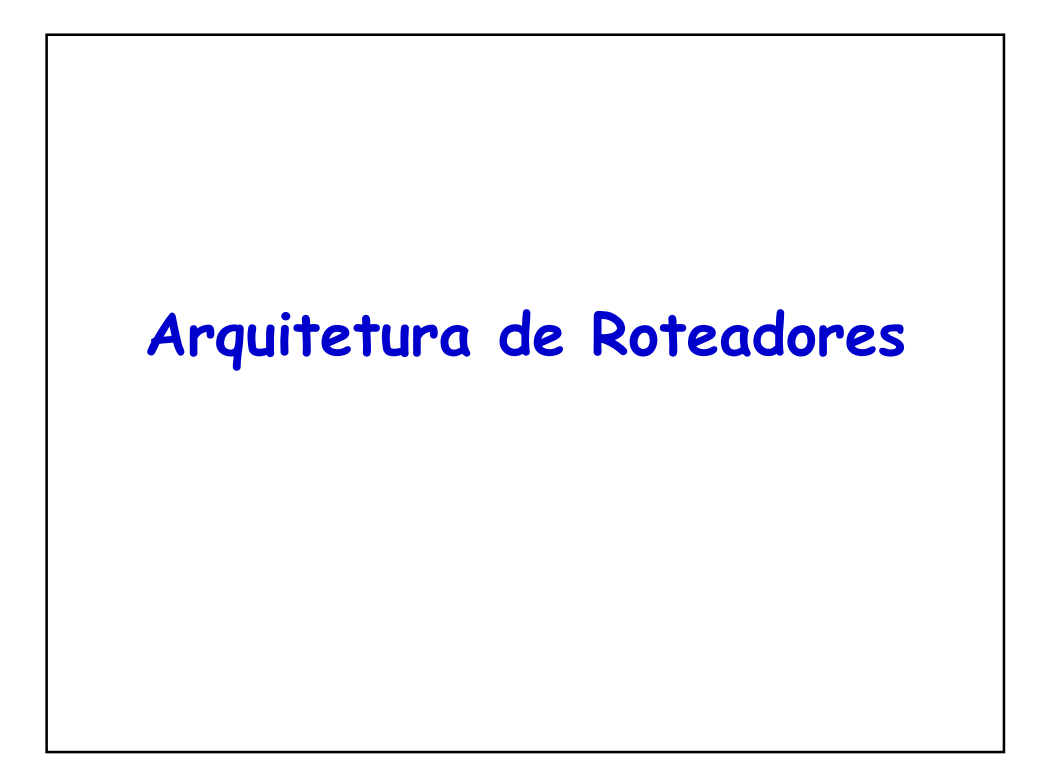

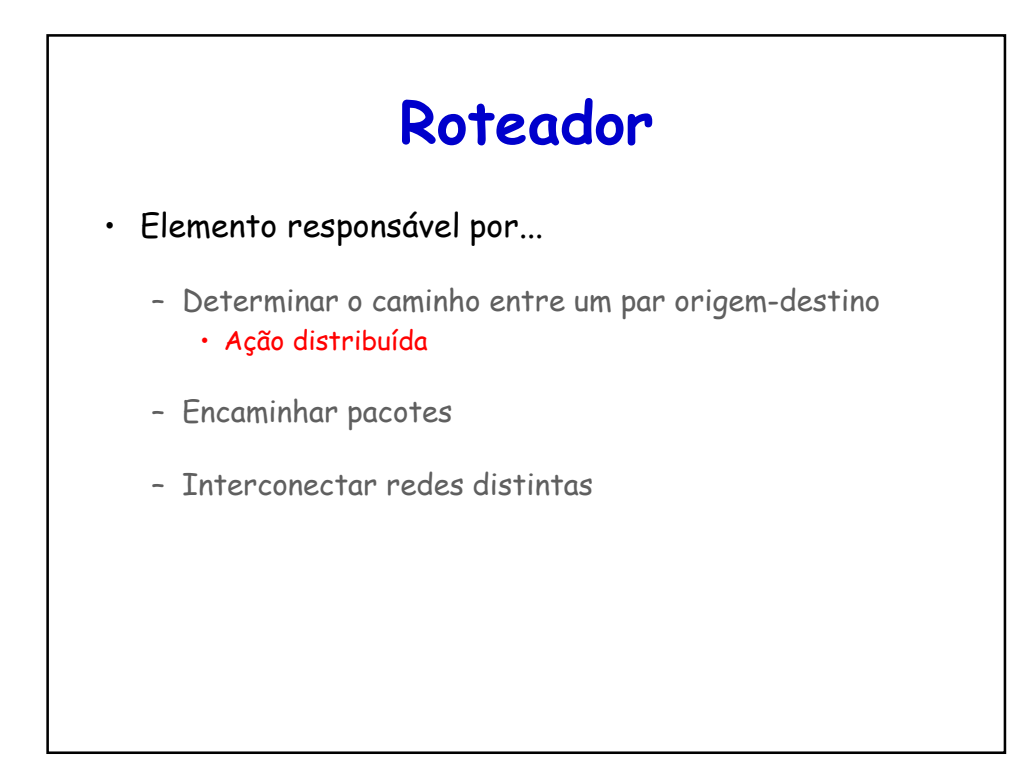

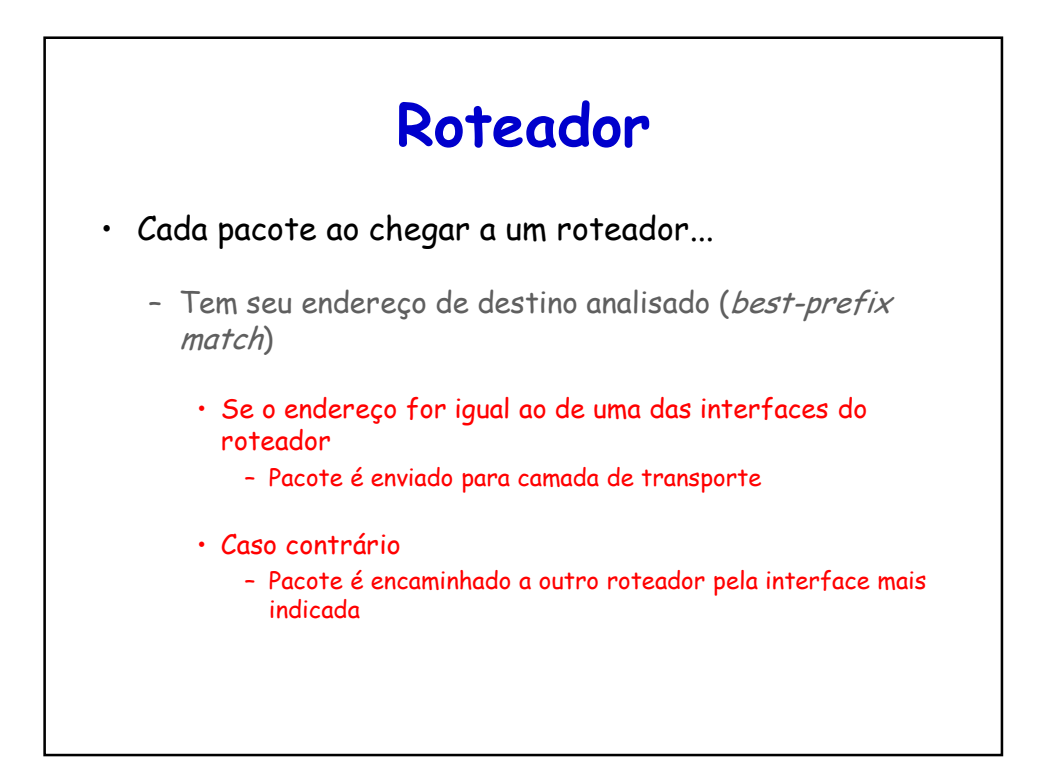

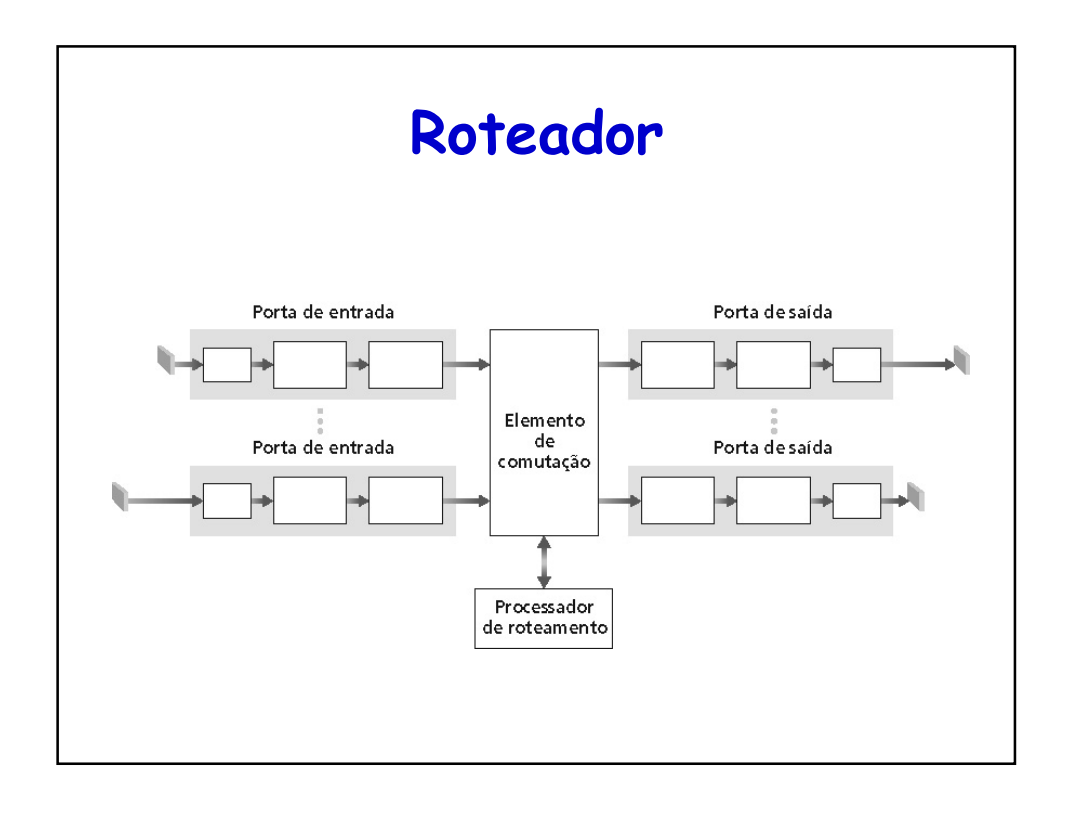

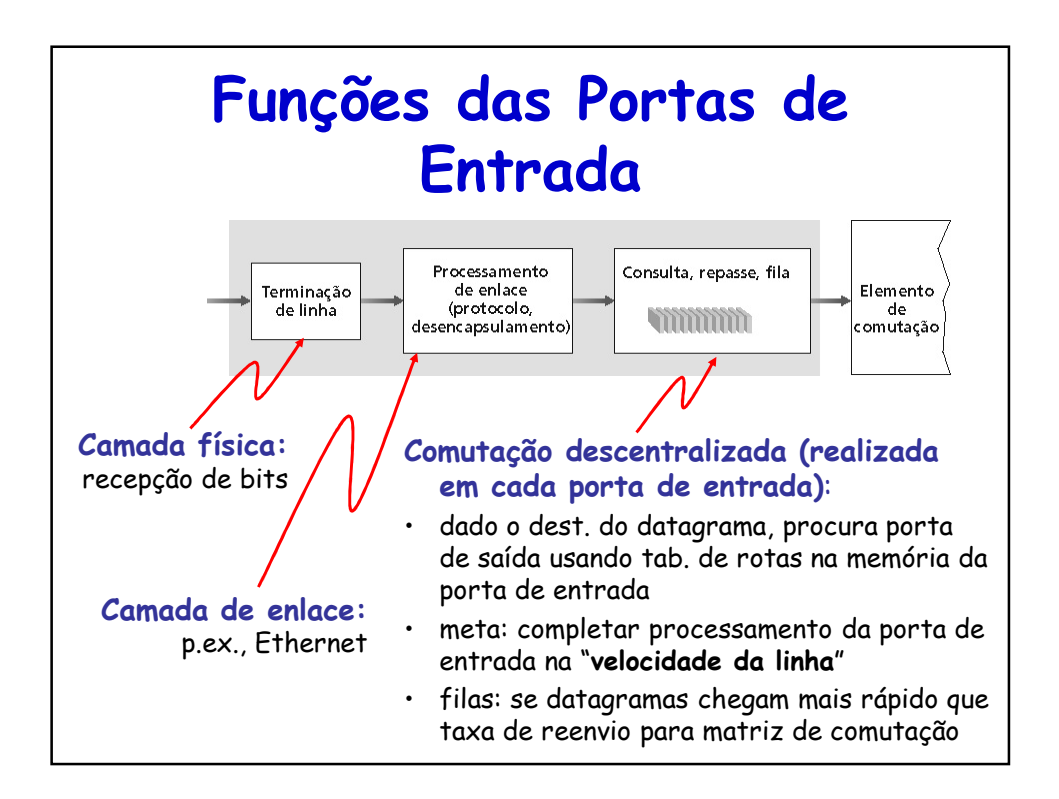

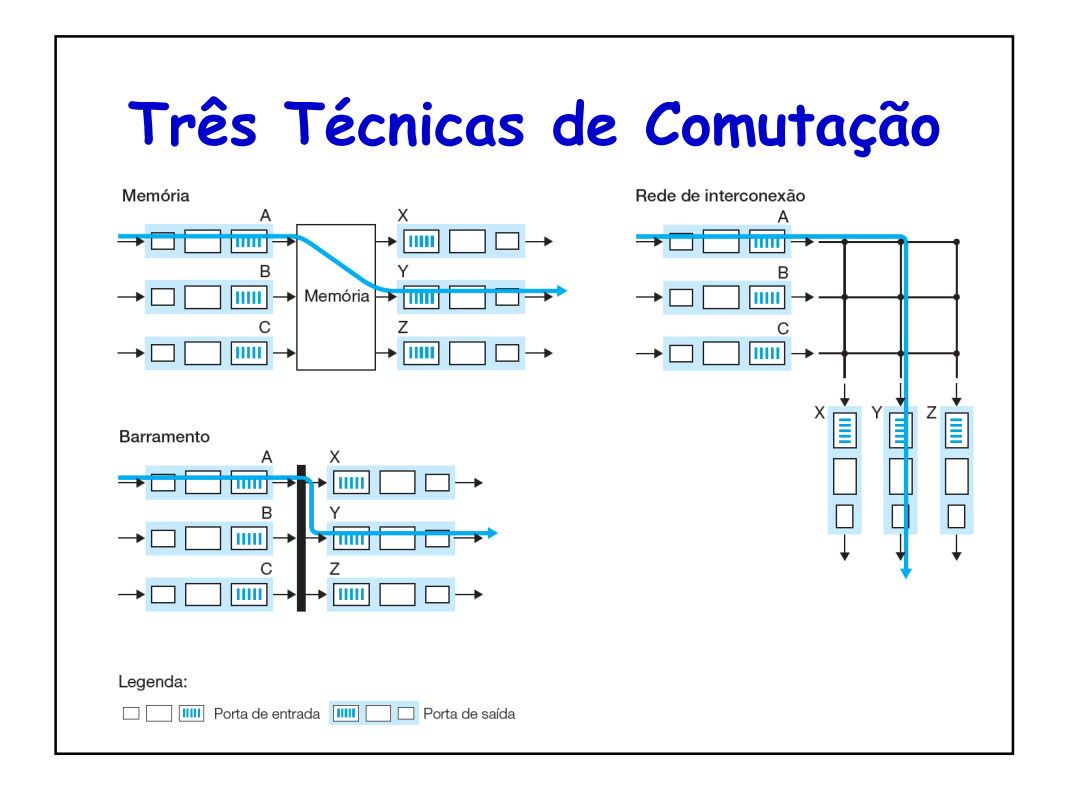

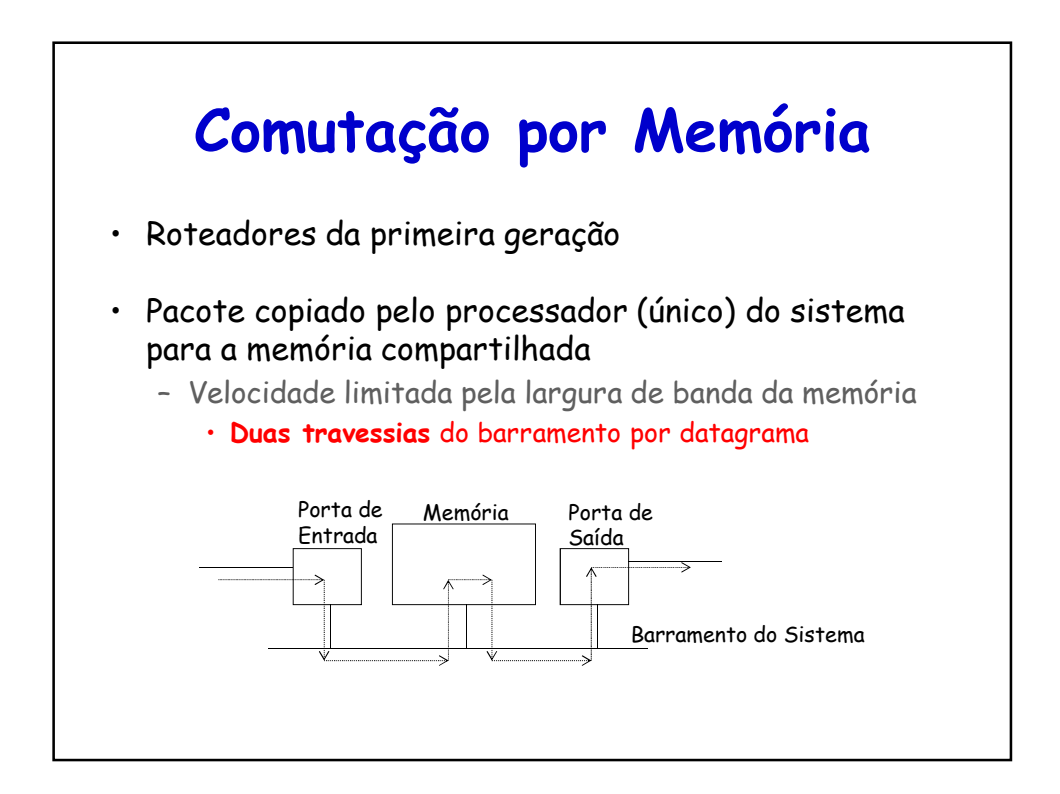

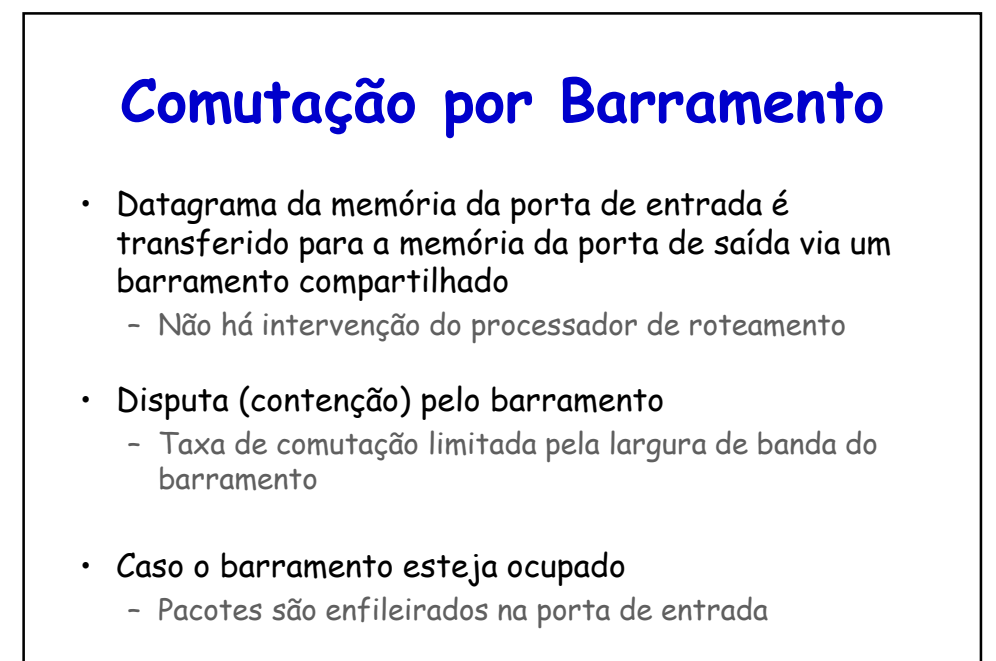

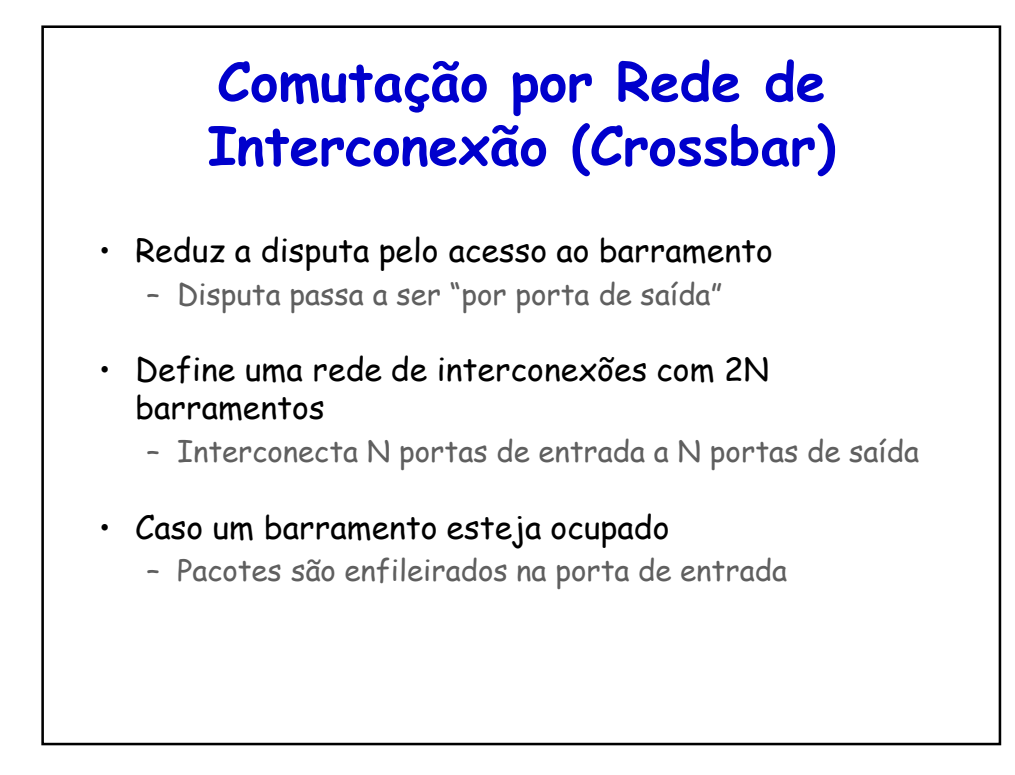

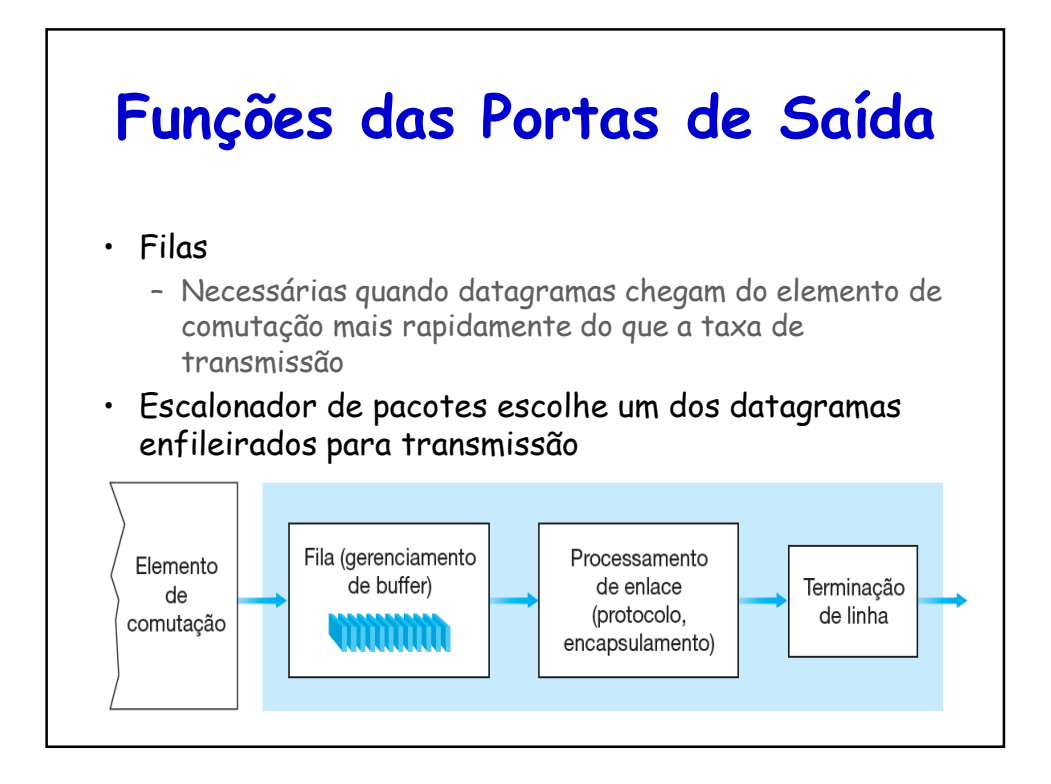

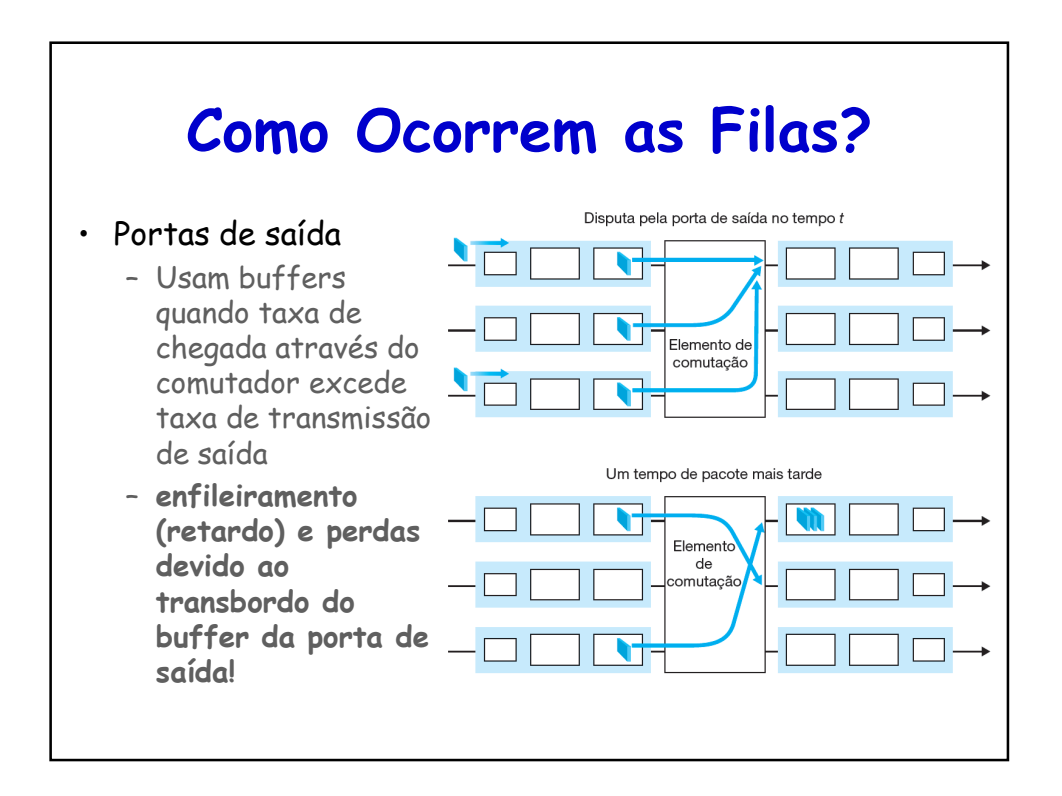

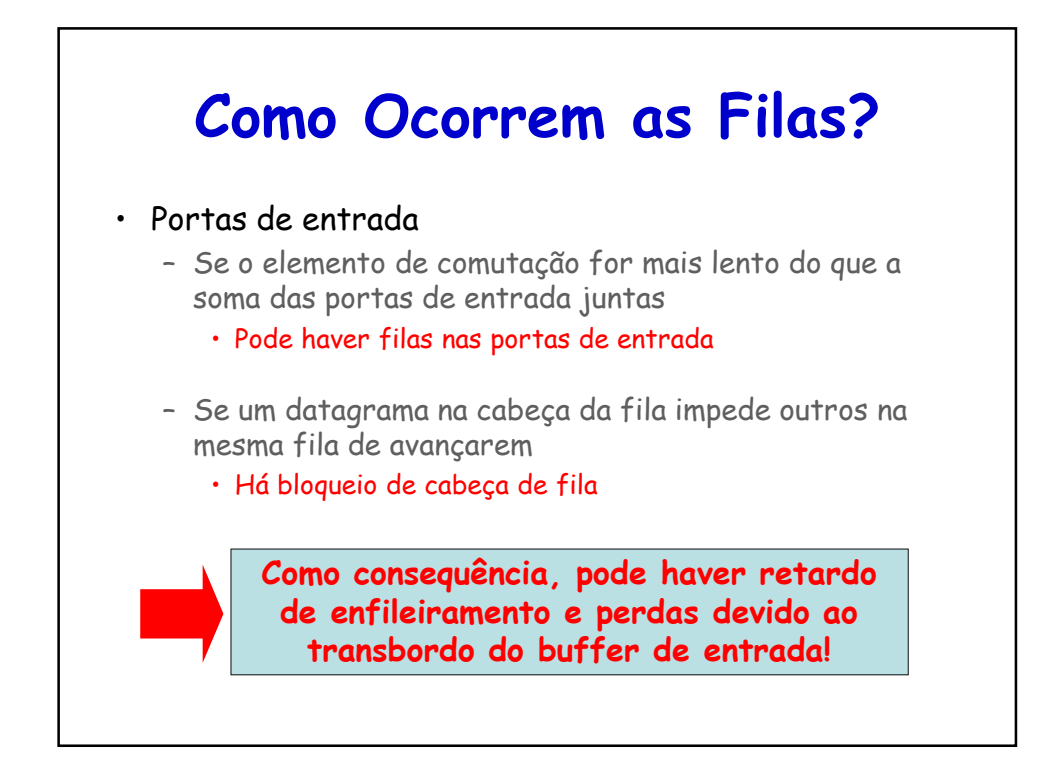

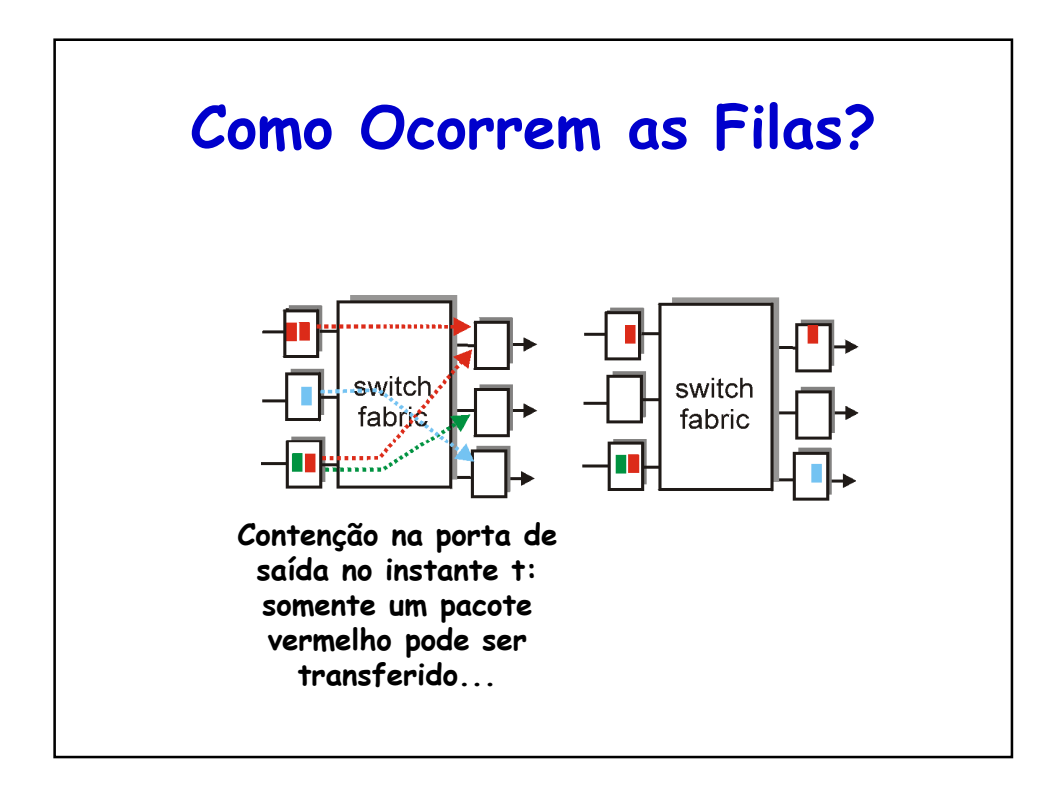

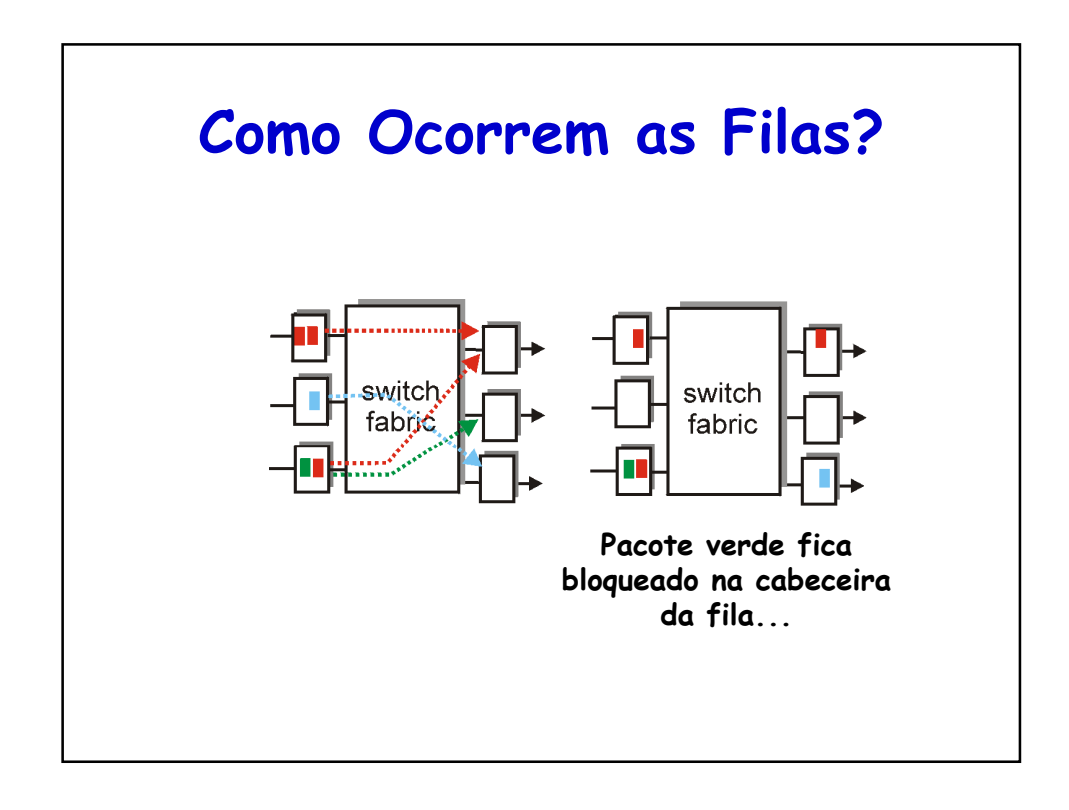

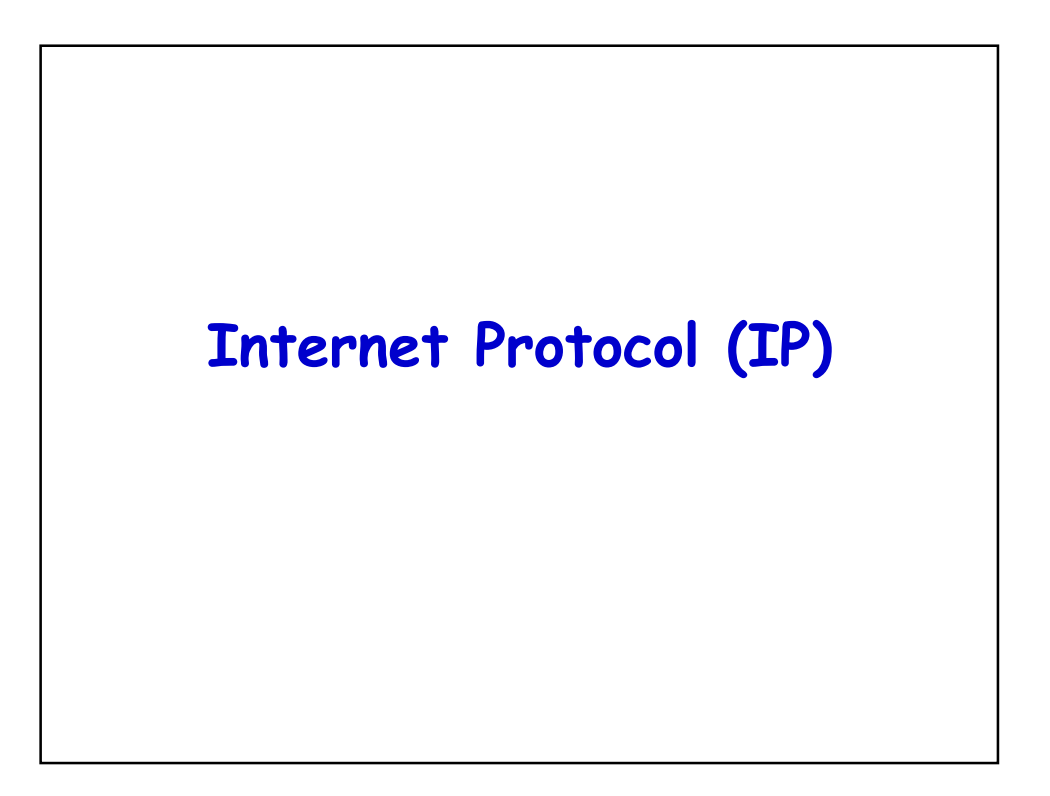

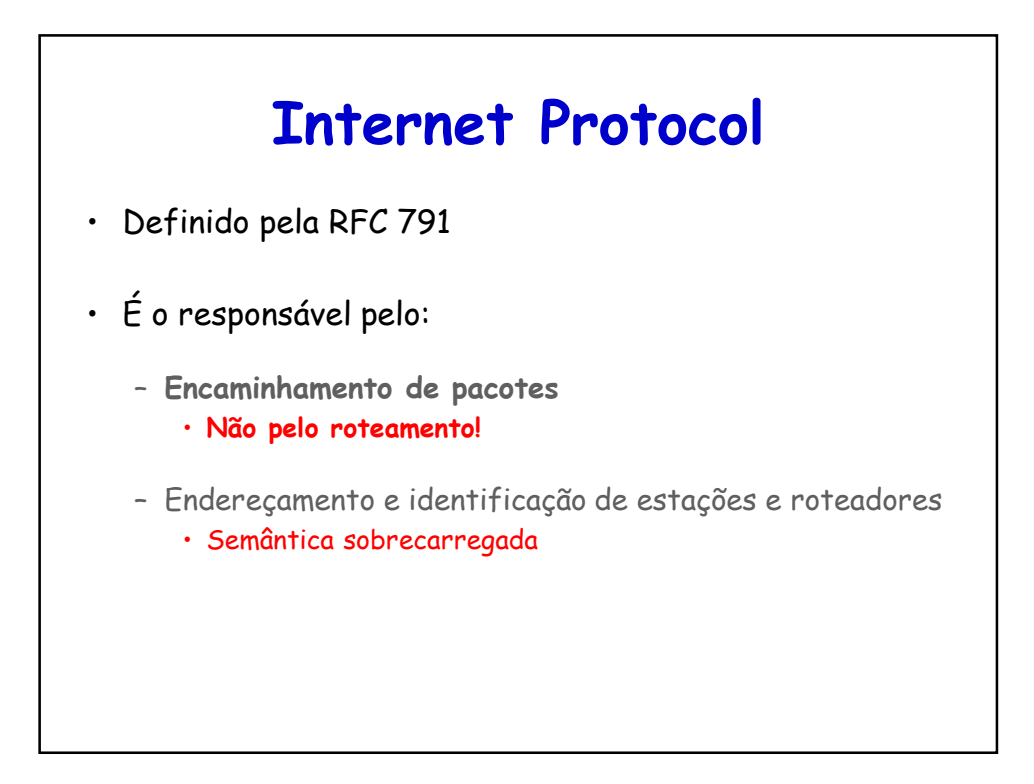

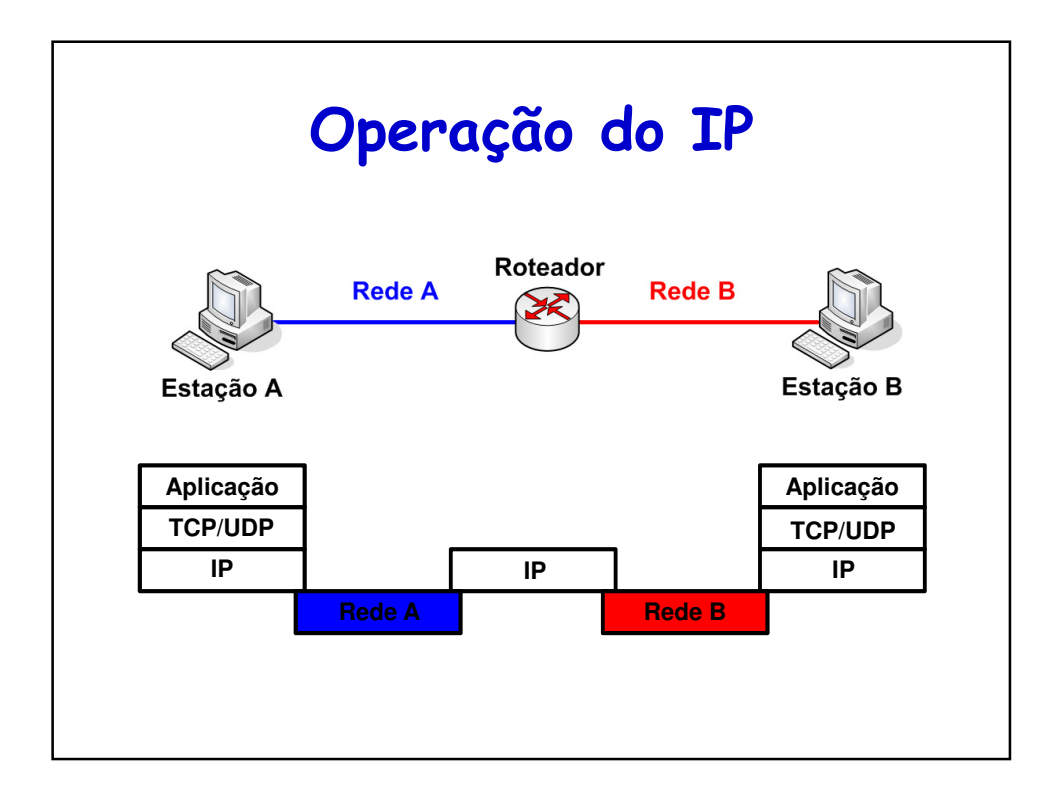

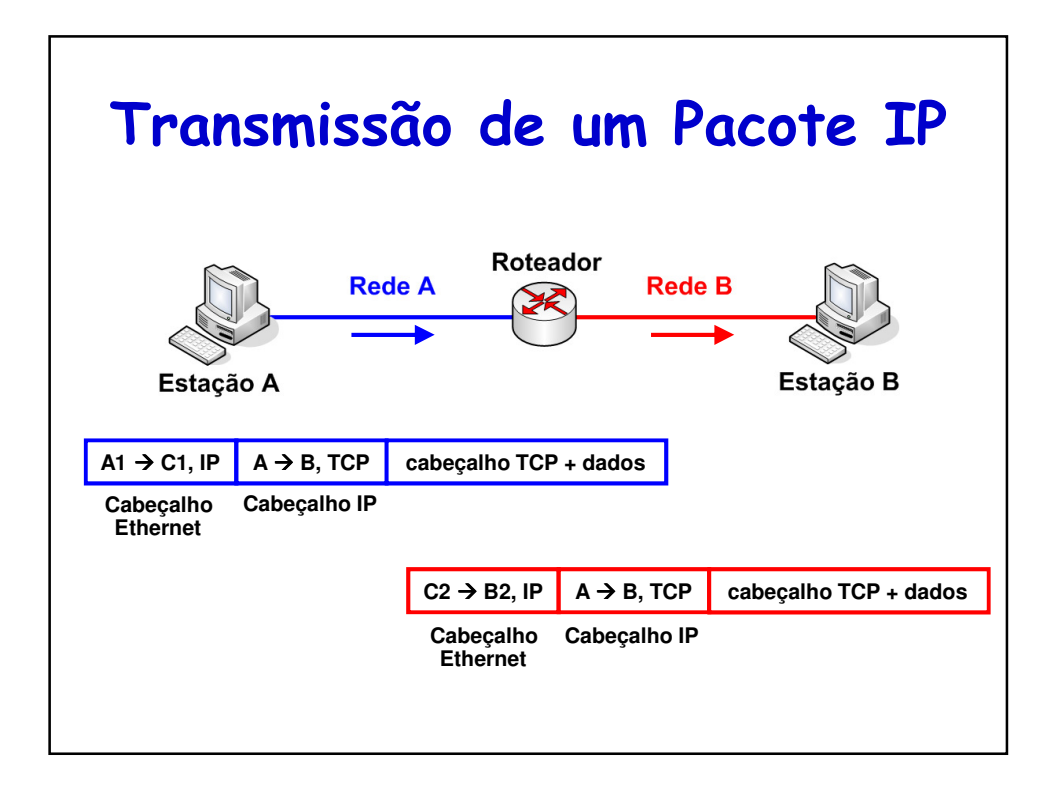

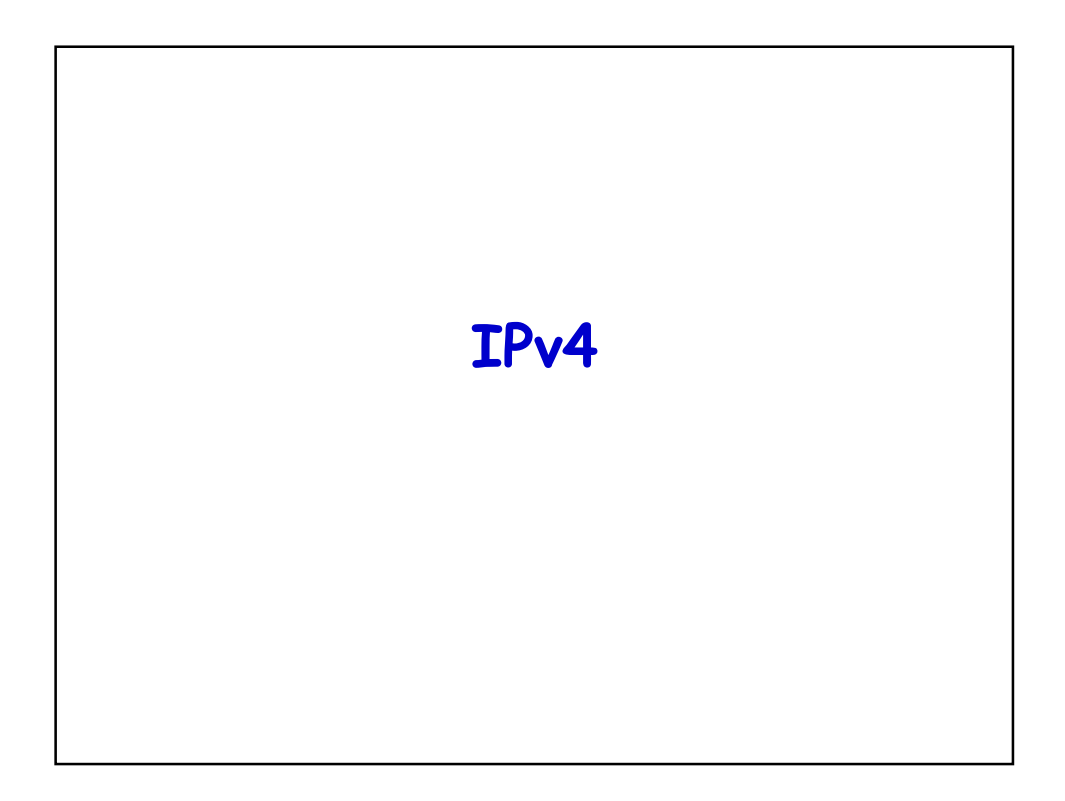

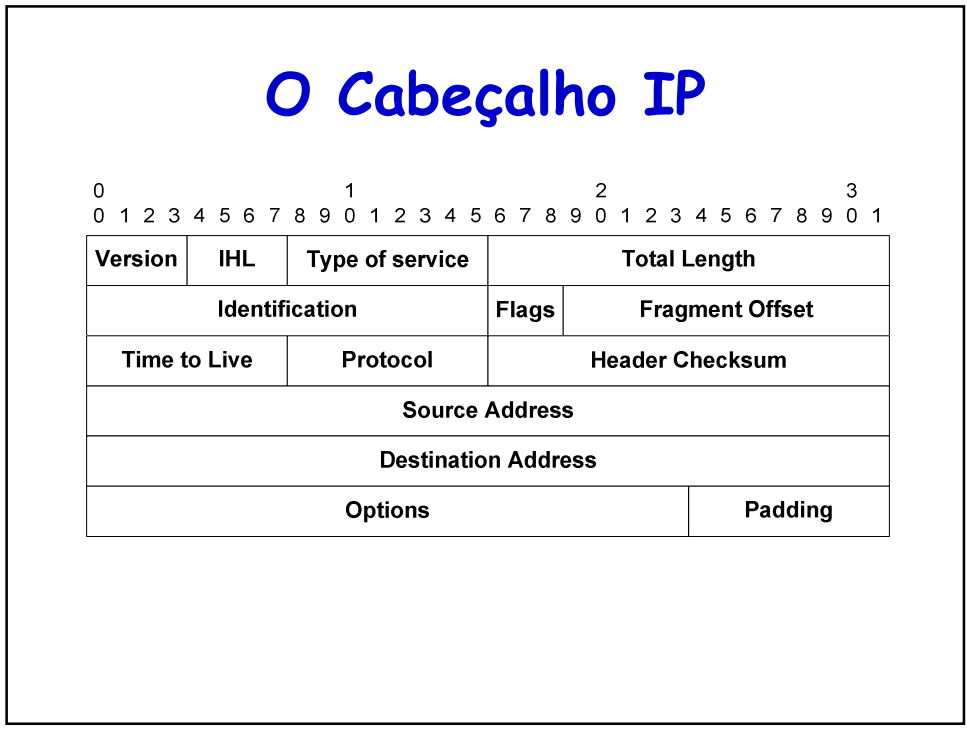

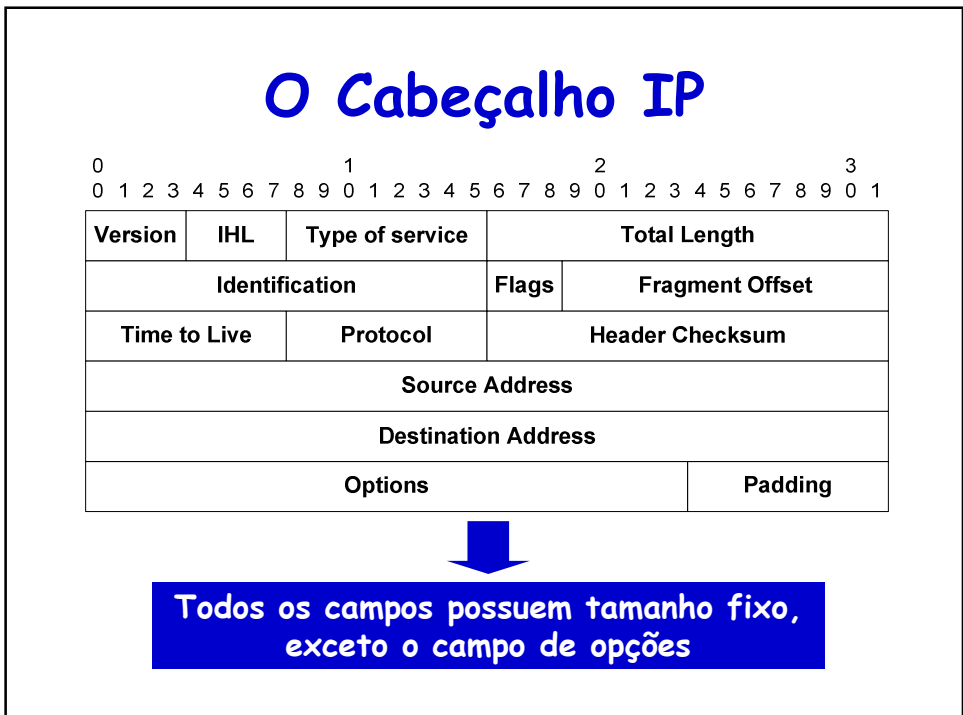

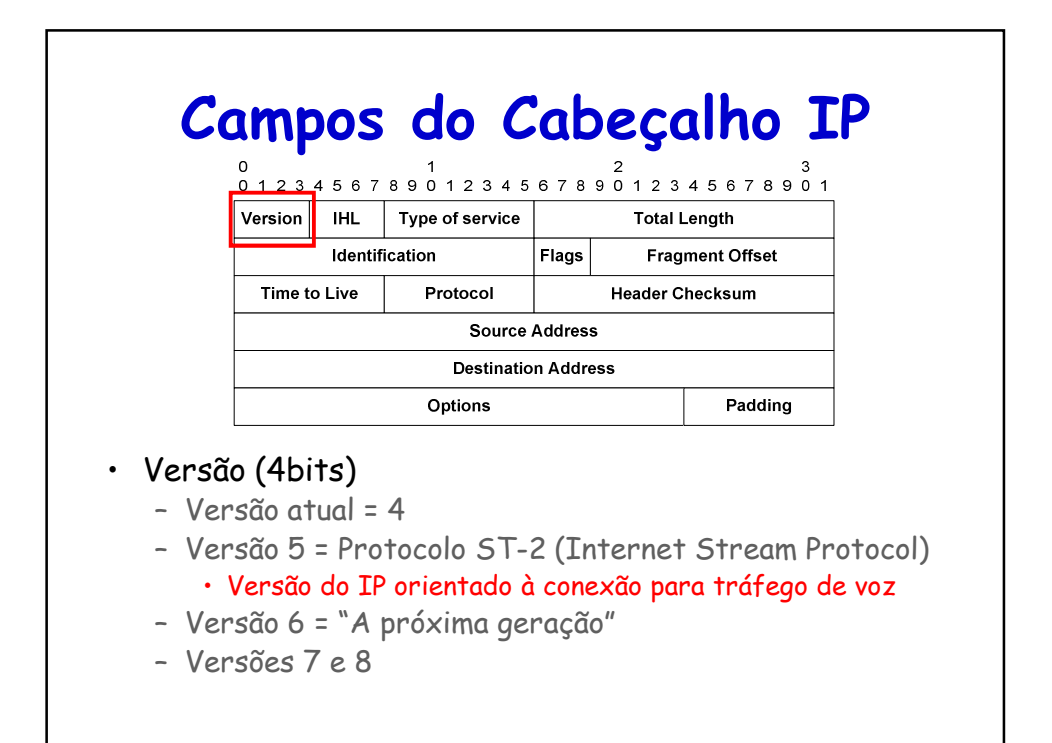

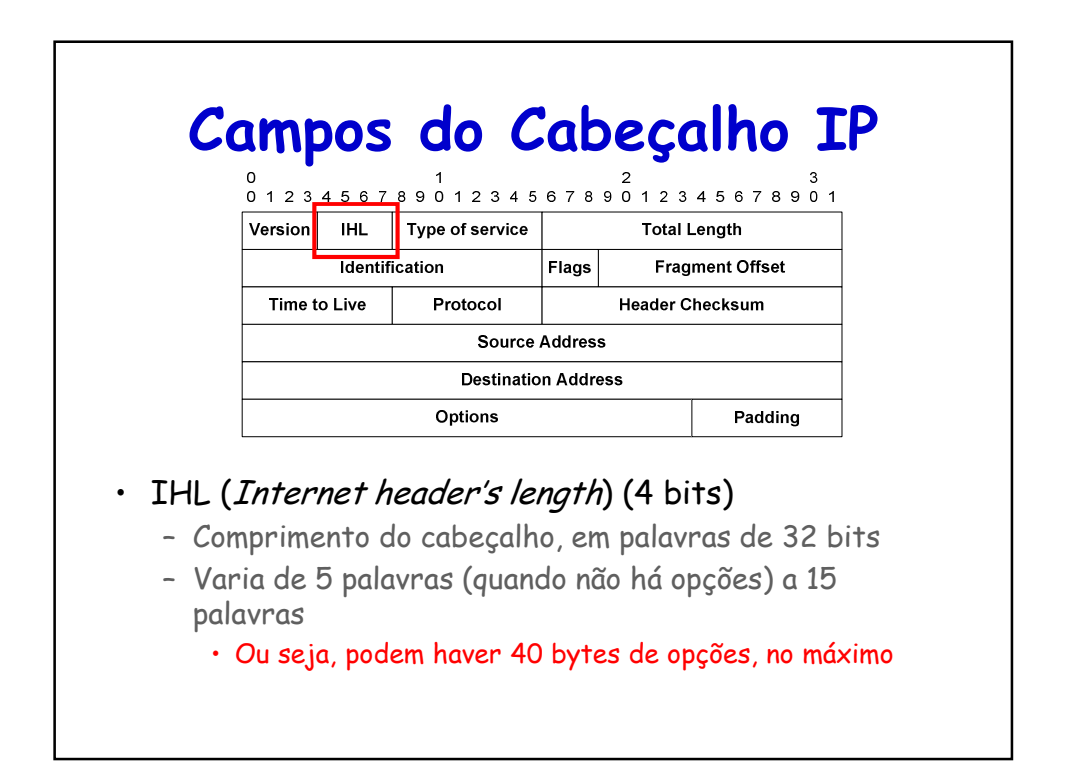

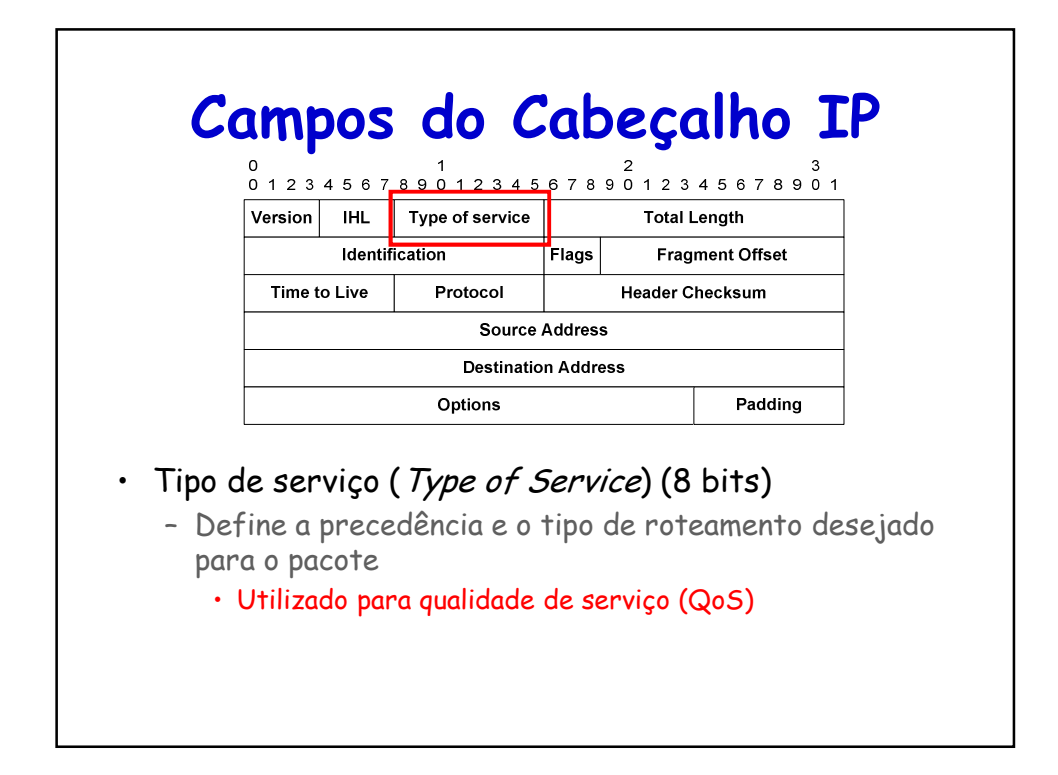

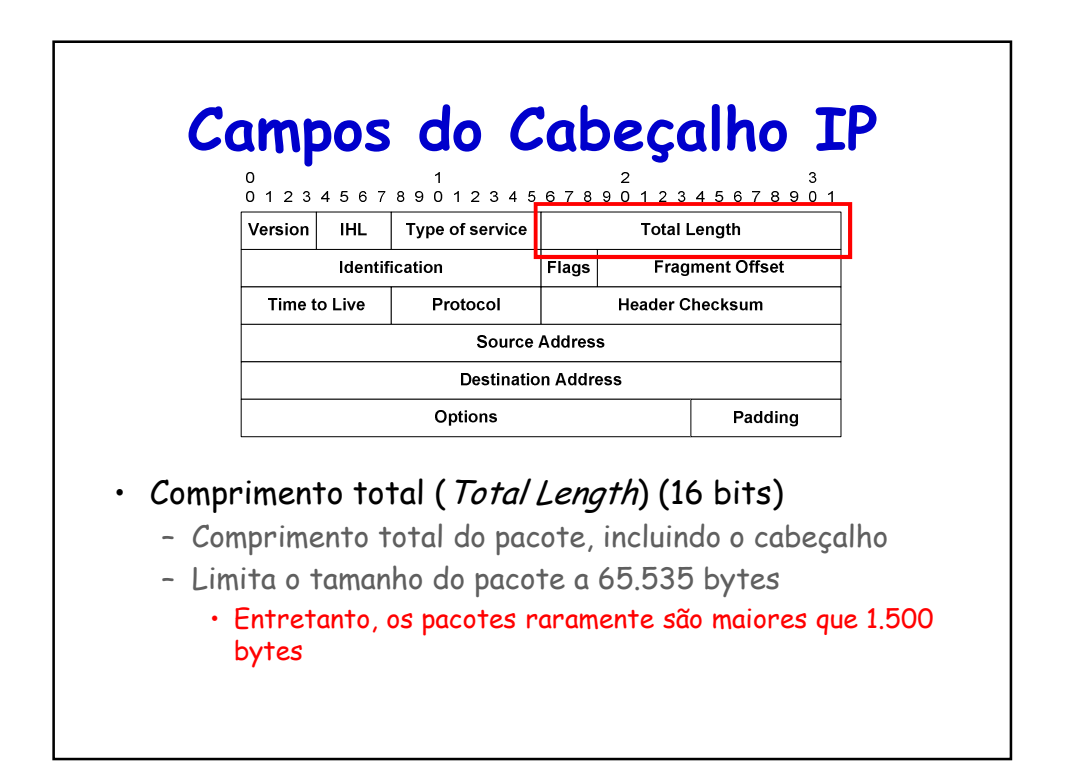

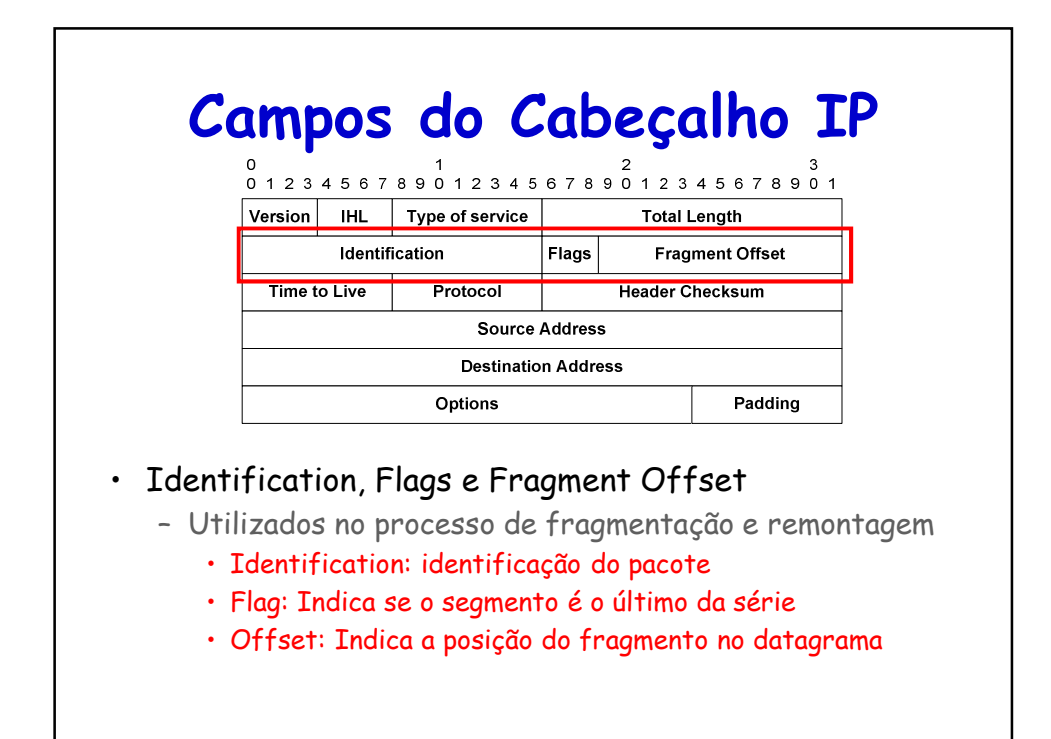

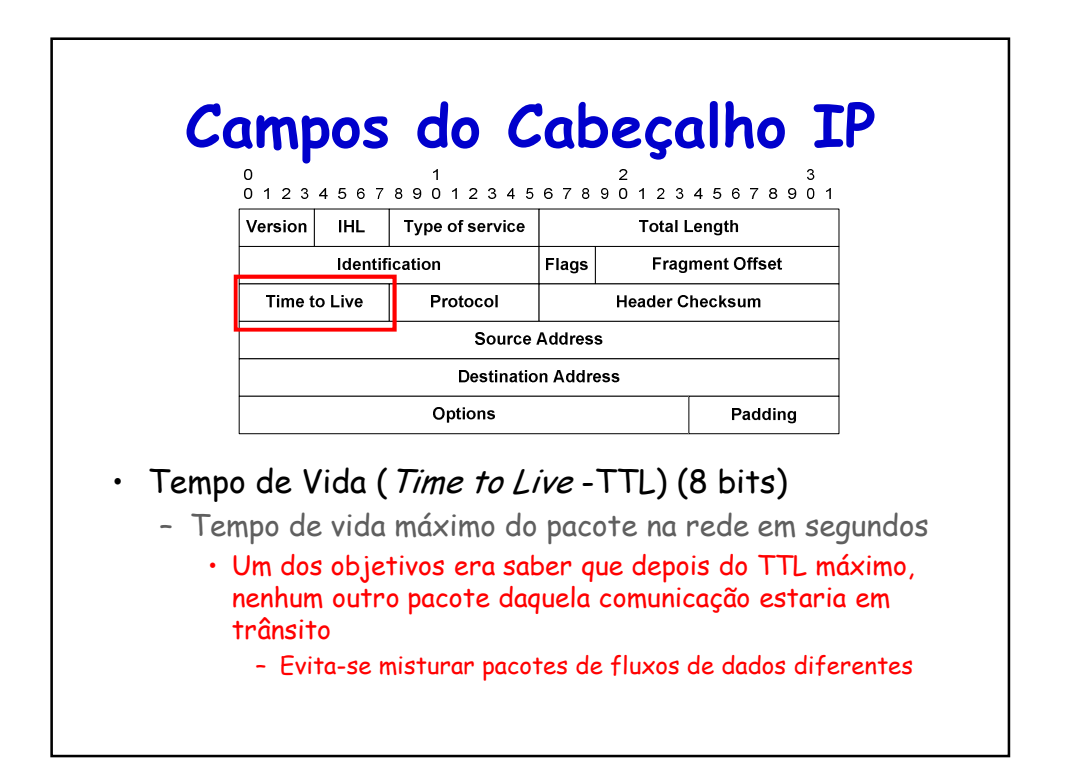

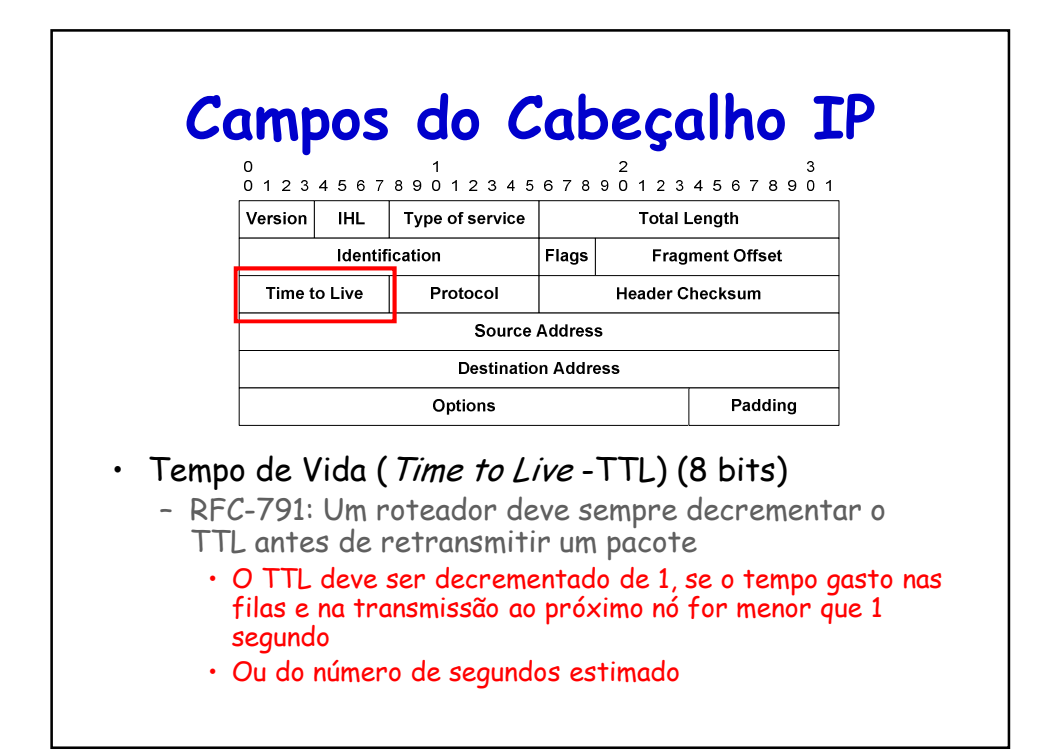

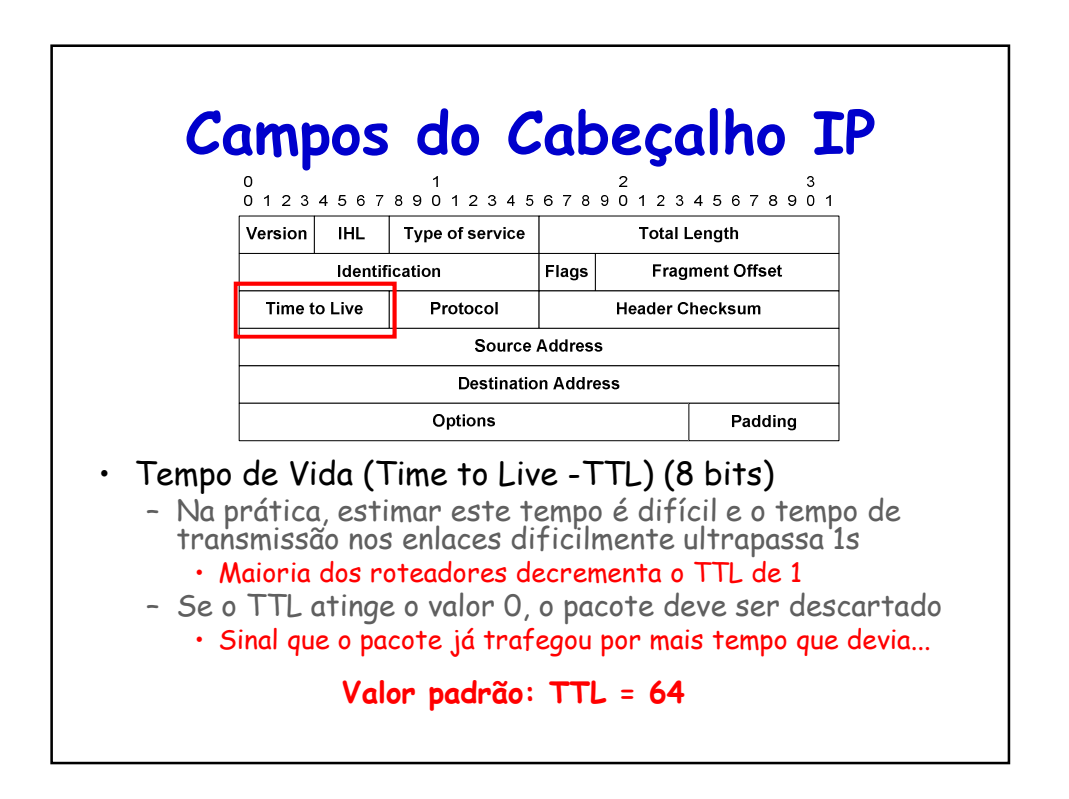

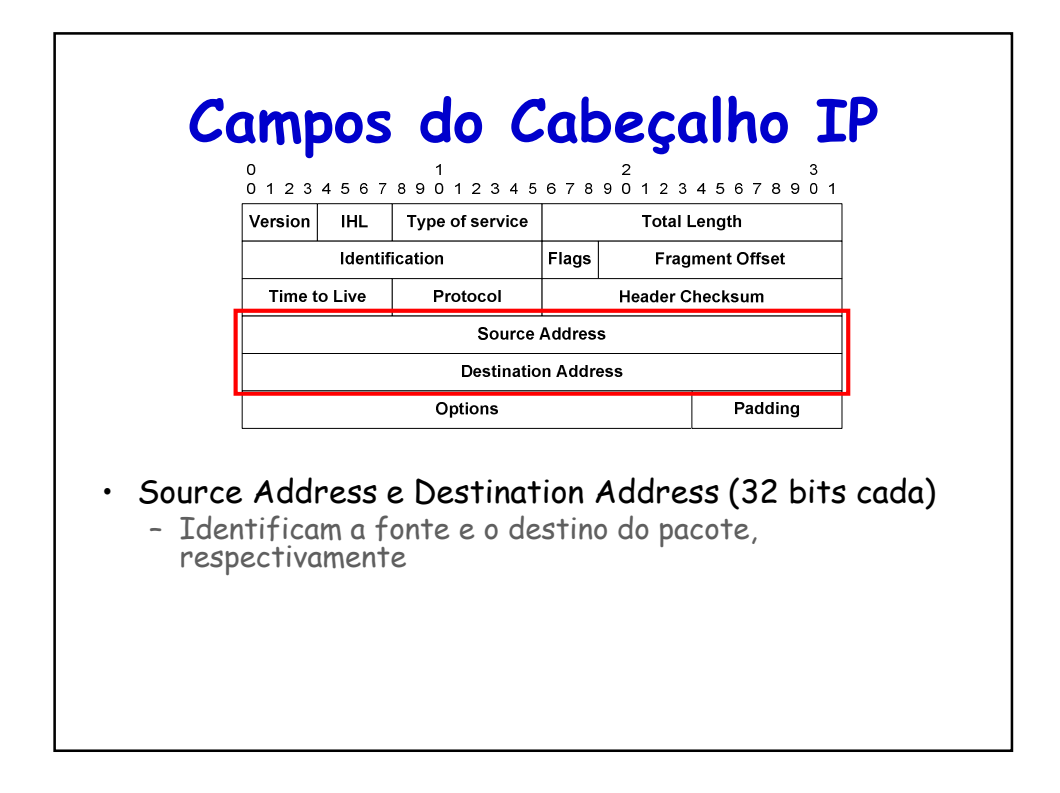

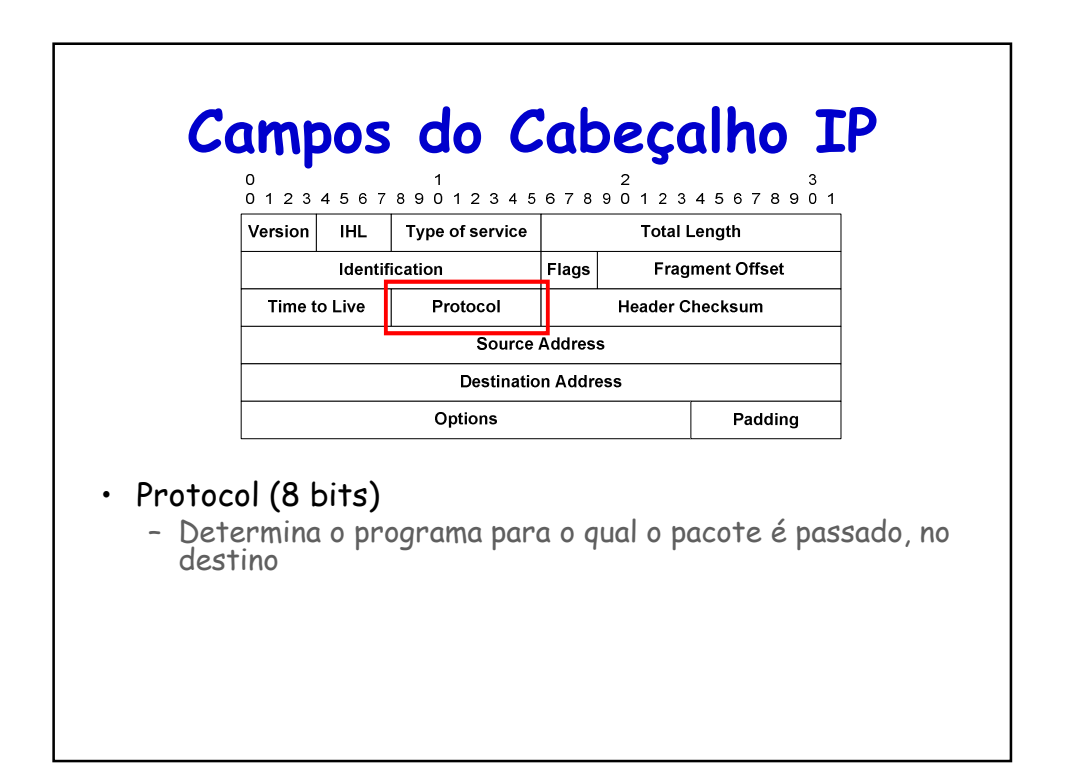

## **Campos do Cabeçalho IP**

## • Diferentes protocolos

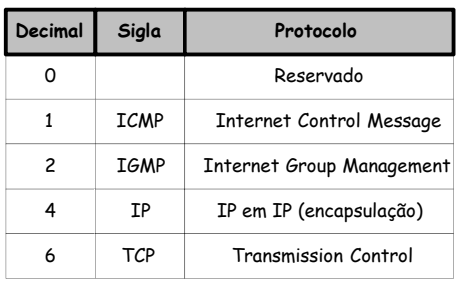

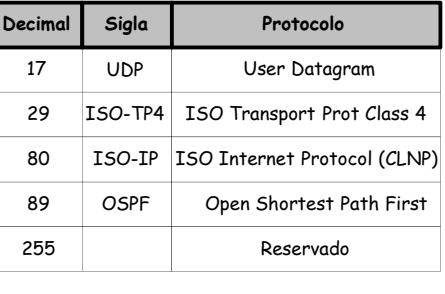

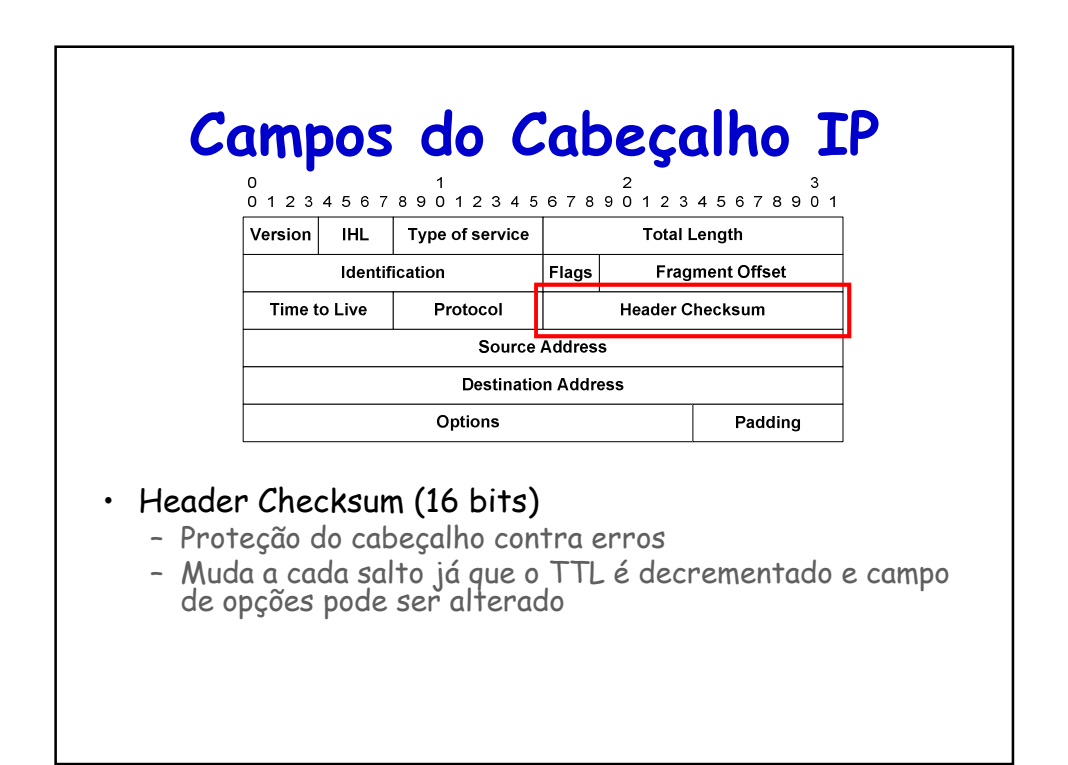

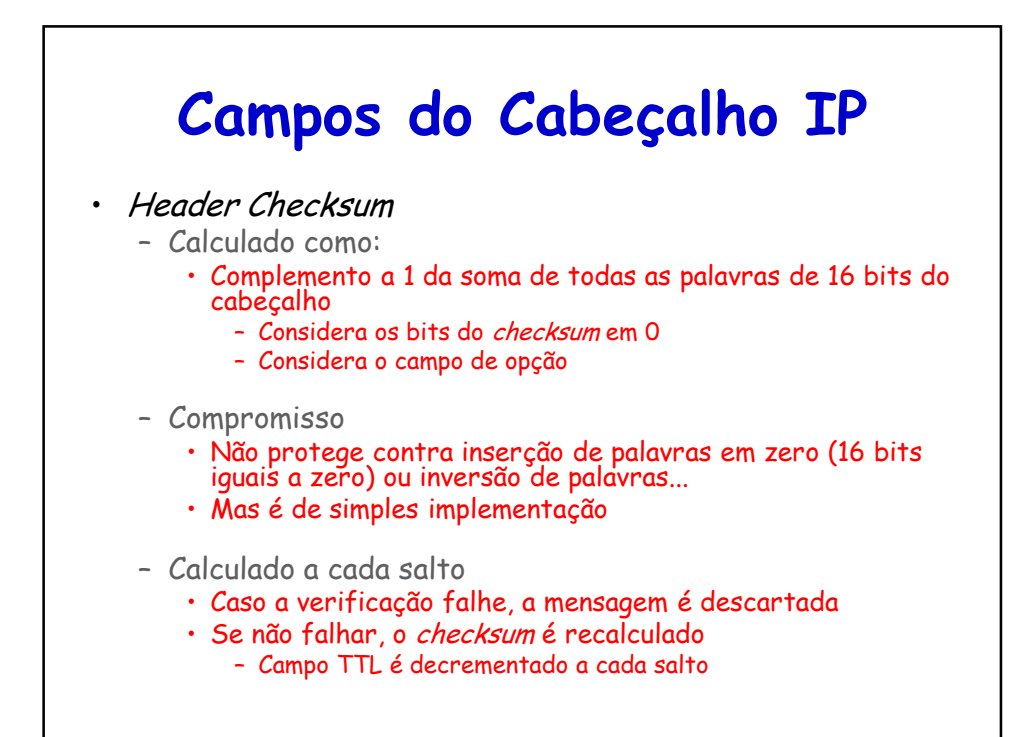

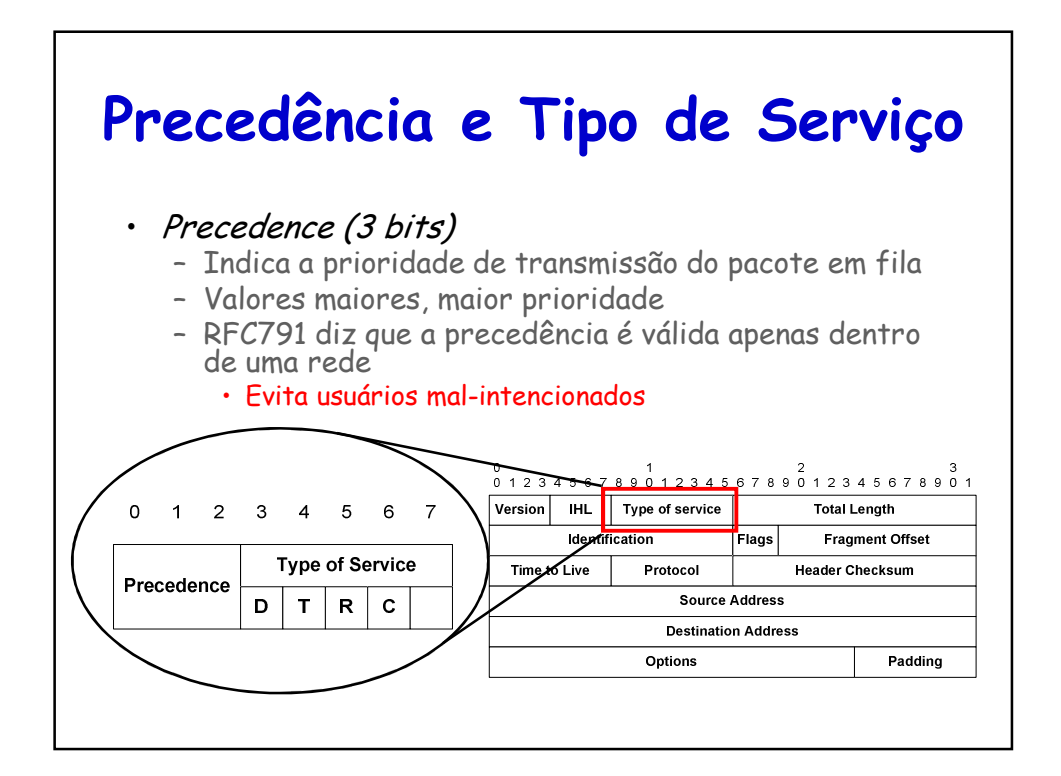

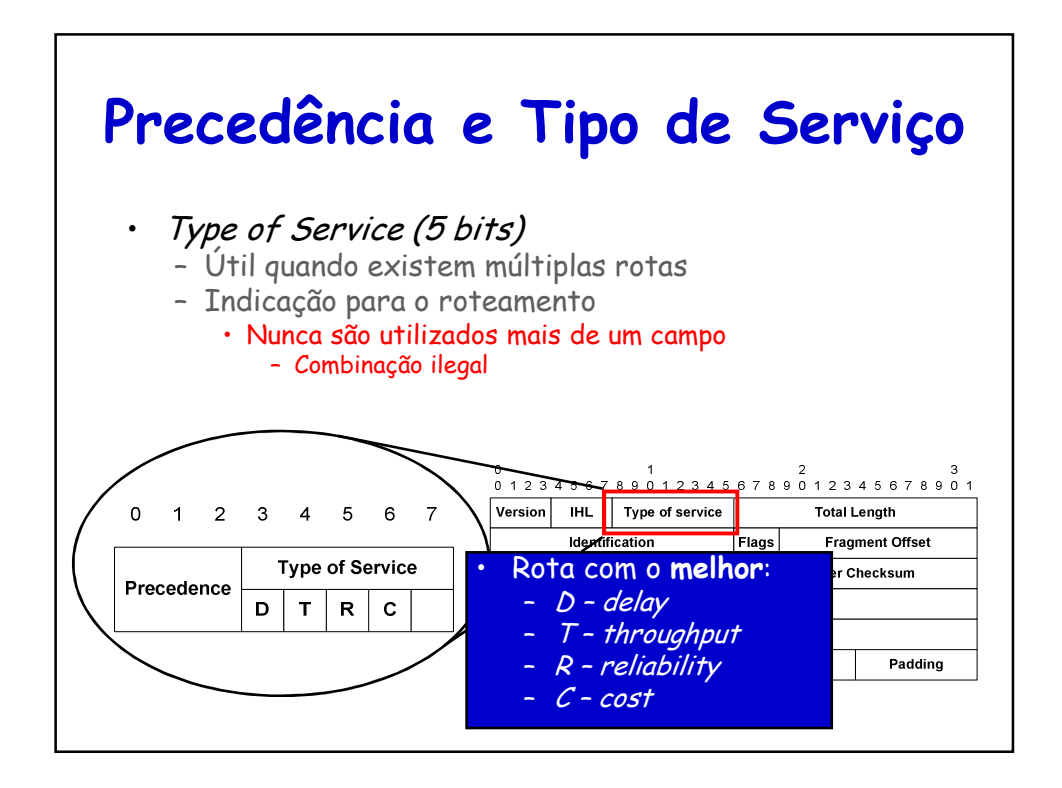

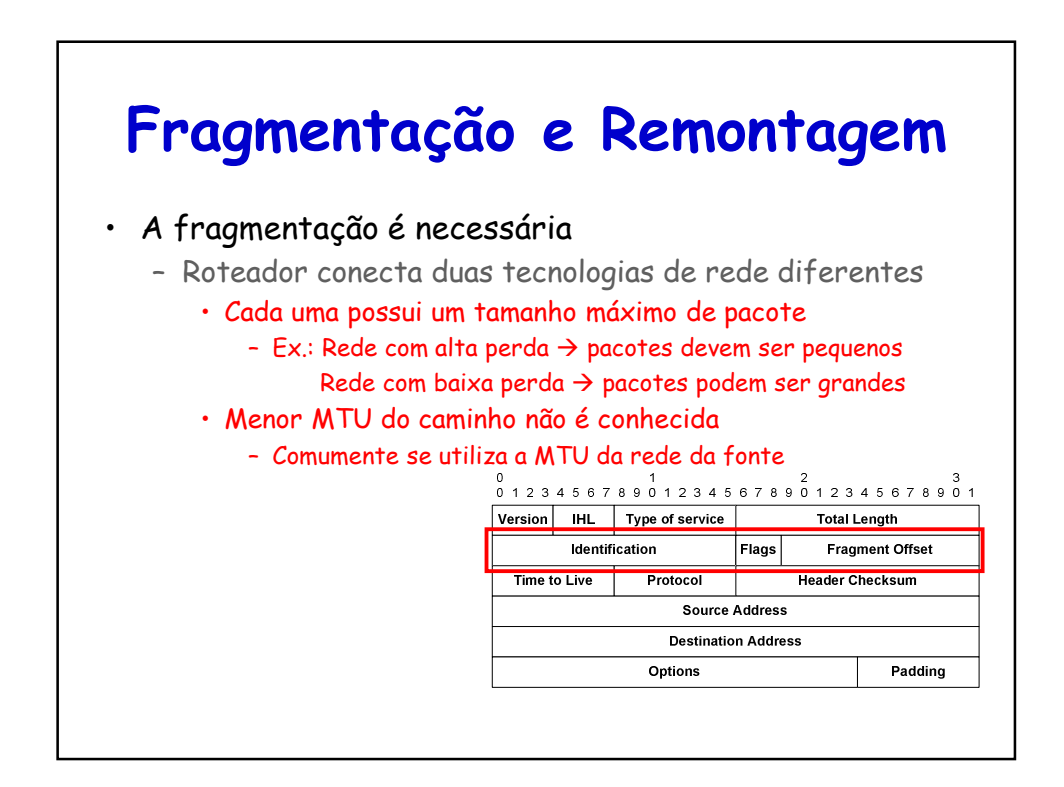
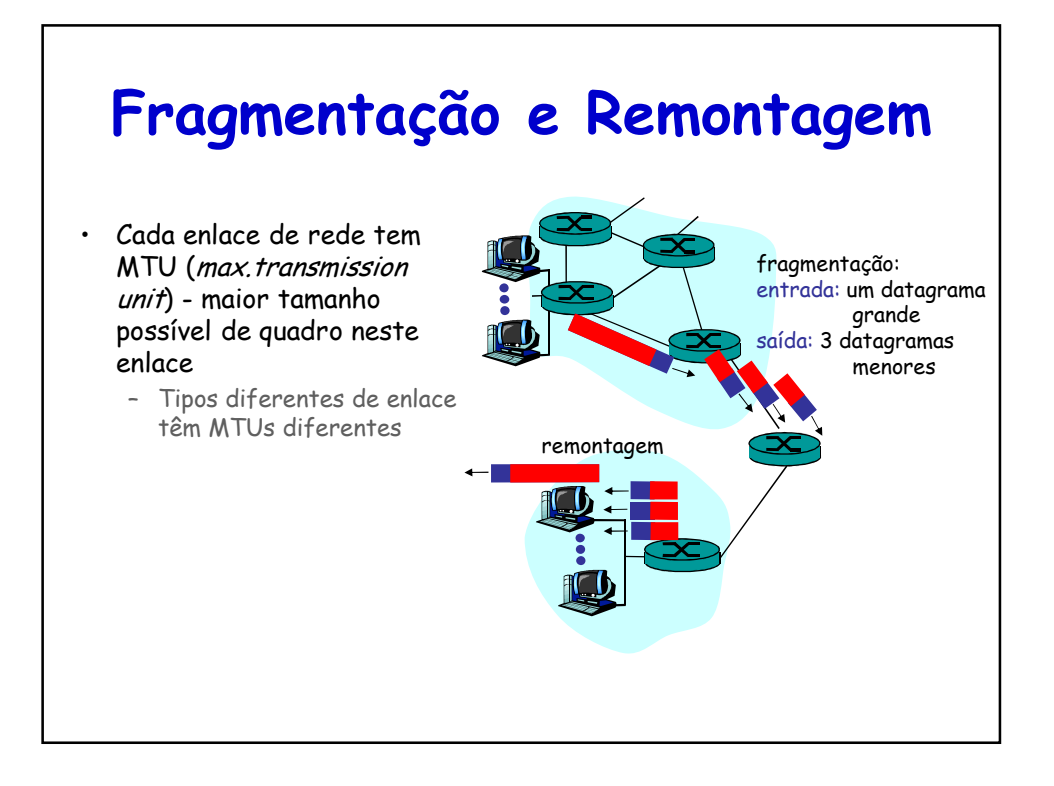

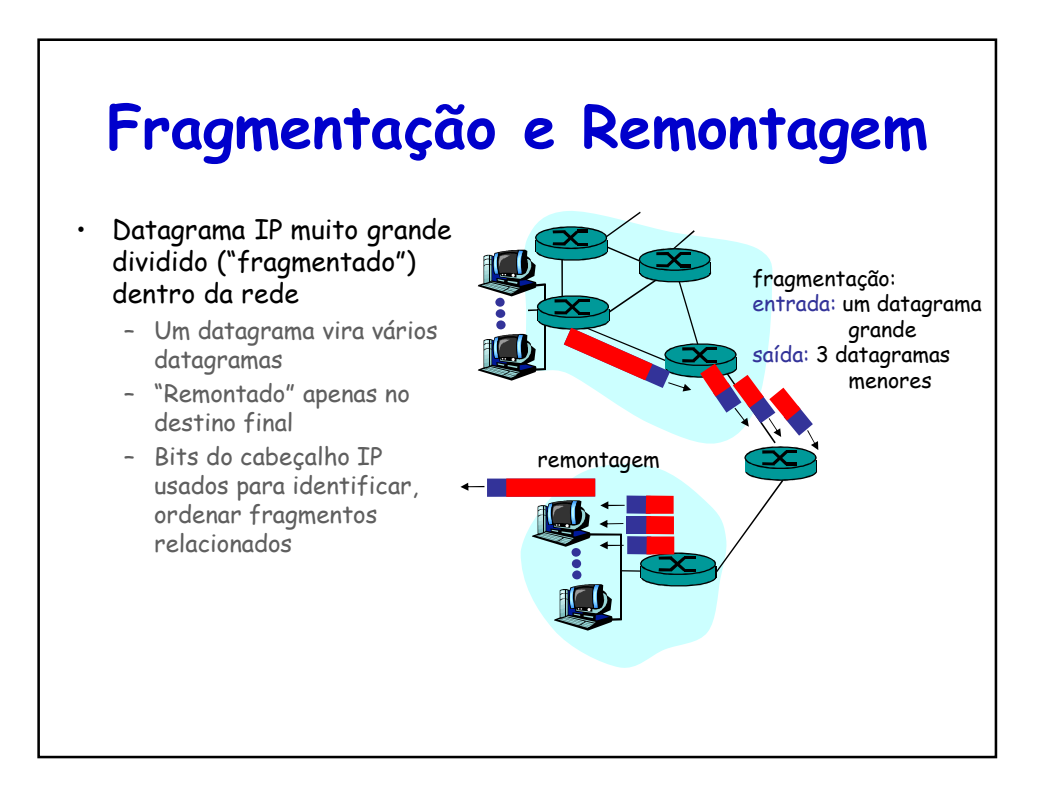

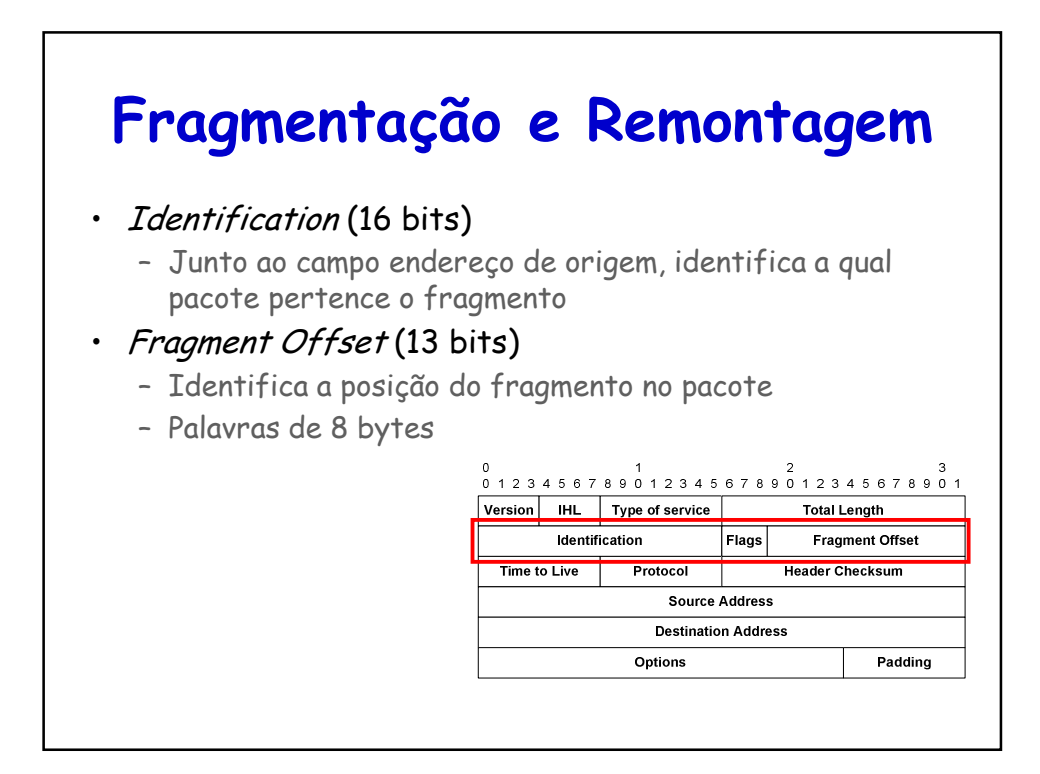

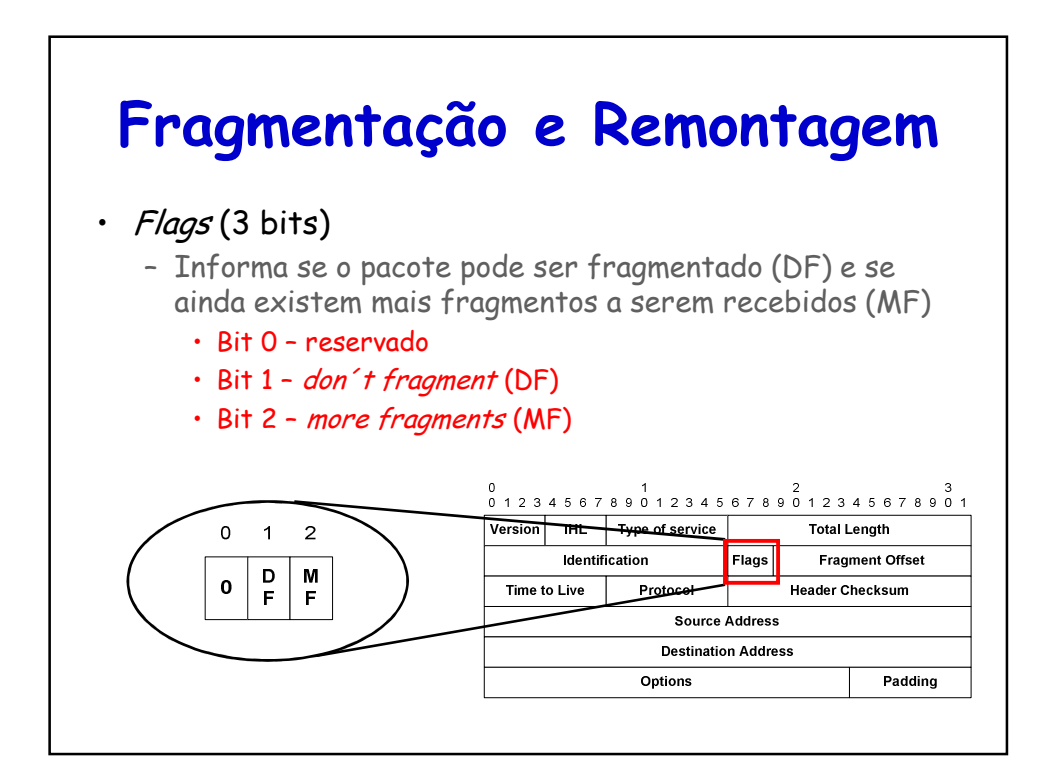

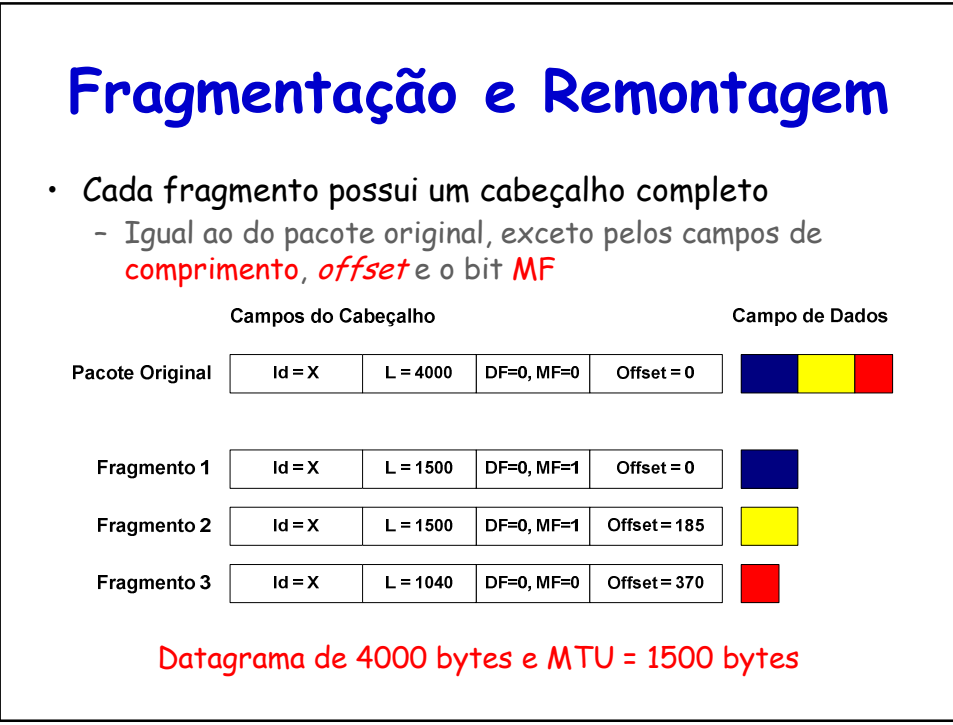

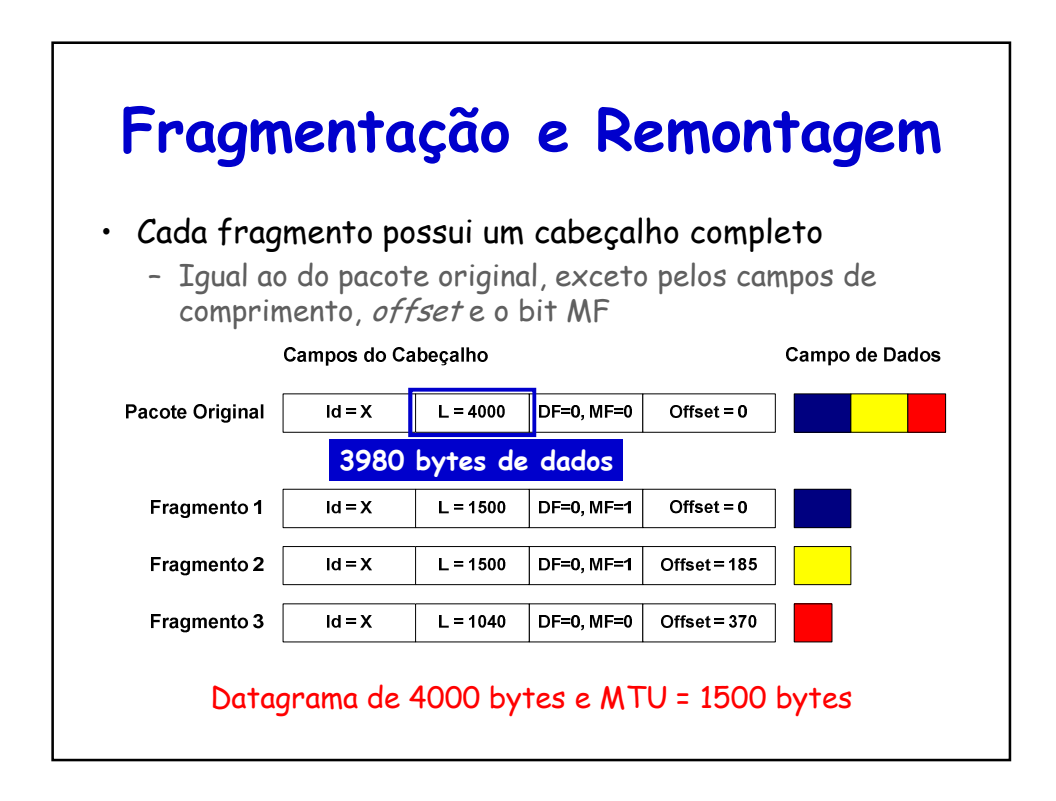

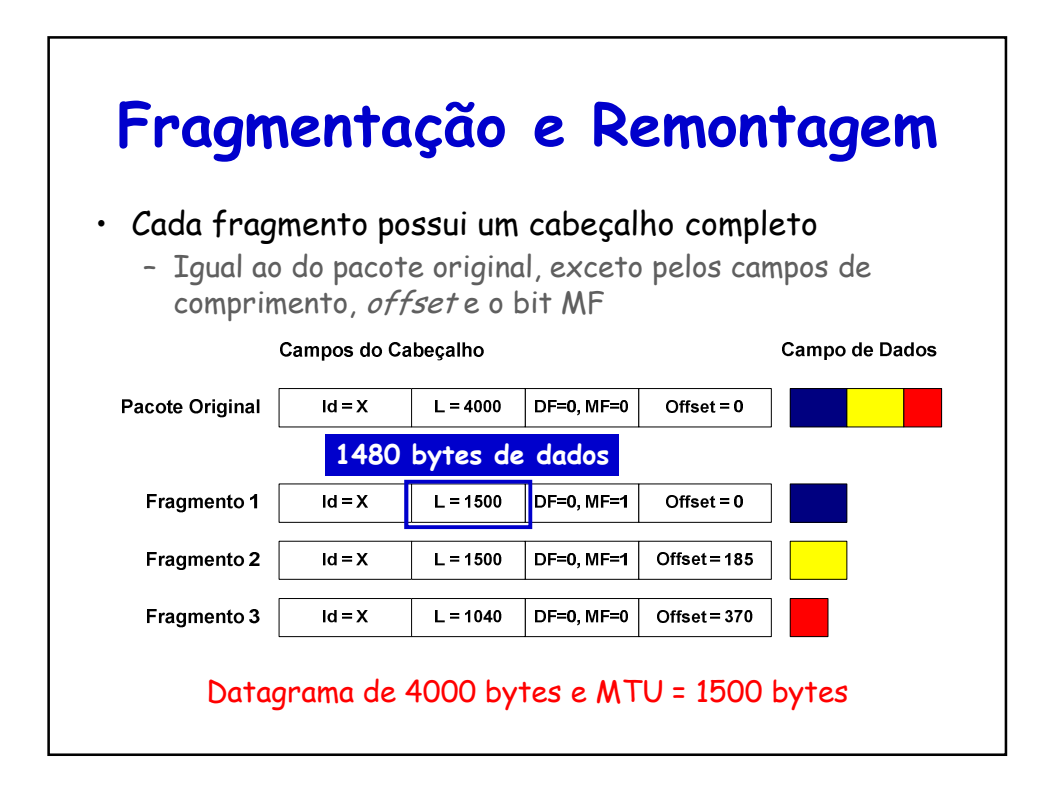

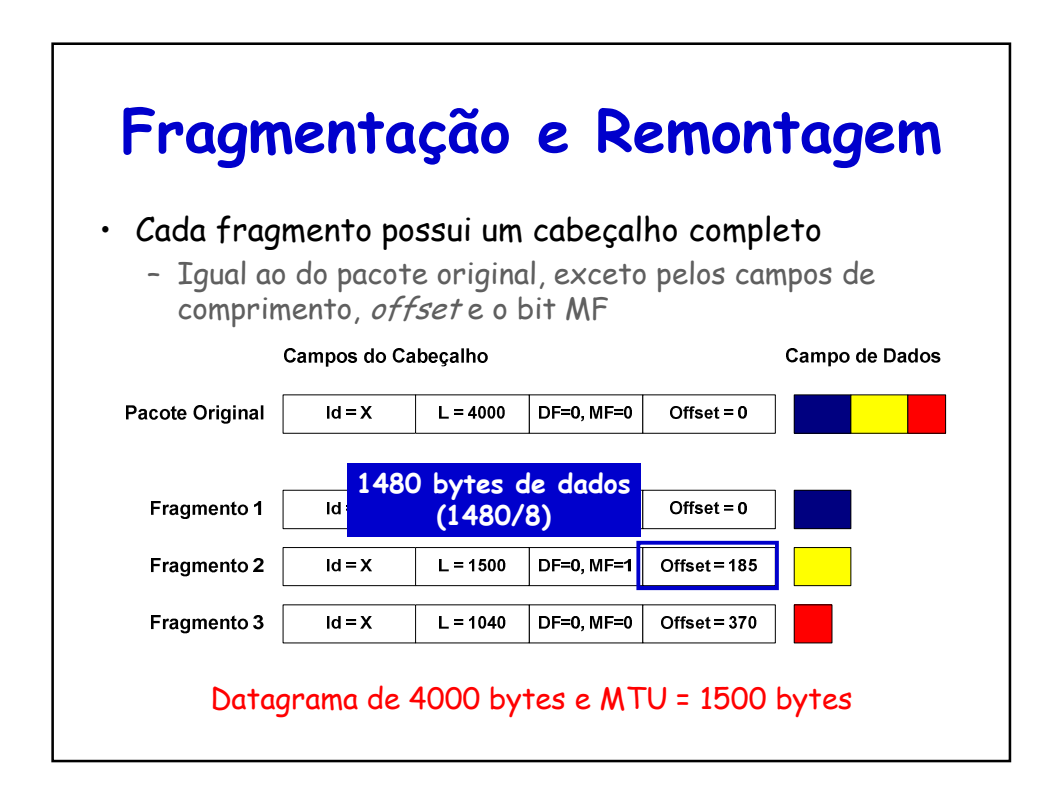

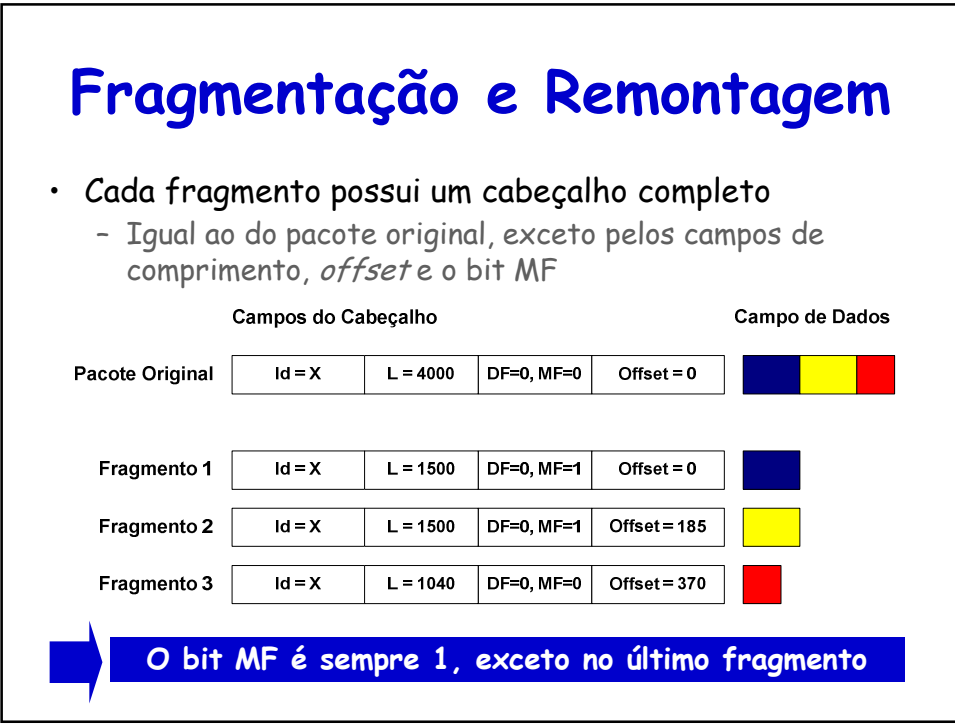

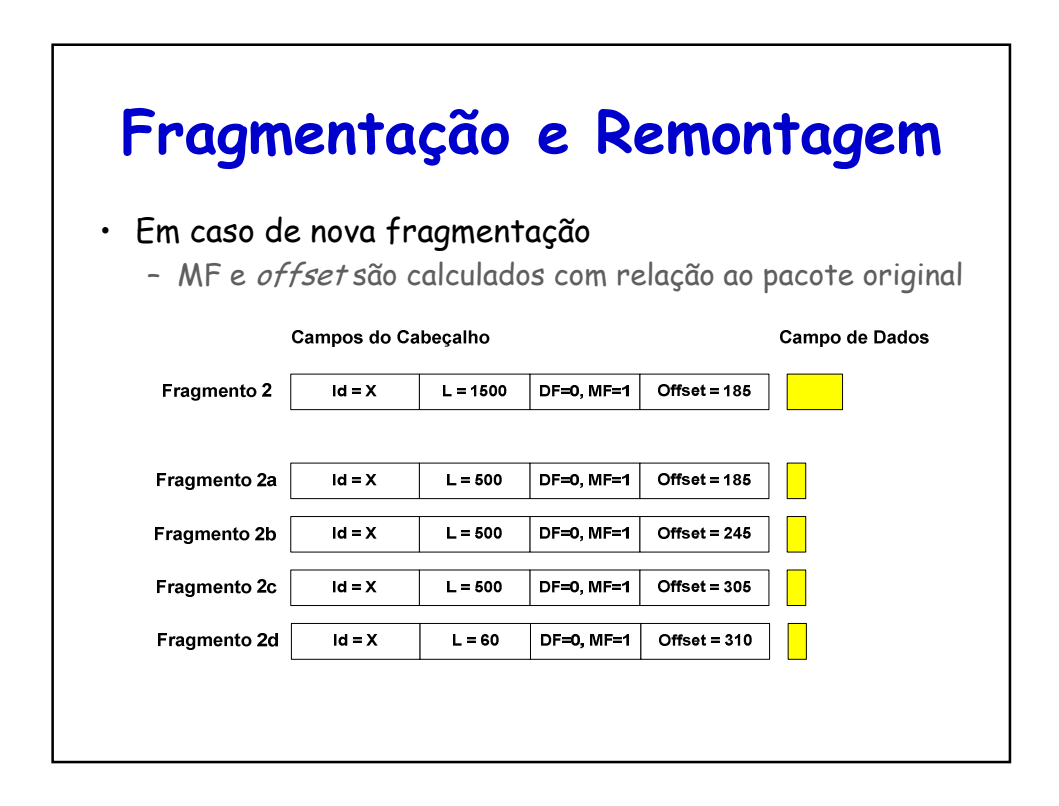

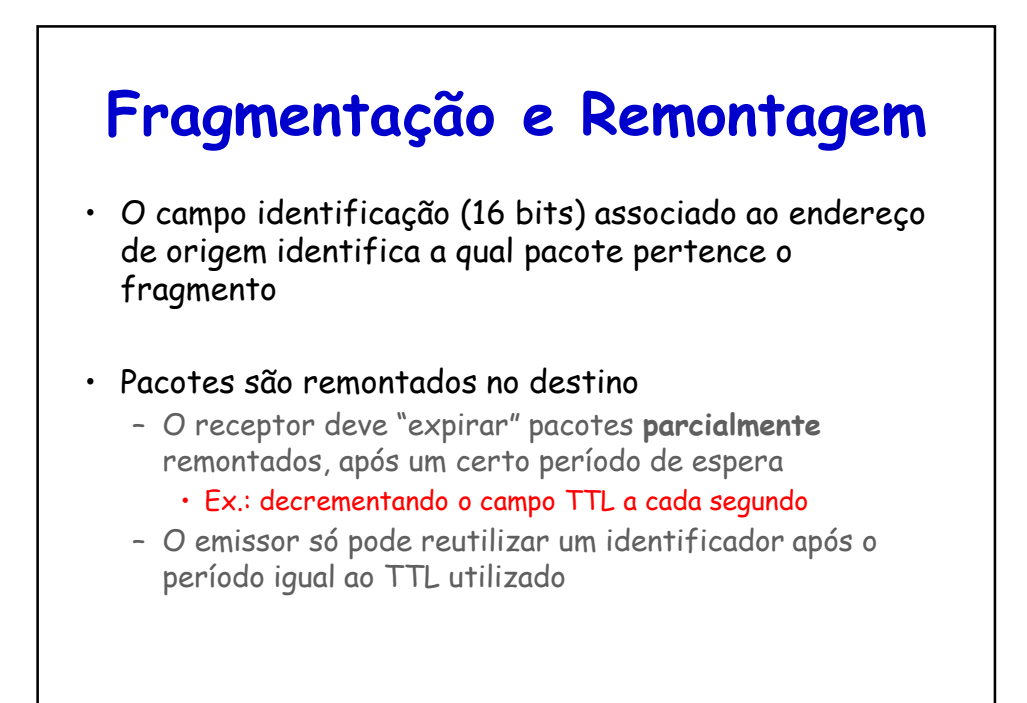

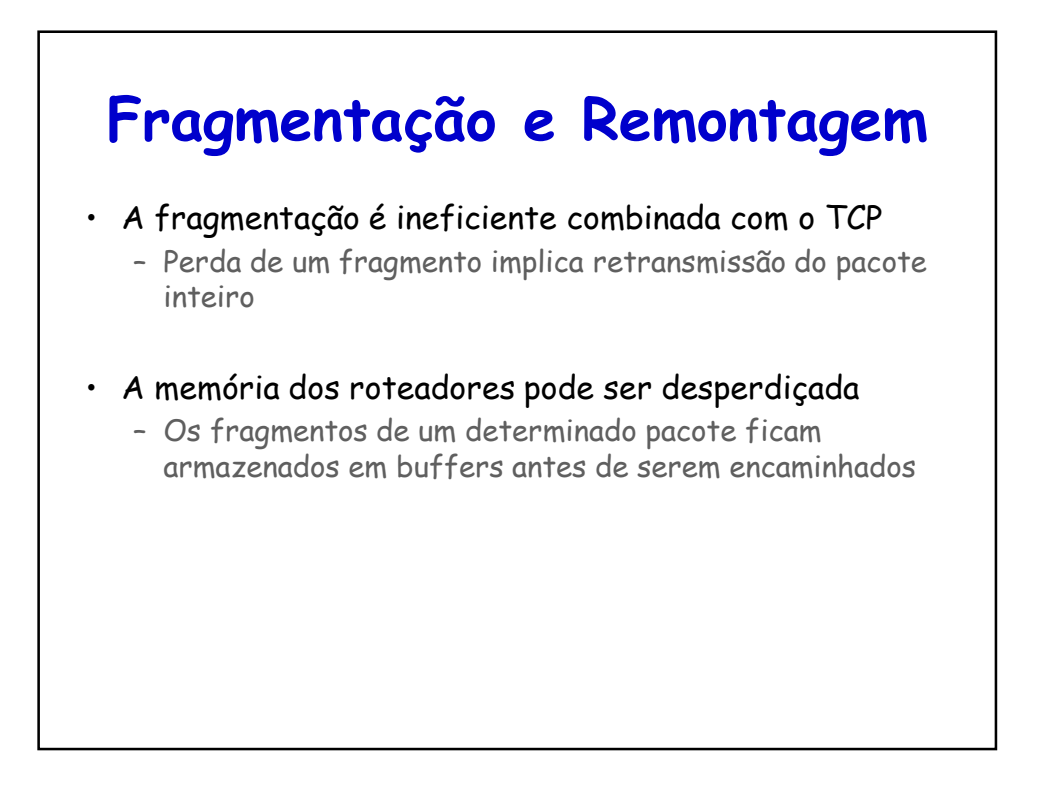

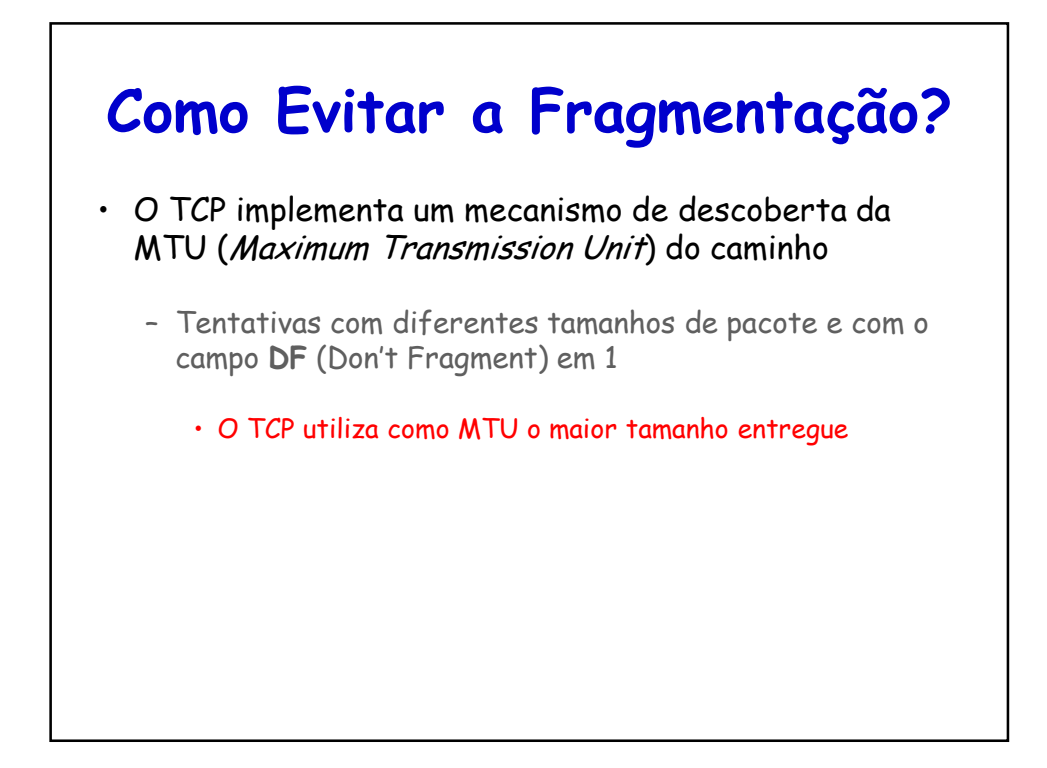

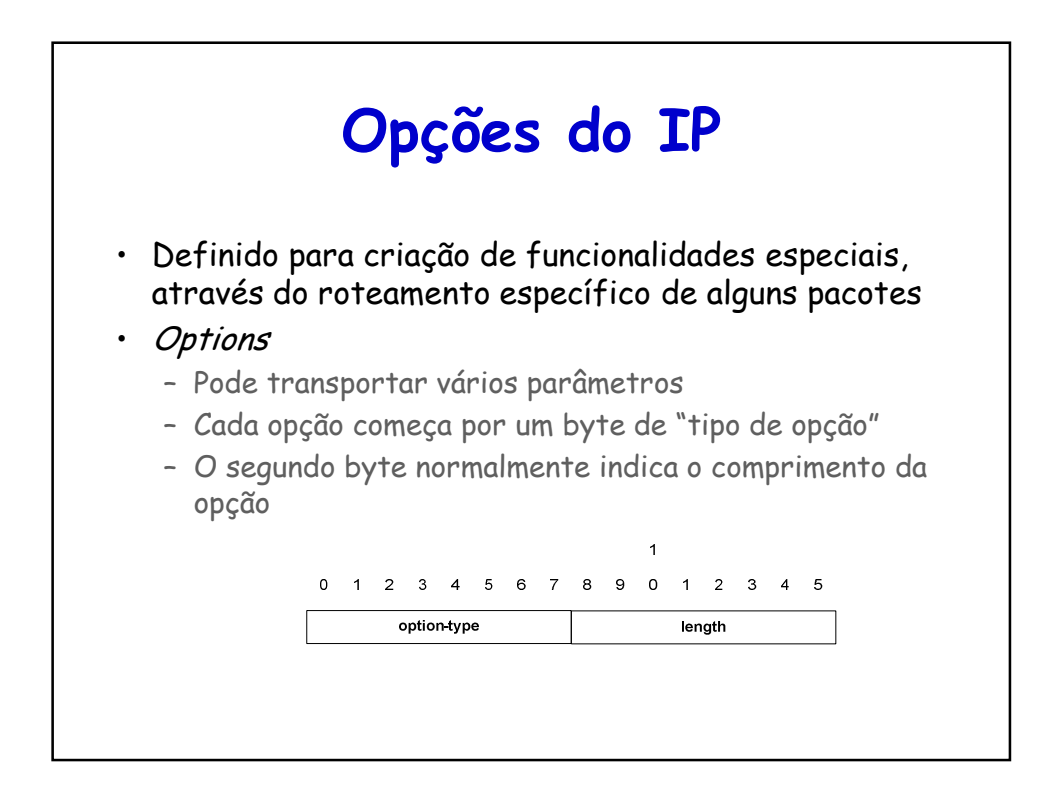

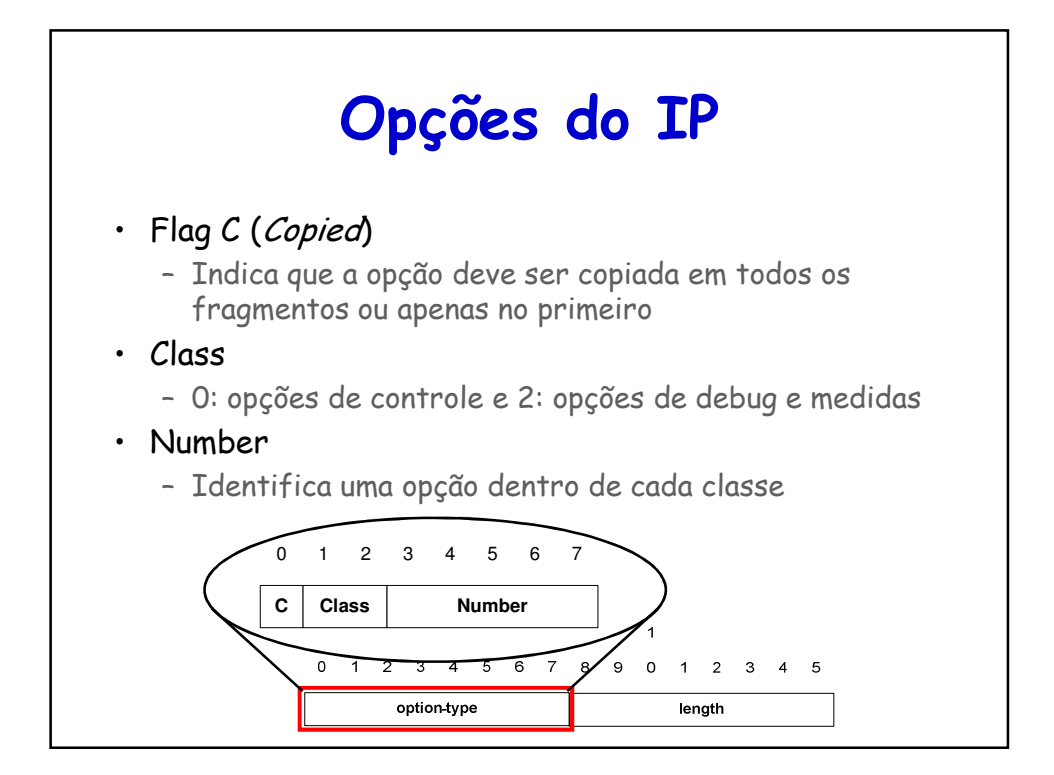

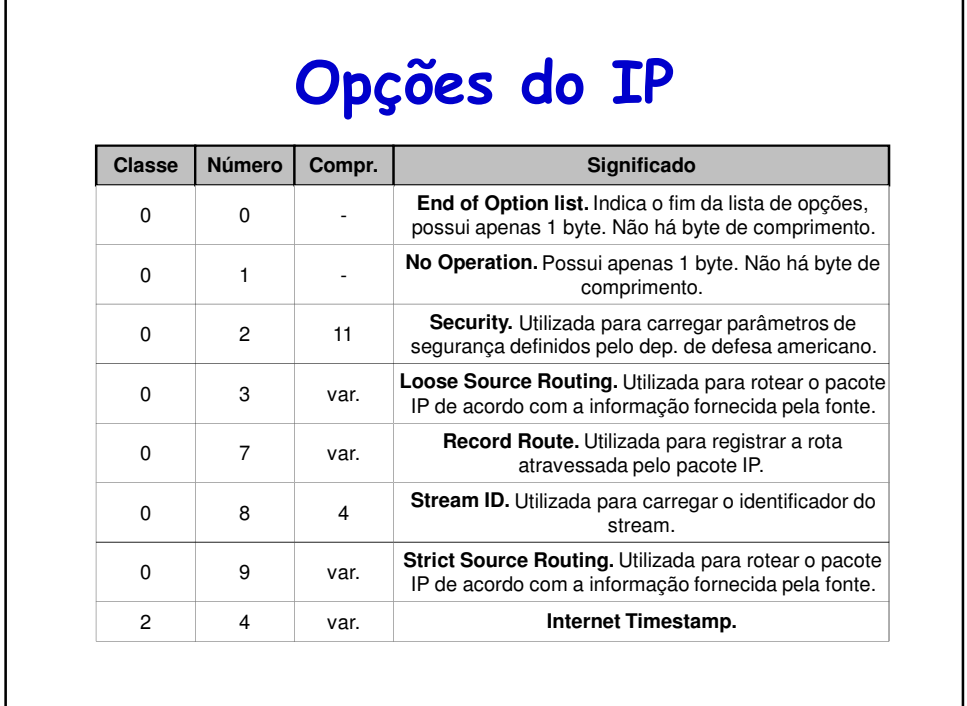

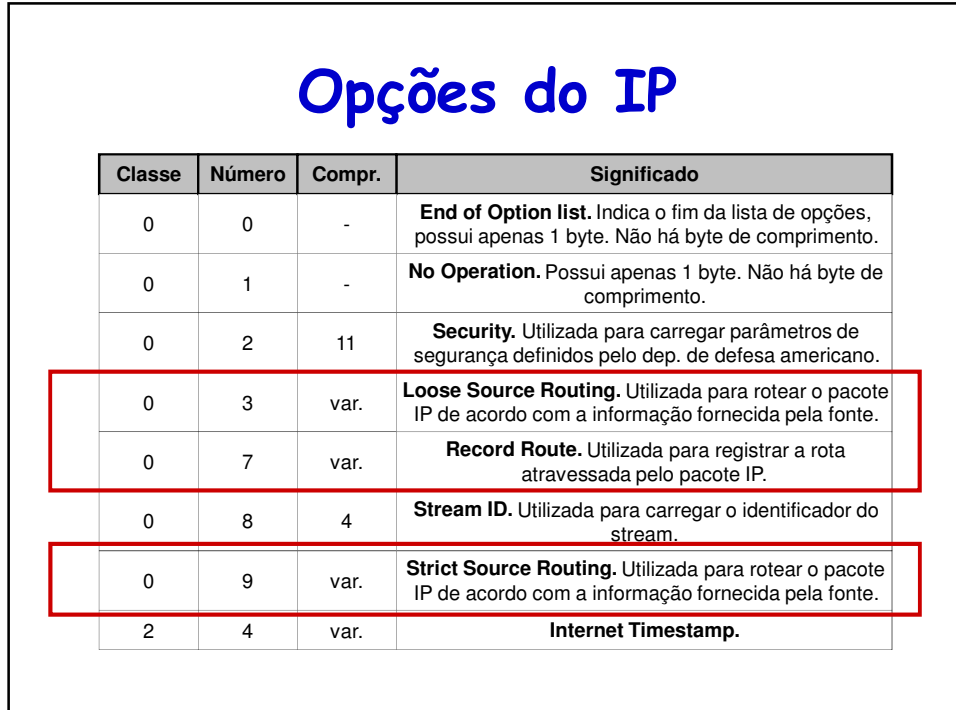

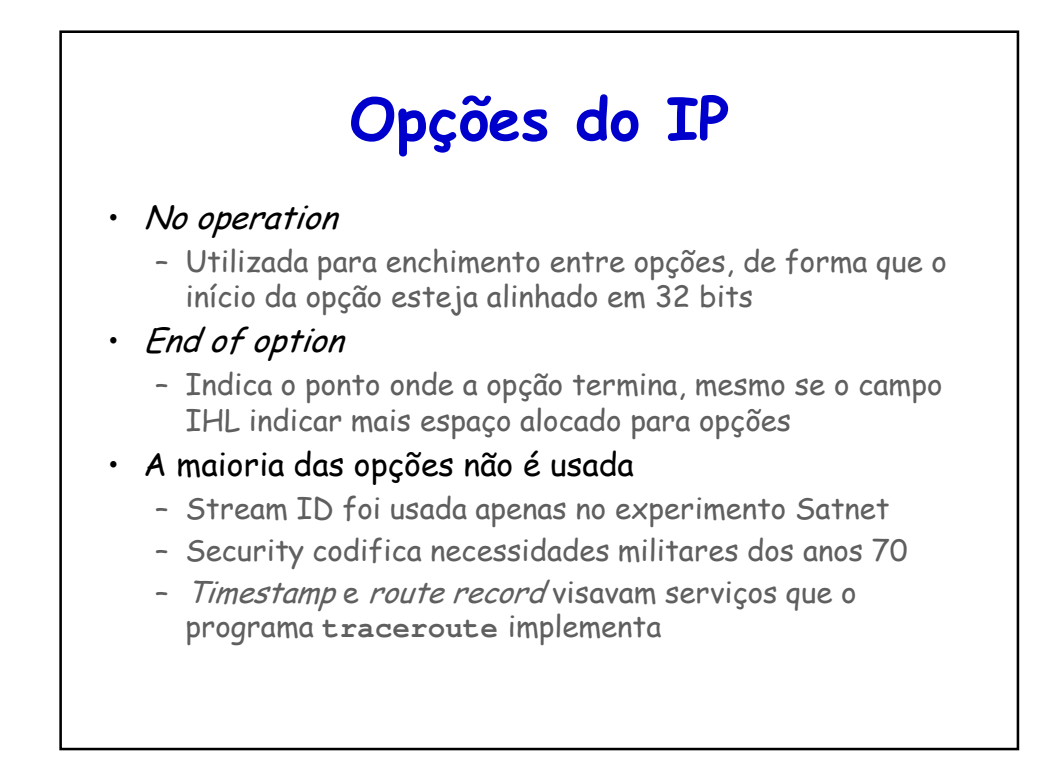

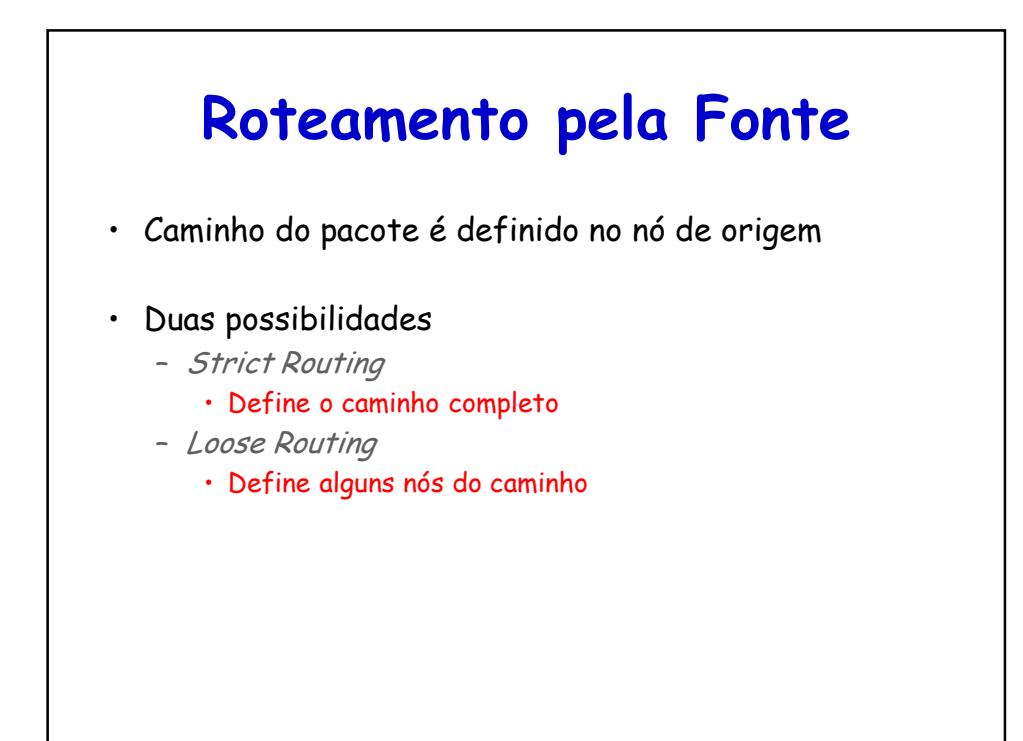

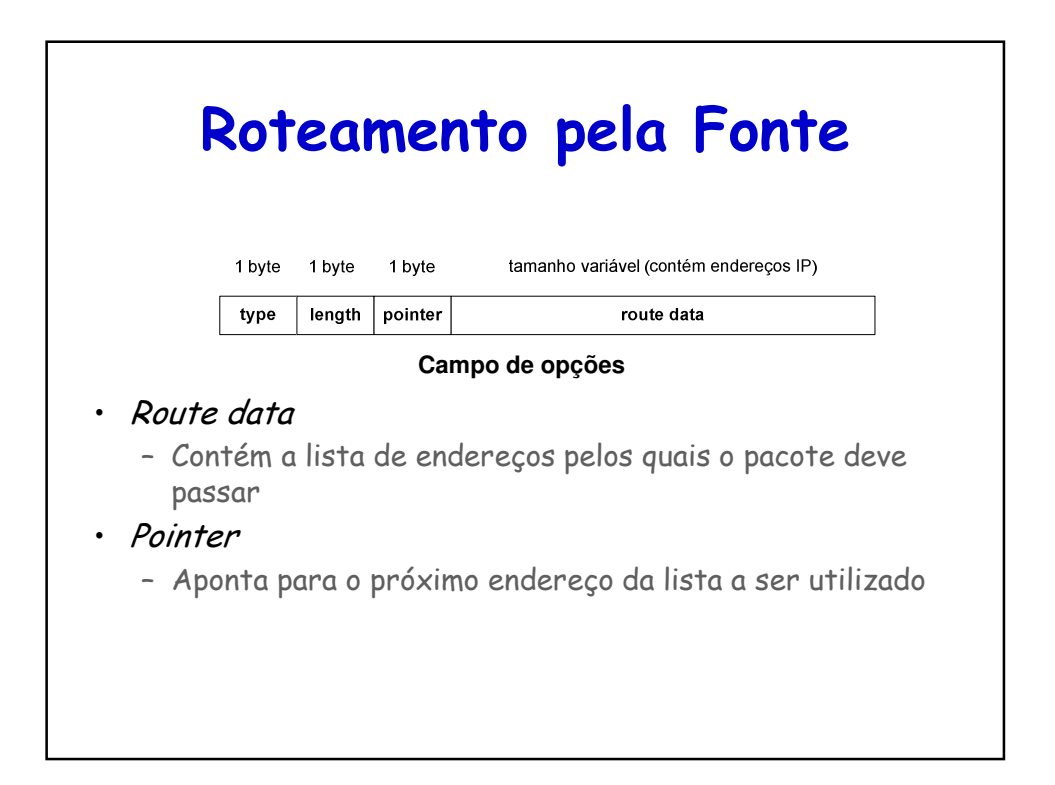

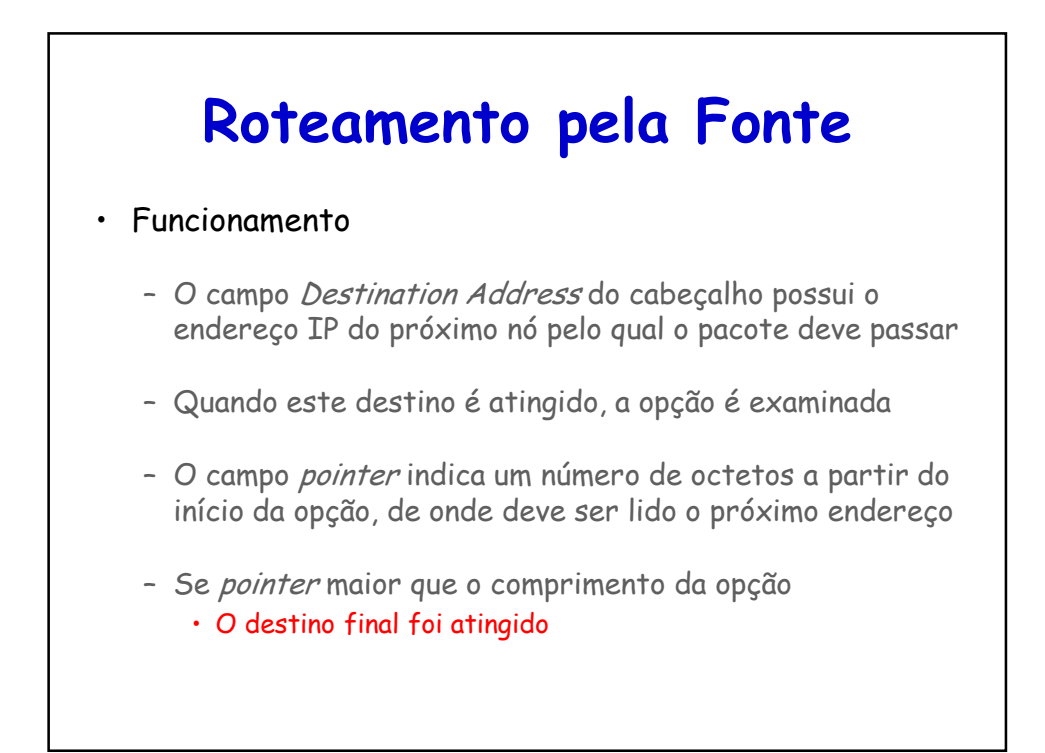

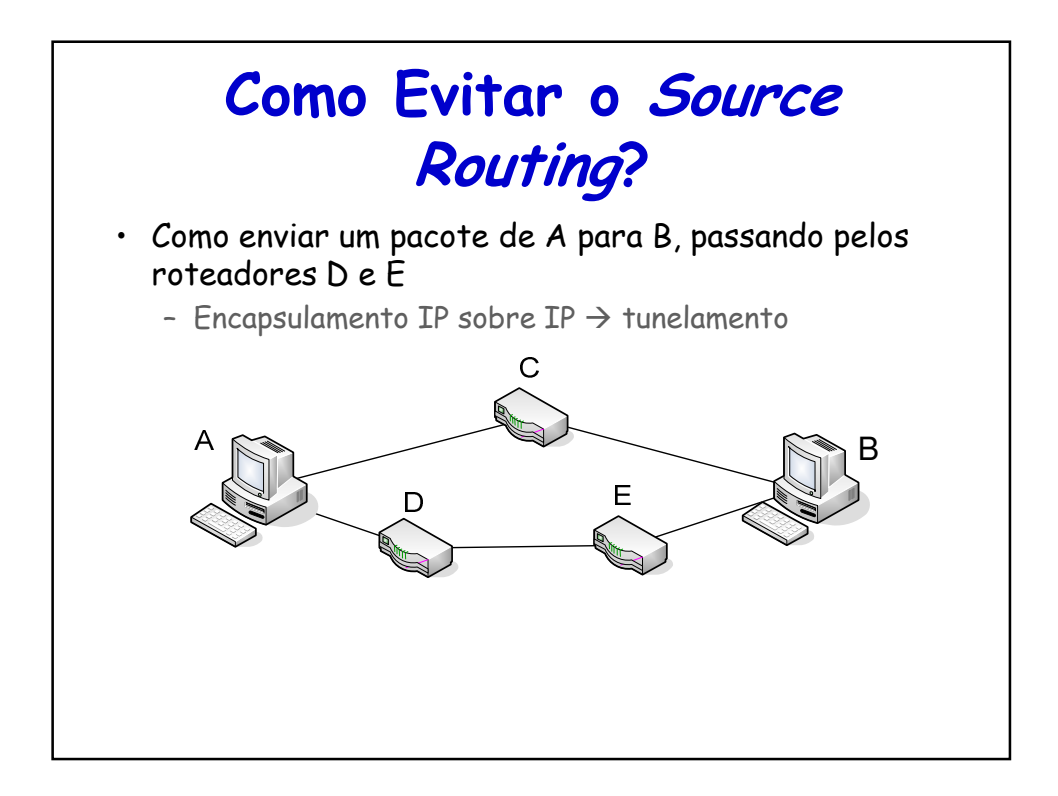

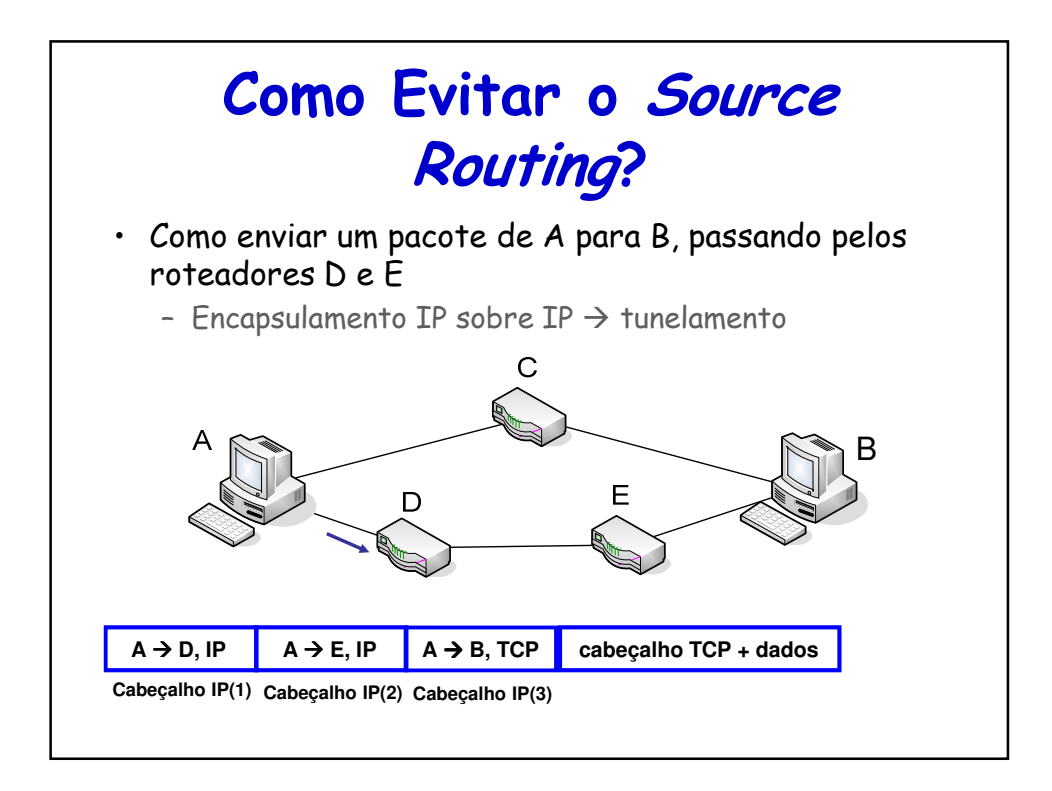

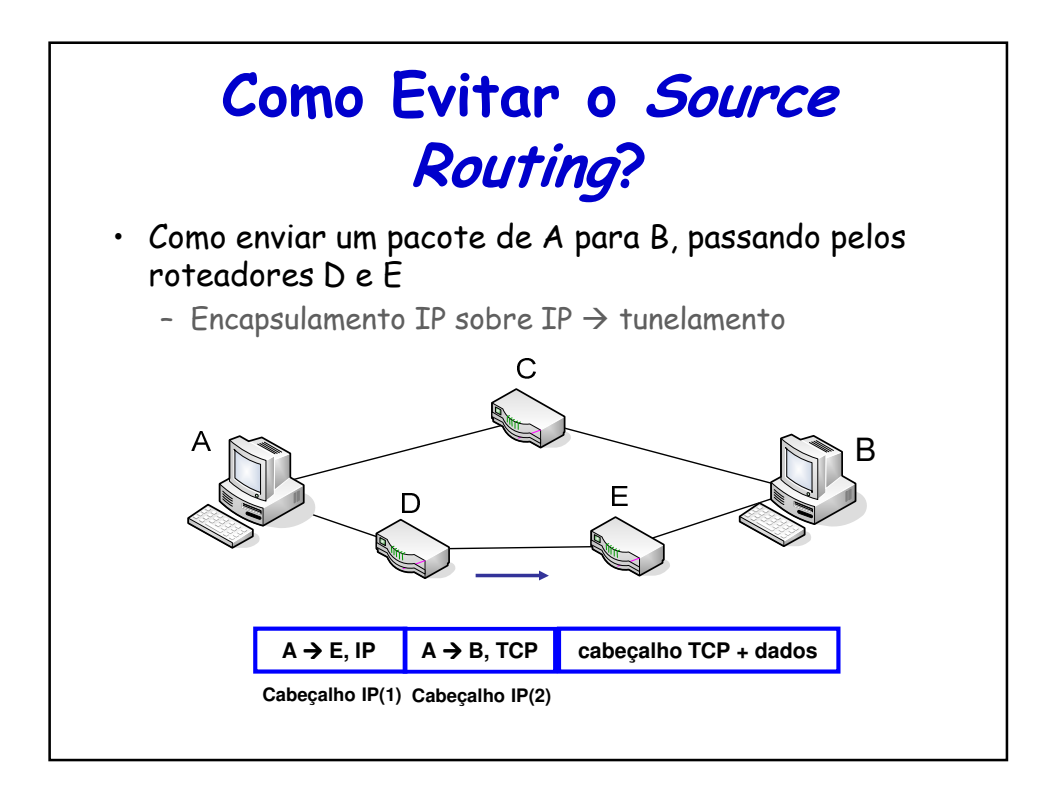

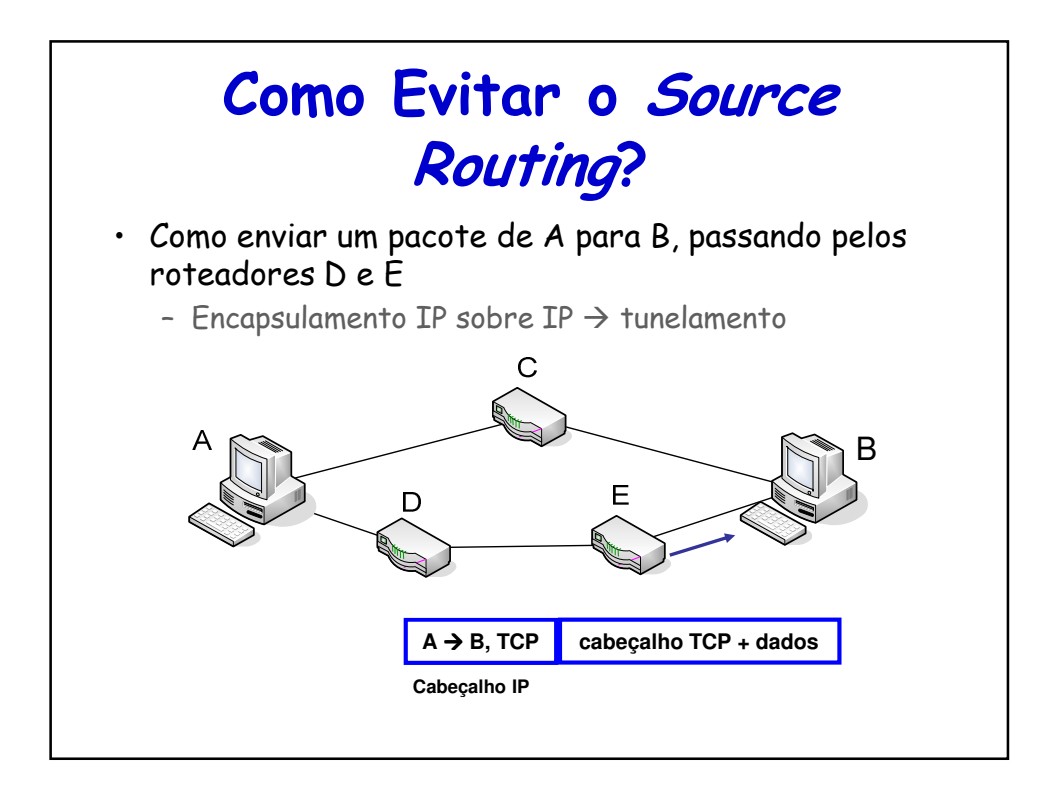

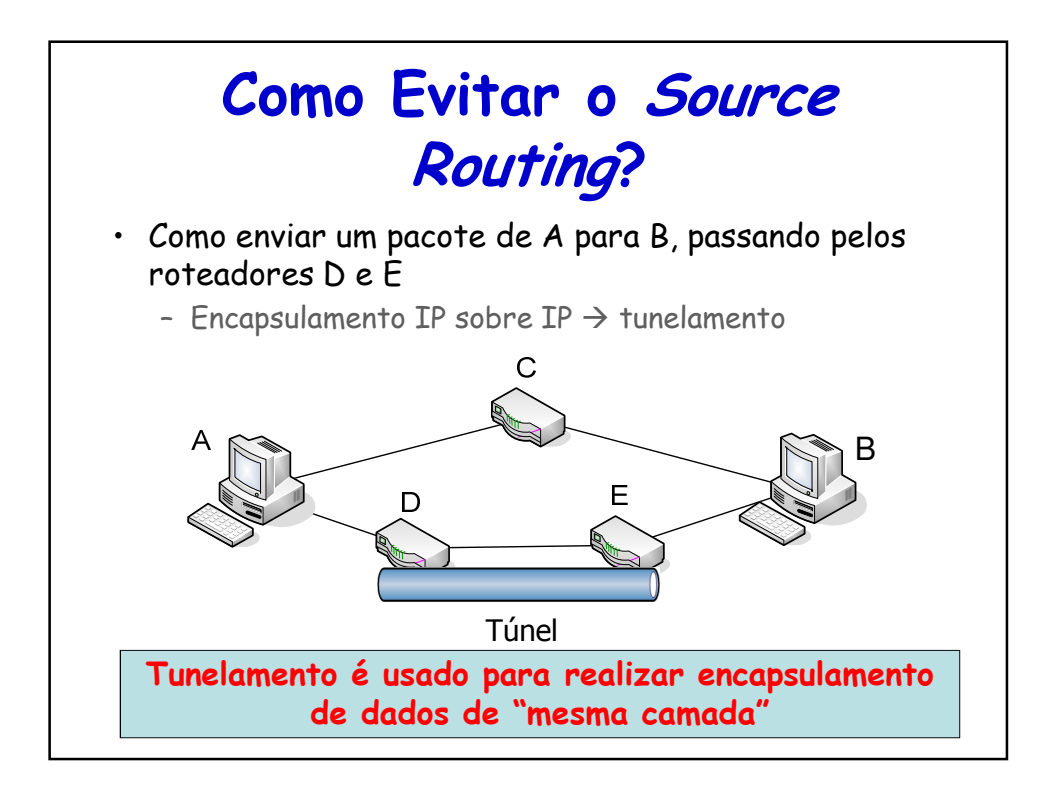

### **Processamento do Cabeçalho IP**

#### • Operações para encaminhar um pacote

- 1. Verificação da versão, do checksum, tamanho do pacote, e leitura das opções (se houver)
- 2. Consultar a tabela de roteamento para o destino e tipo de serviço do pacote
- 3. Obter a interface e endereço no meio físico

## **Processamento do Cabeçalho IP** • Operações para encaminhar um pacote 1. Verificação da versão, do checksum, tamanho do pacote, e leitura das opções (se houver) 2. Consultar a tabela de roteamento para o destino e tipo de serviço do pacote 3. Obter a interface e endereço no meio físico **Número grande de operações! Como encaminhar pacotes a taxas da ordem de Gb/s?**

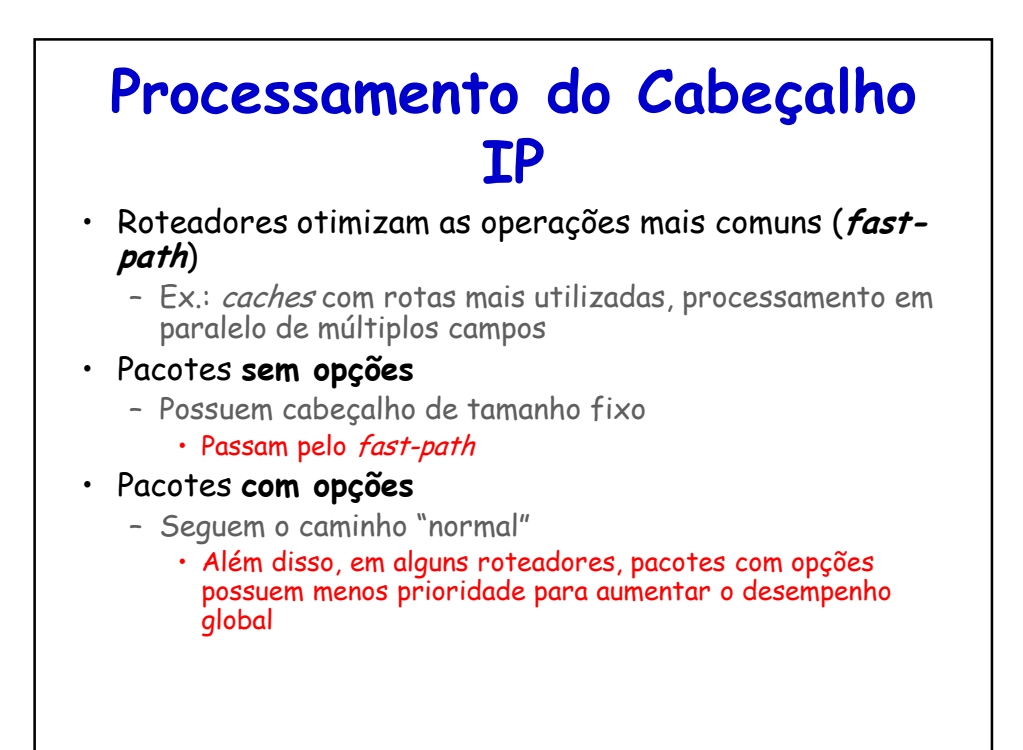

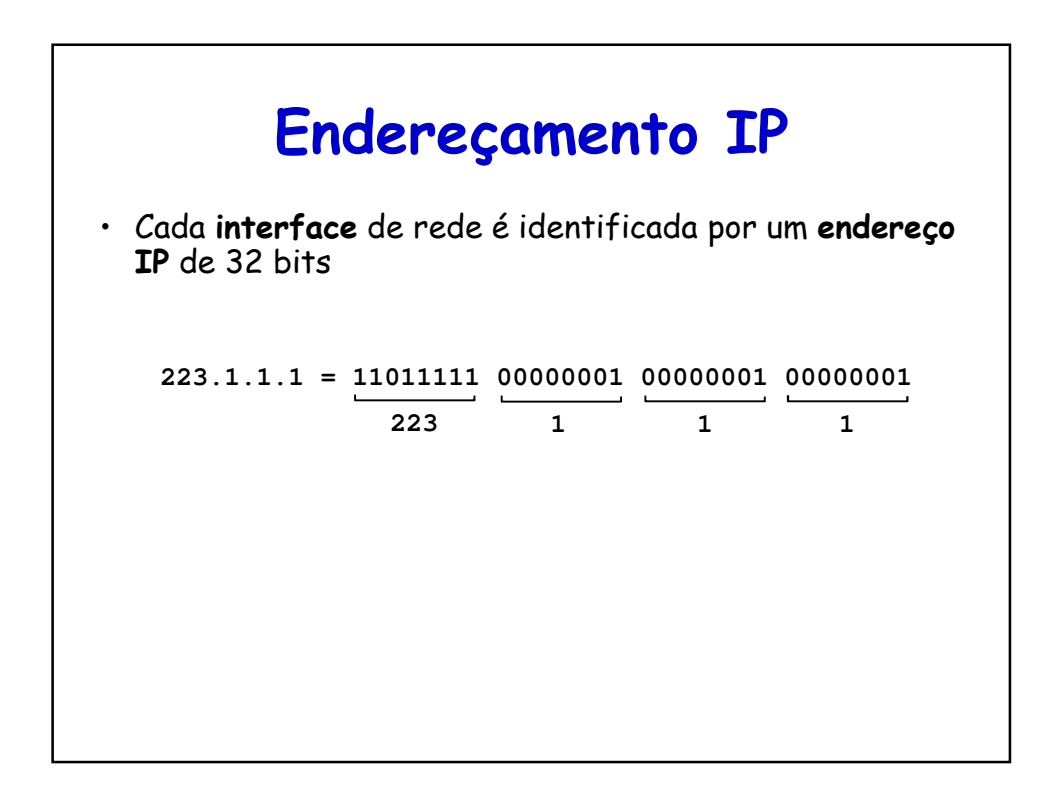

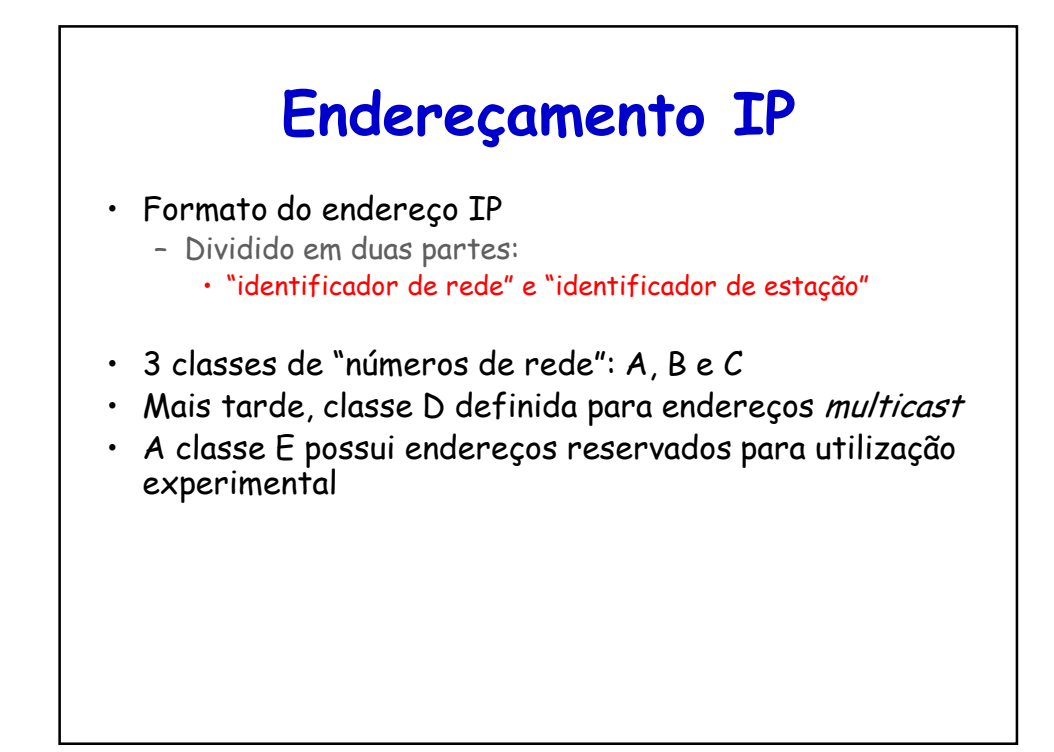

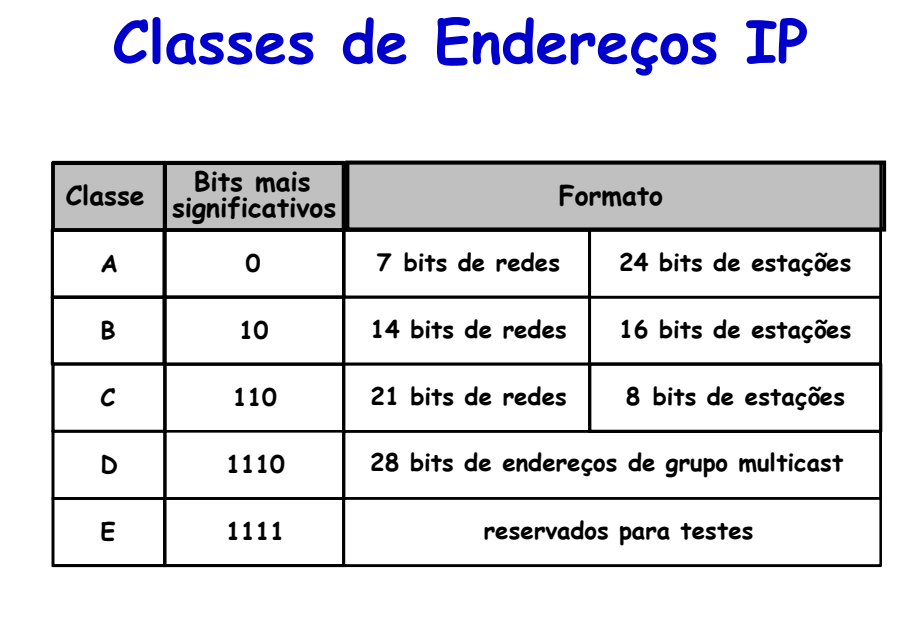

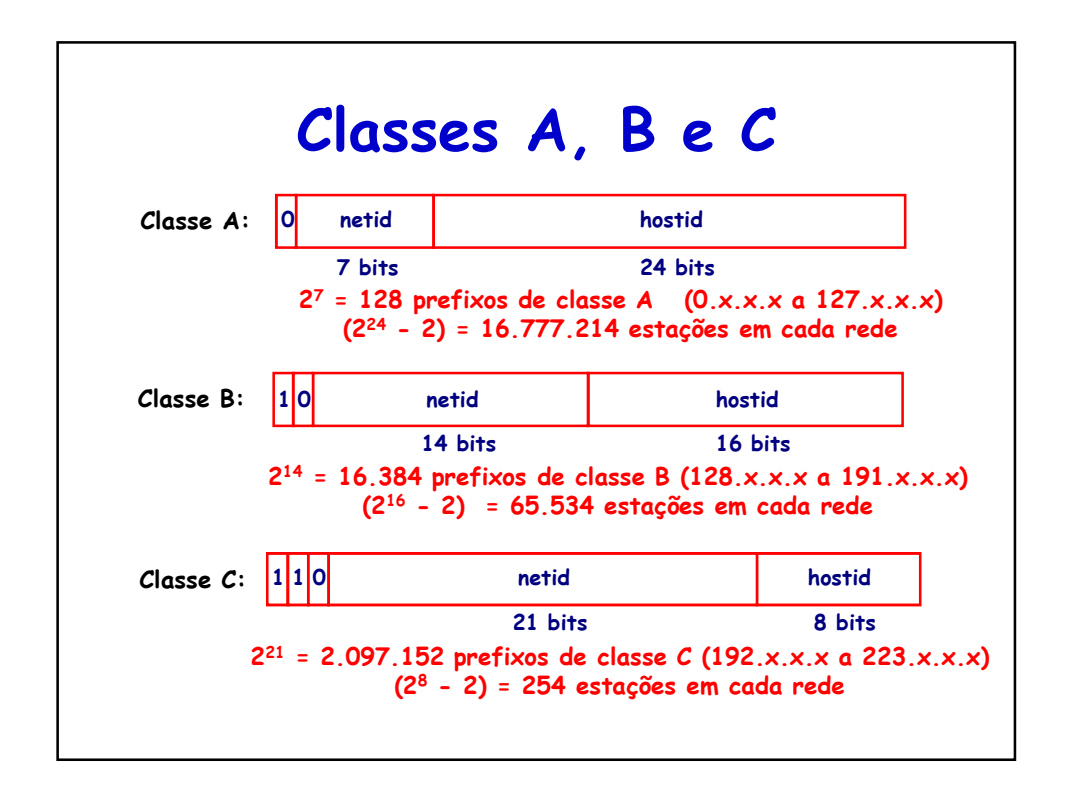

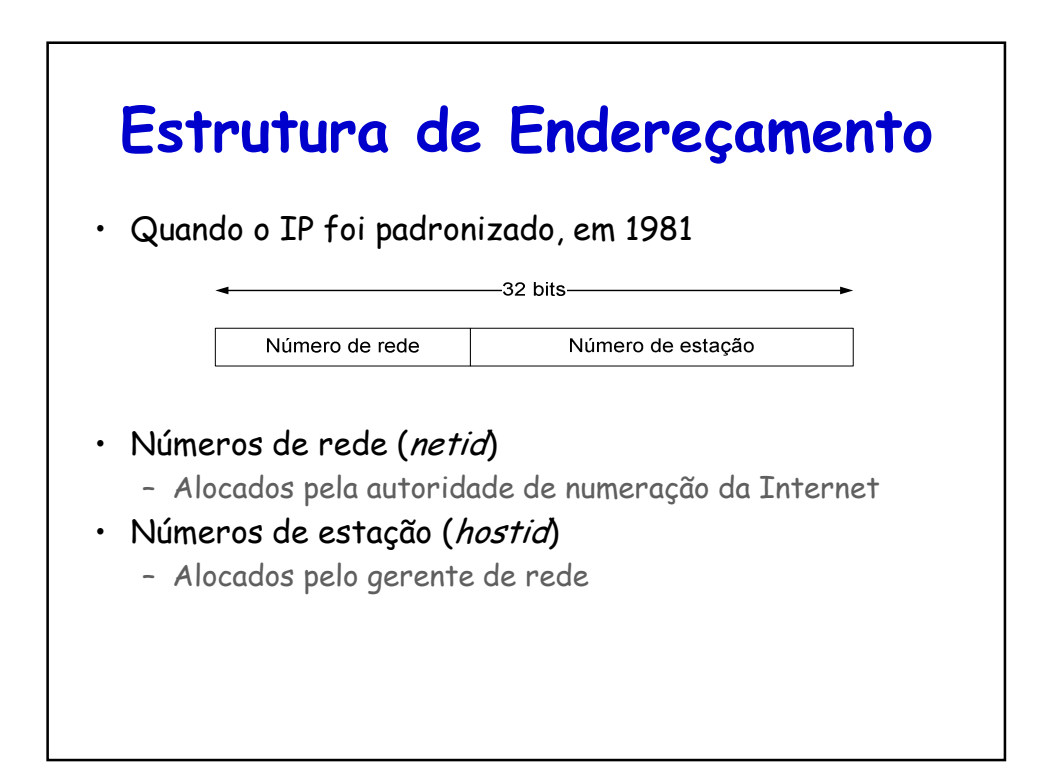

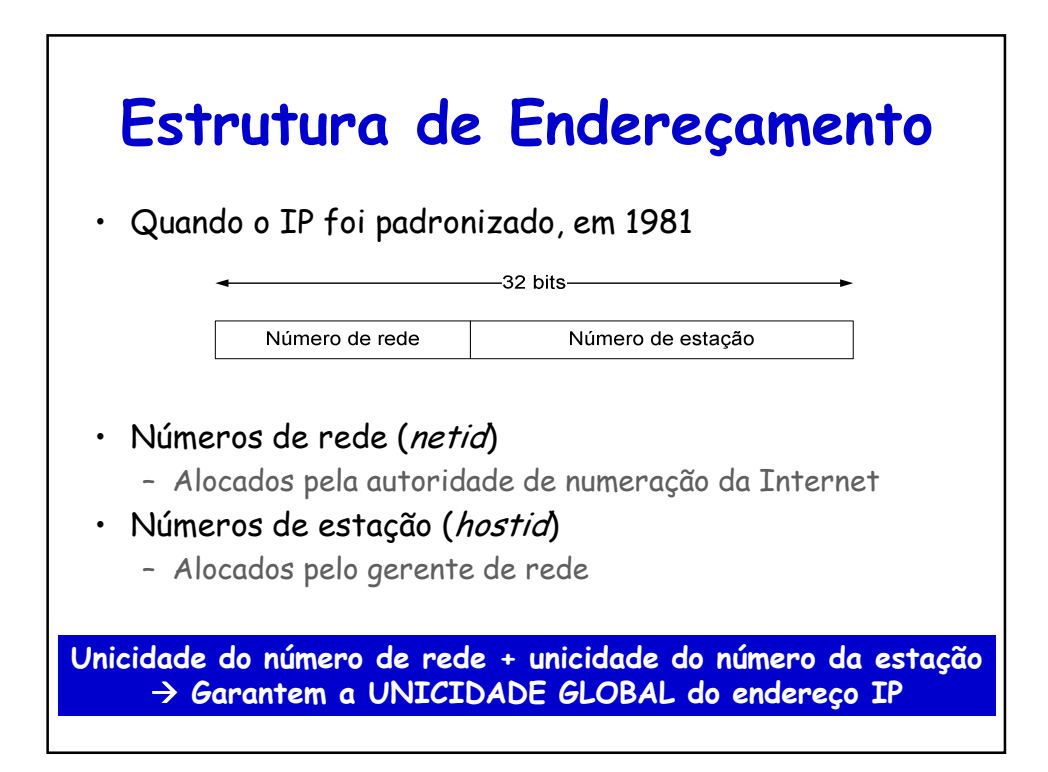

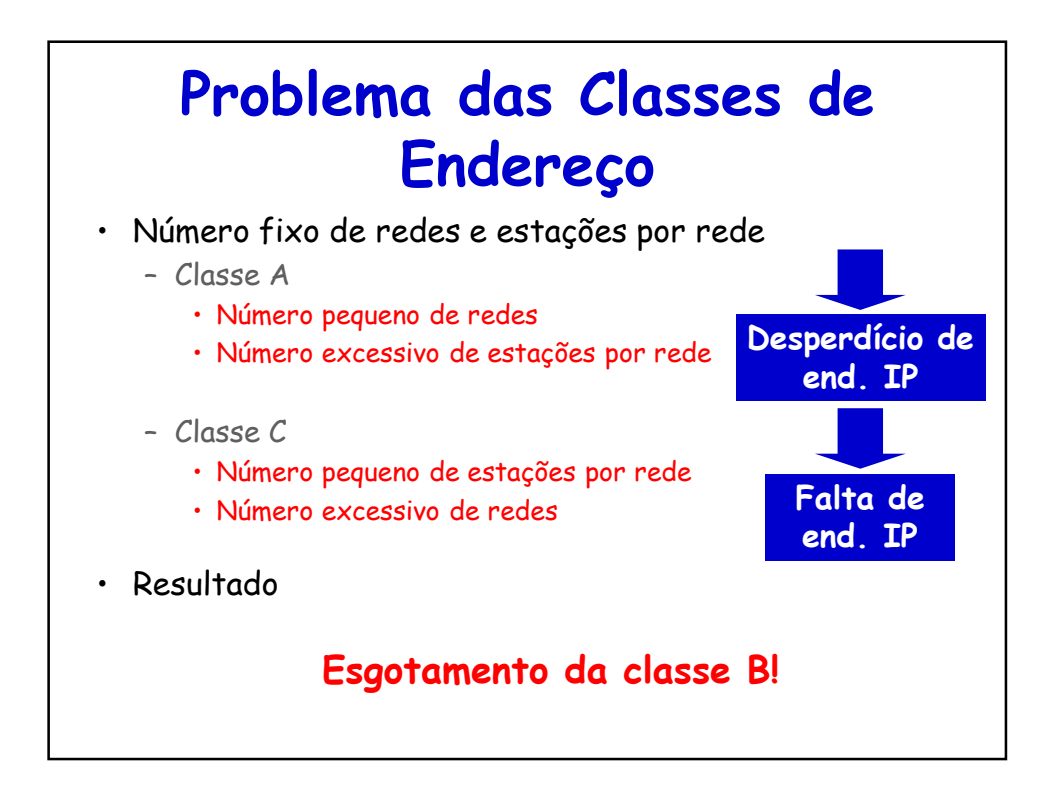

### **Classless Inter-Domain Routing architecture (CIDR)**

- Acaba com as classes
	- Introduz o conceito de **máscara de rede**
- Permite
	- Agregação de rotas
		- Aumenta a escalabilidade – Reduz o tamanho das tabelas de roteamento
	- Distribuição mais adequada dos endereços IP
		- Resolve o esgotamento dos endereços da classe B
		- Permite melhor planejamento de endereços
			- Número de máquinas vs. número de endereços IP

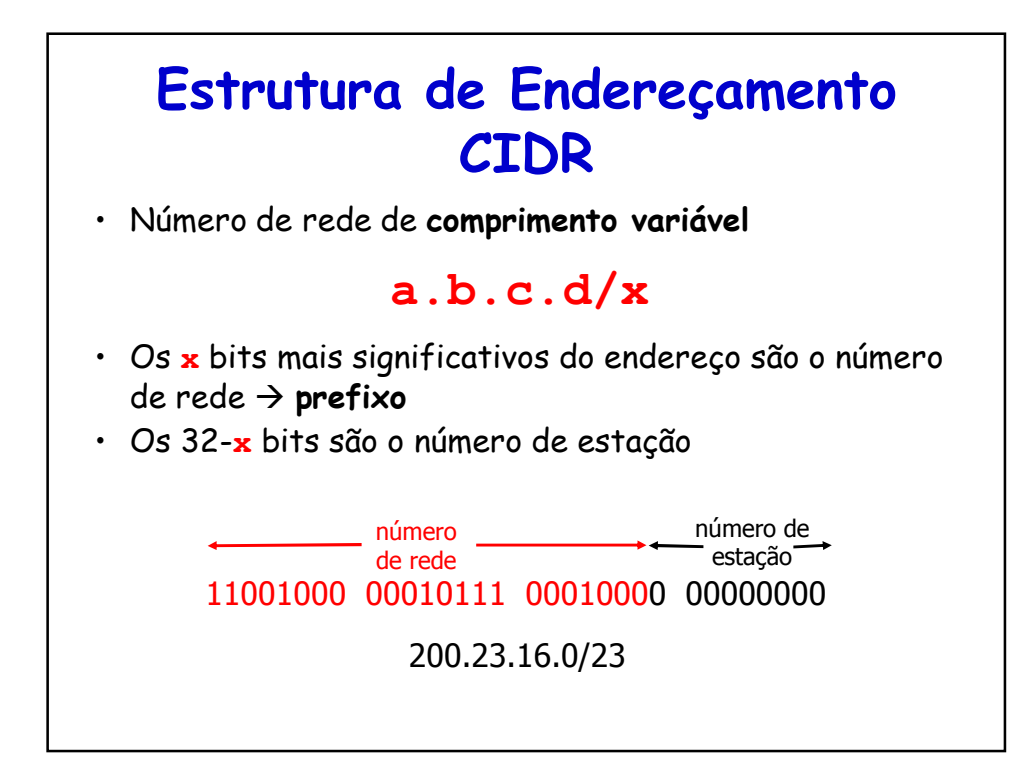

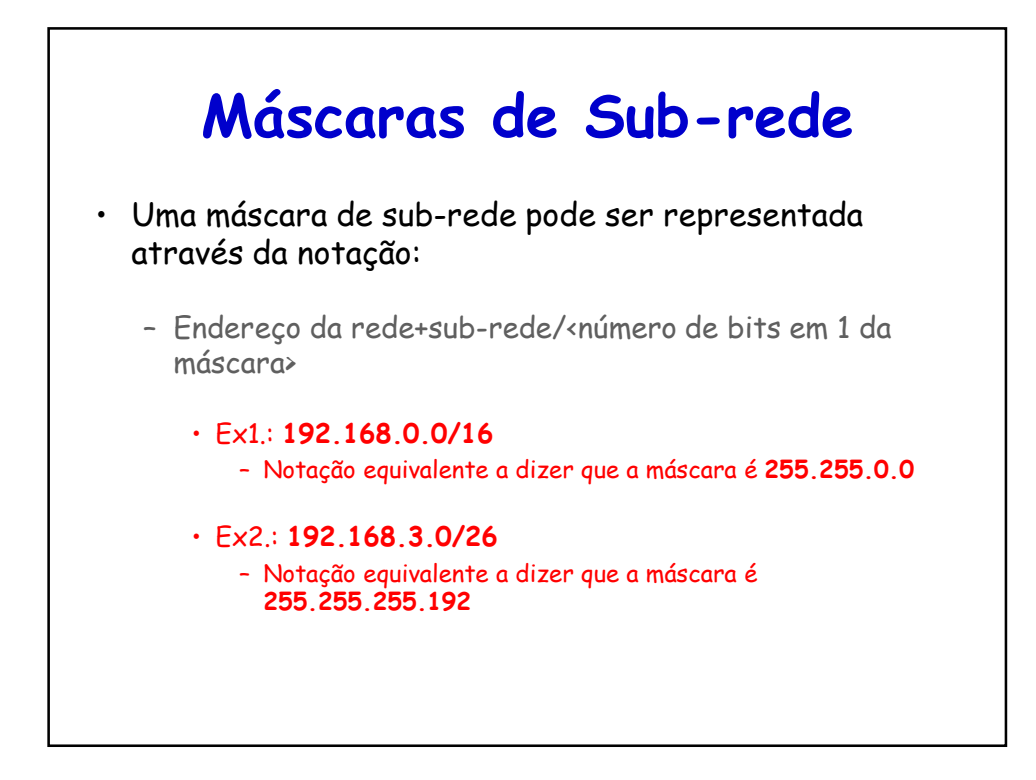

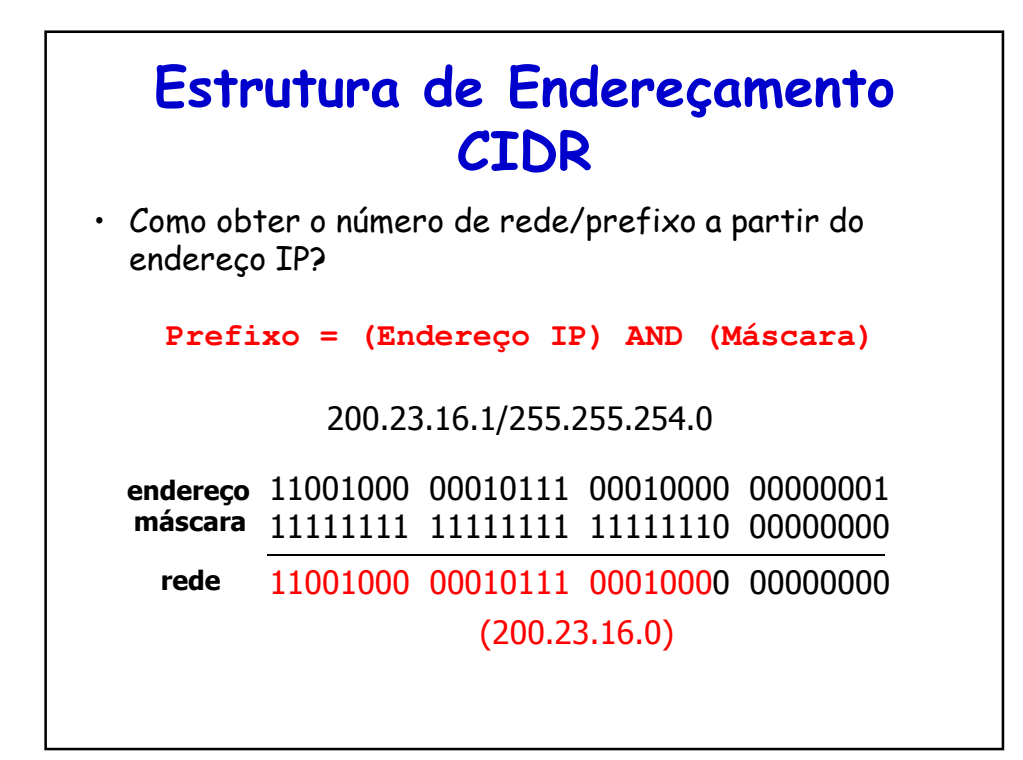

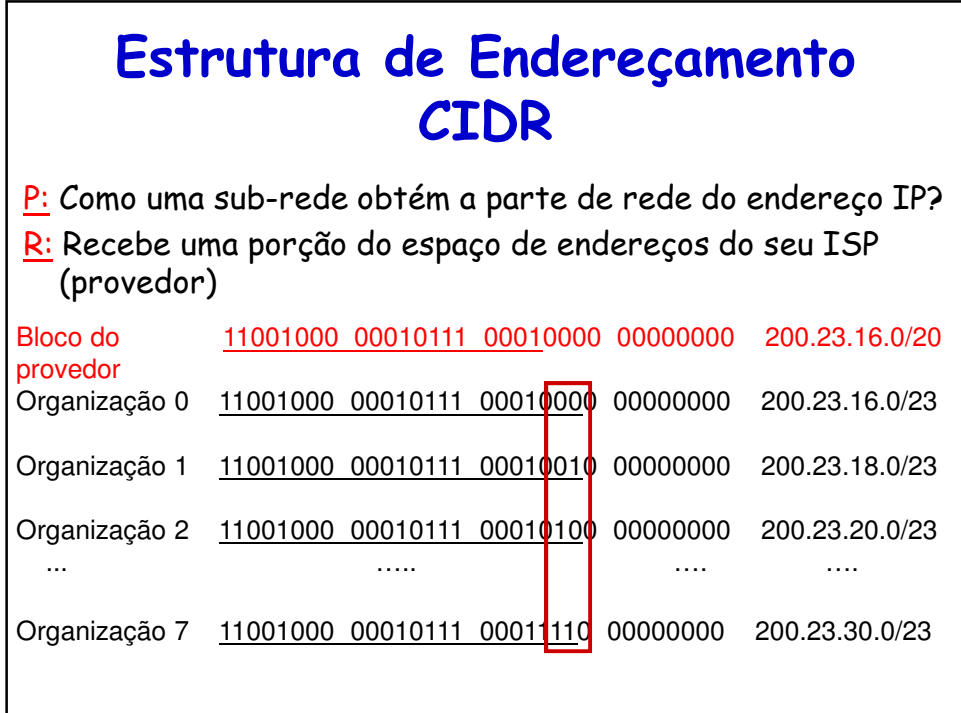

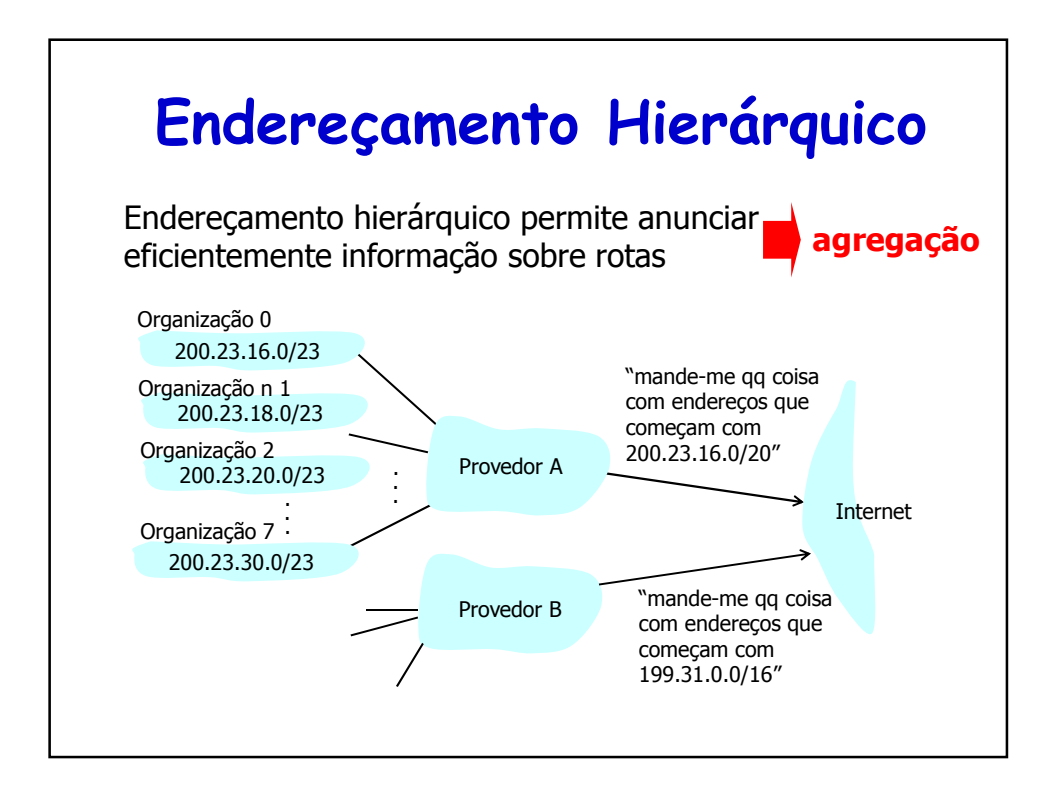

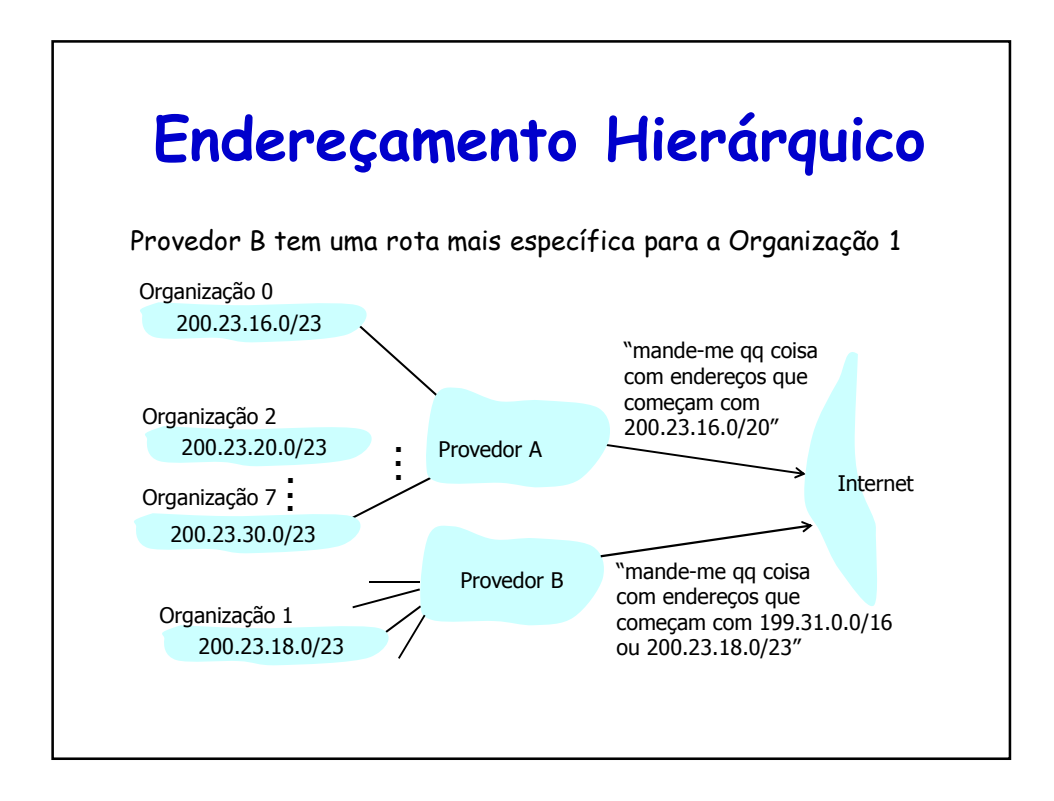

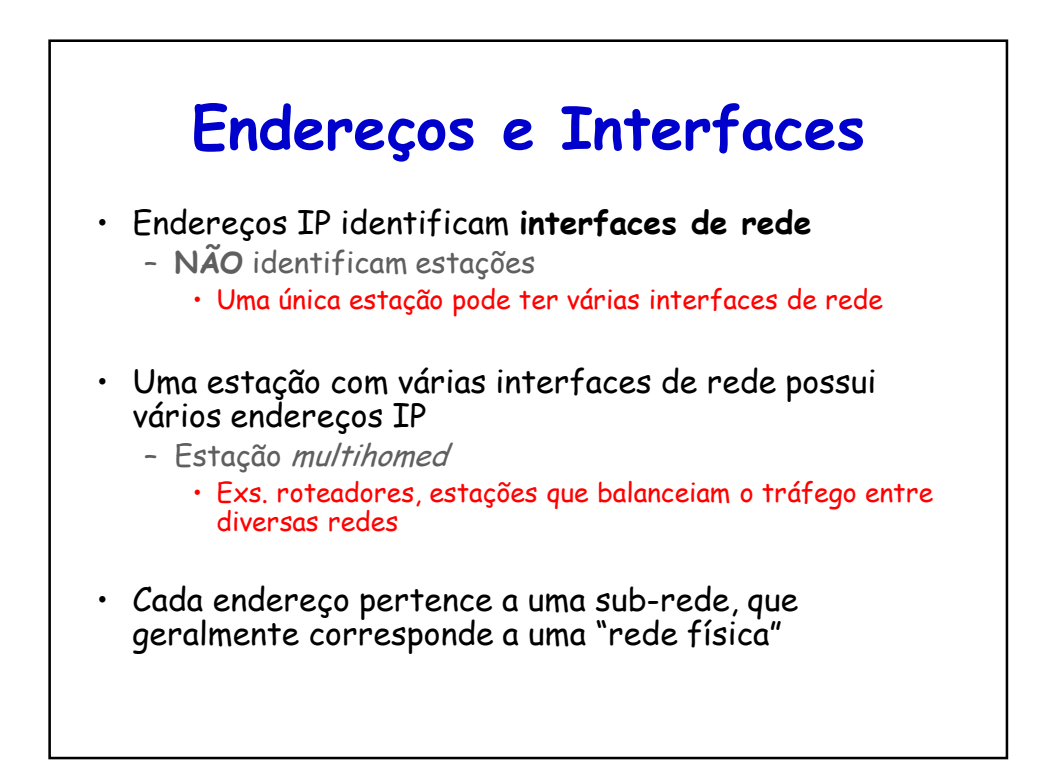

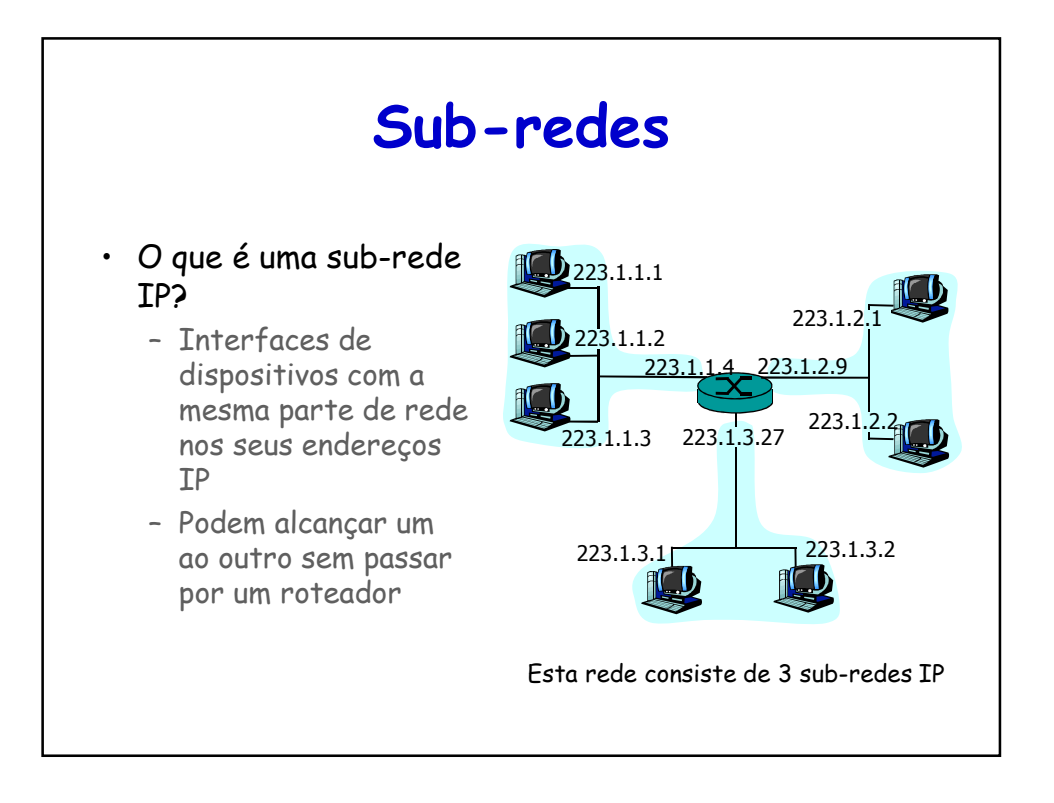

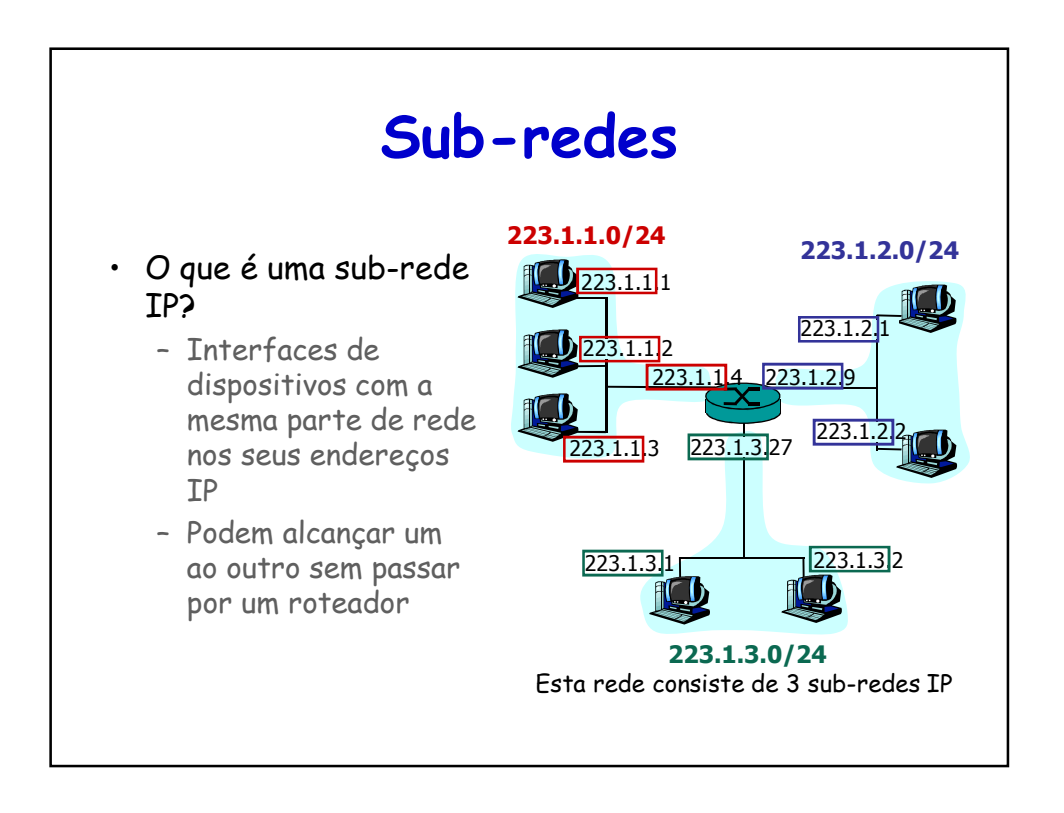

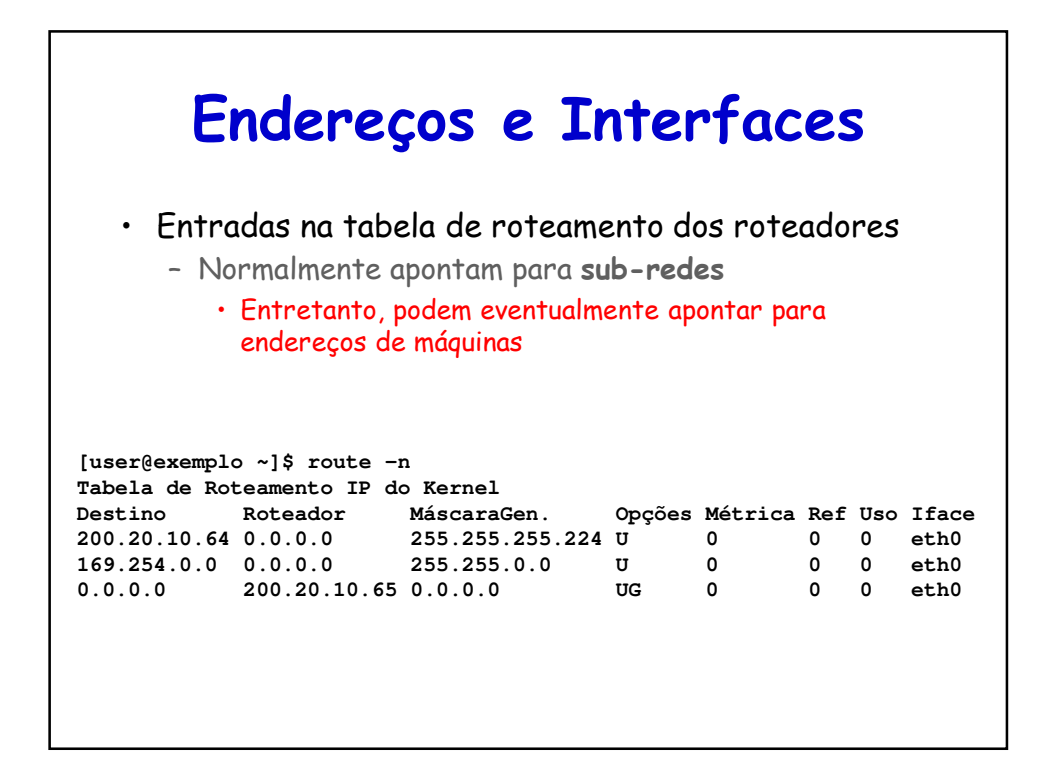

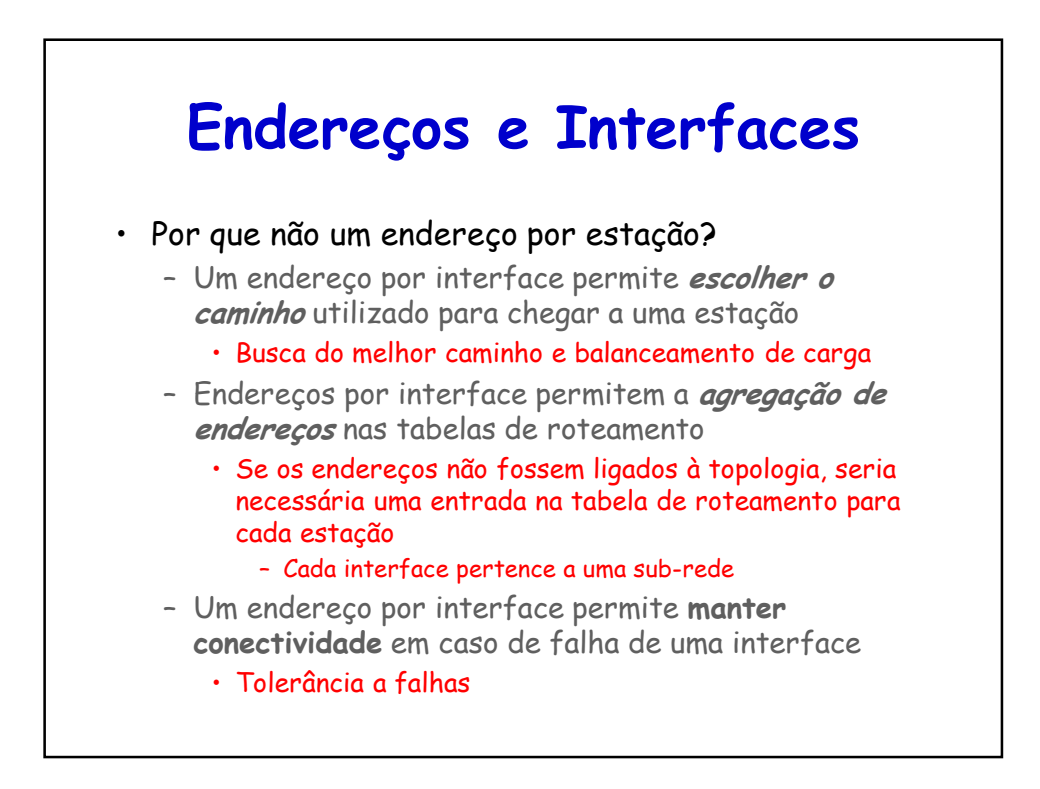

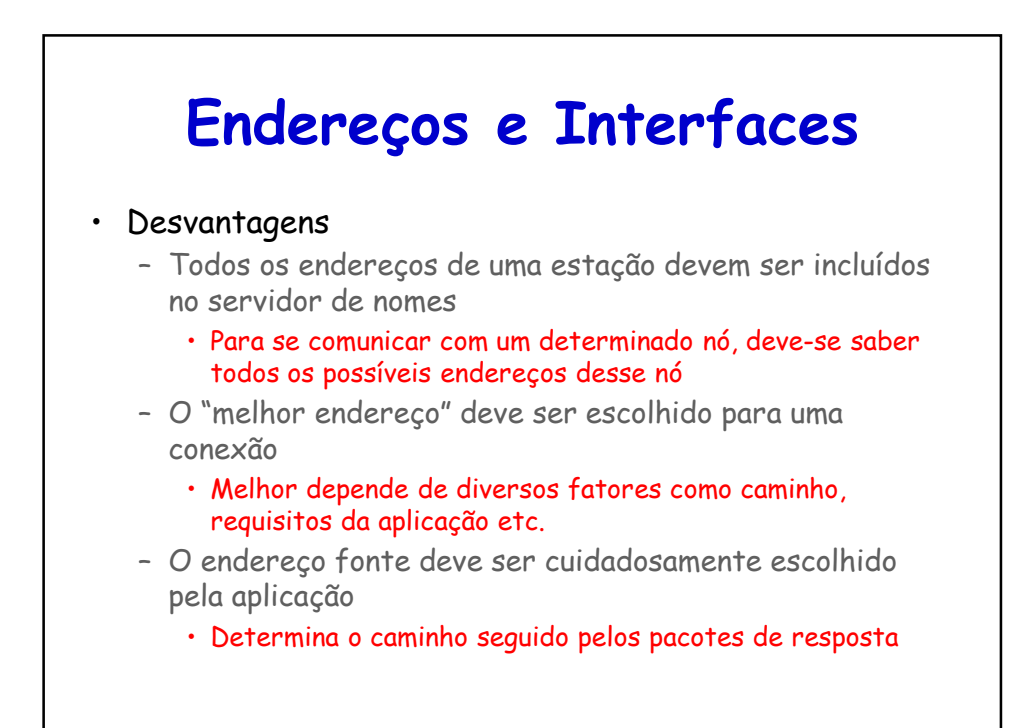

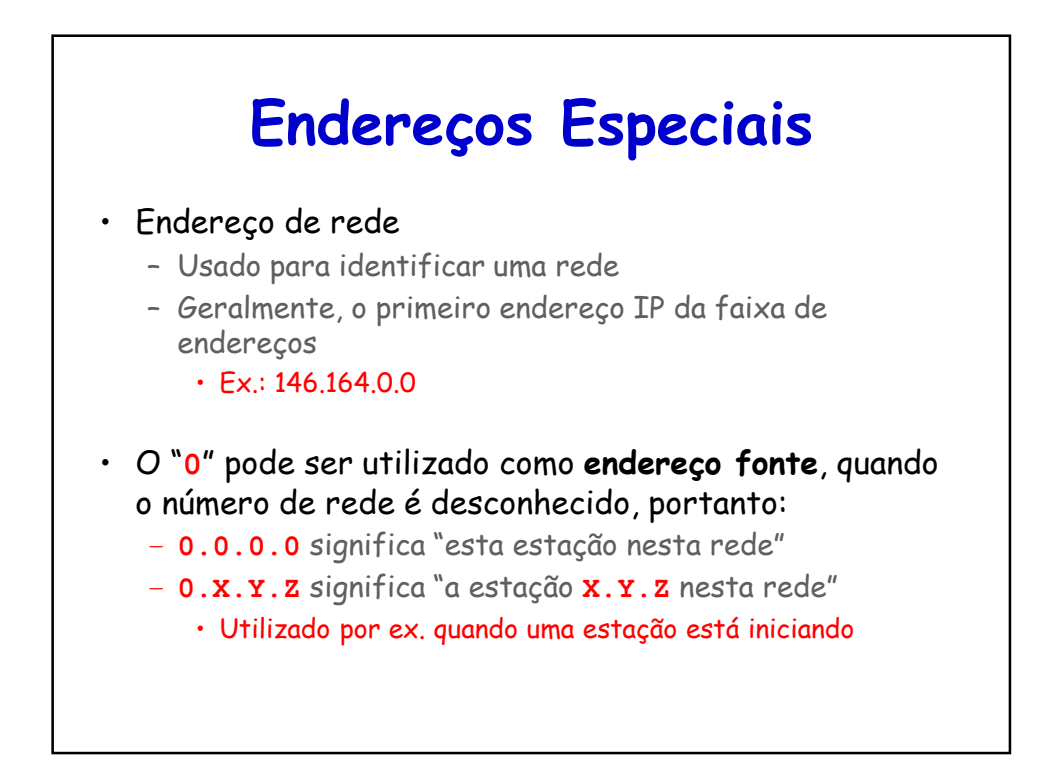

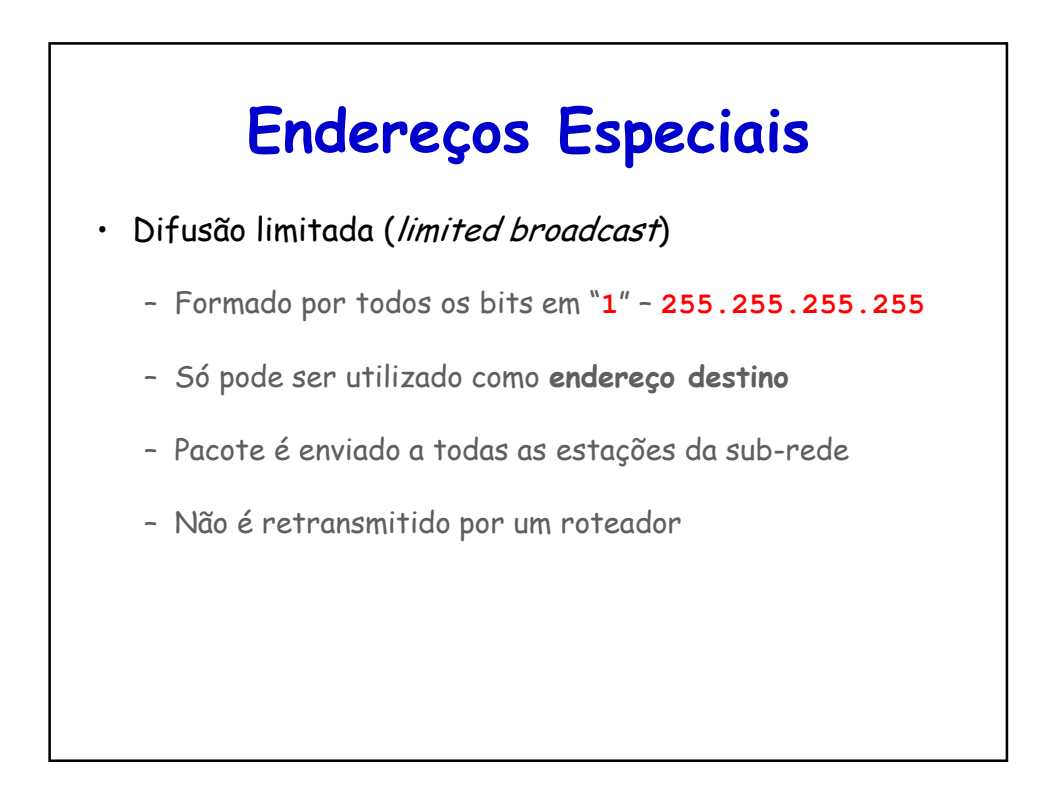

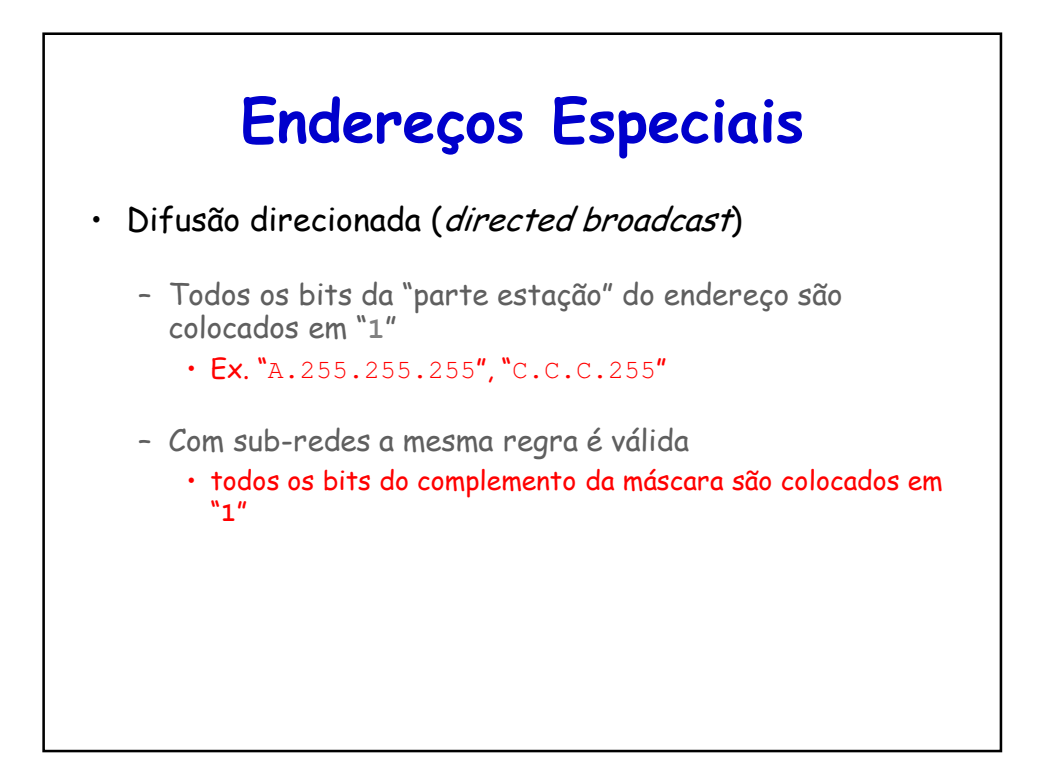

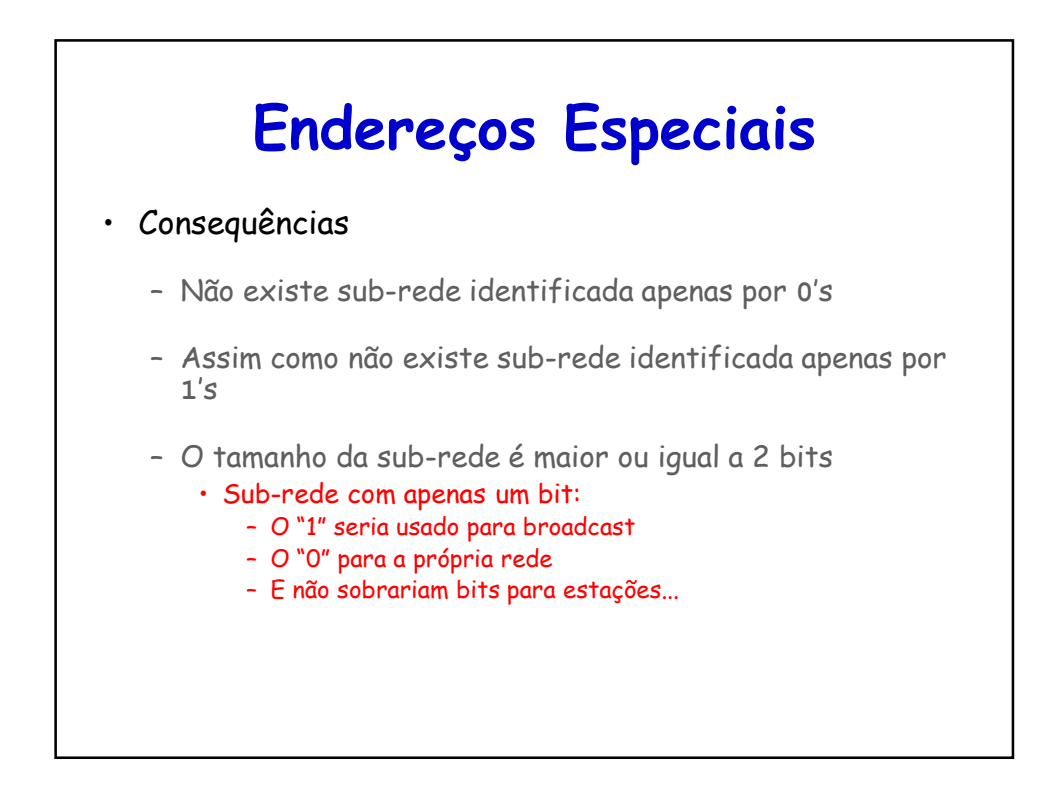

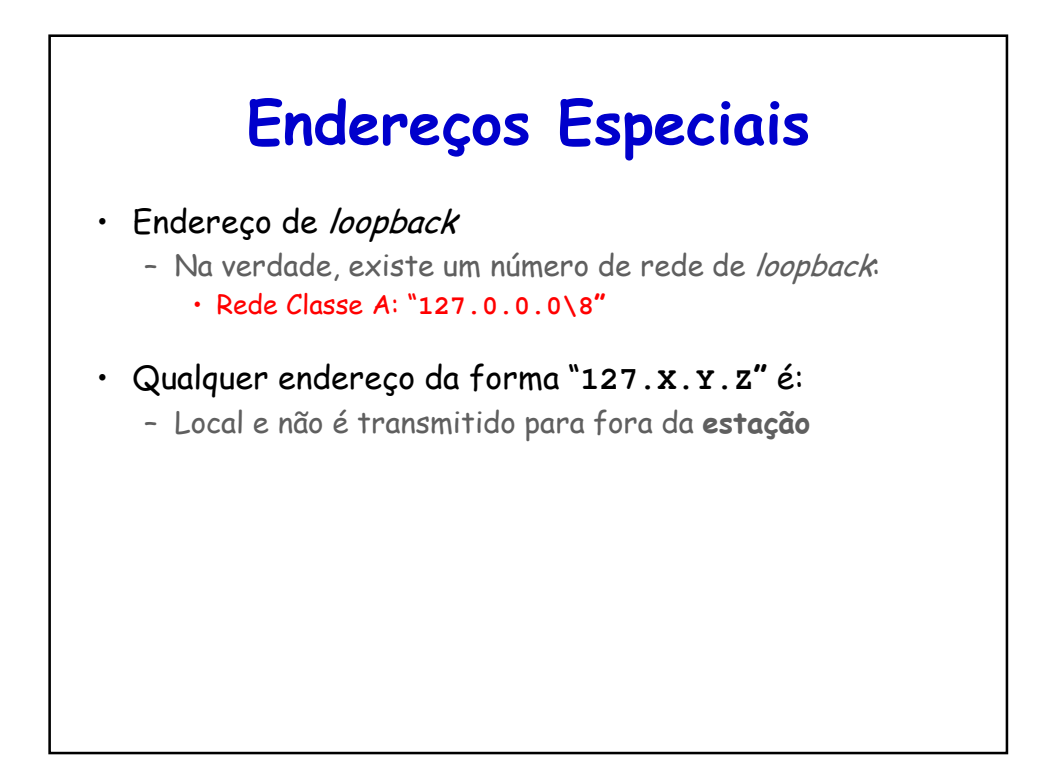

# **Alocação de Endereços IP**

#### • Atualmente

- ICANN (The Internet Corporation for Assigned Names and Numbers)
	- Organização sem fins lucrativos responsável pela
		- Alocação do espaço de endereçamento IP
		- Atribuição de parâmetros de protocolos
		- Gerenciamento do sistema de nomes de domínios
		- Gerenciamento dos servidores raiz
- Anteriormente
	- IANA (Internet Assigned Numbers Authority) e outras entidades através de contratos com o governo americano

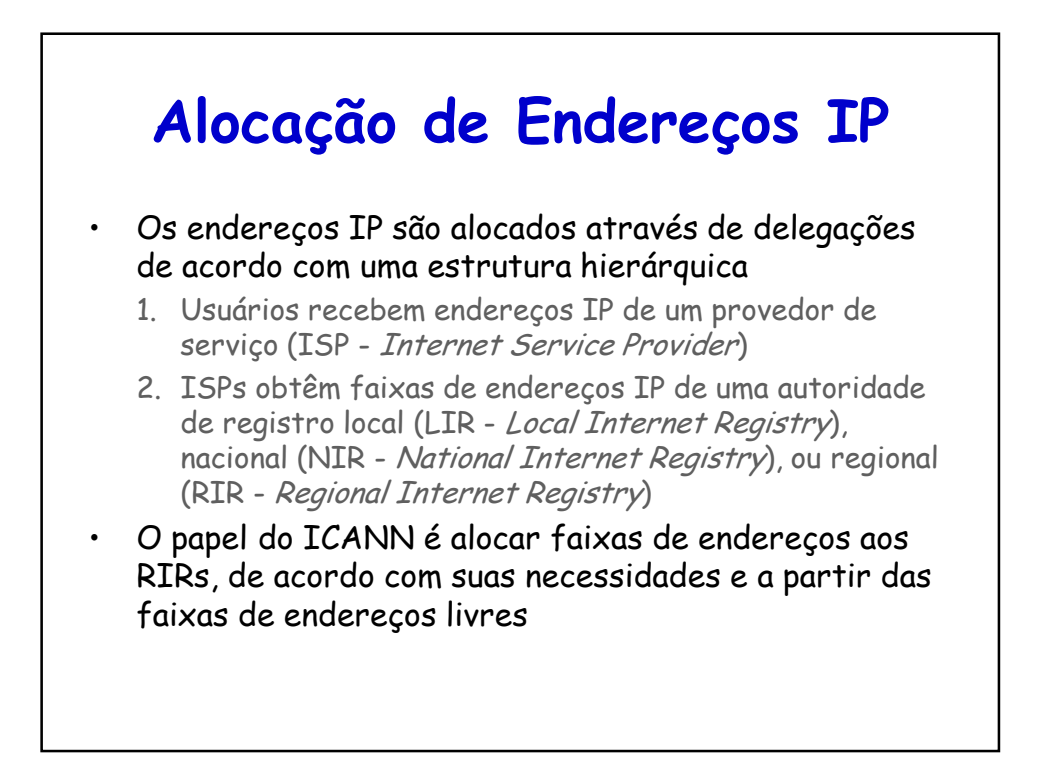

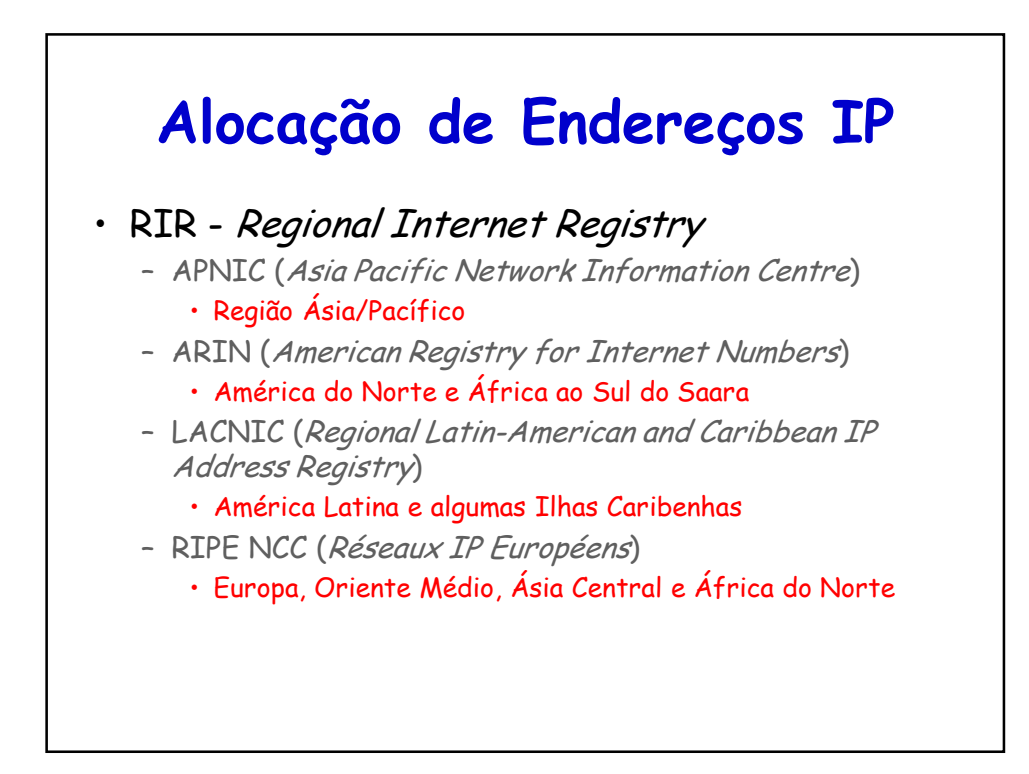

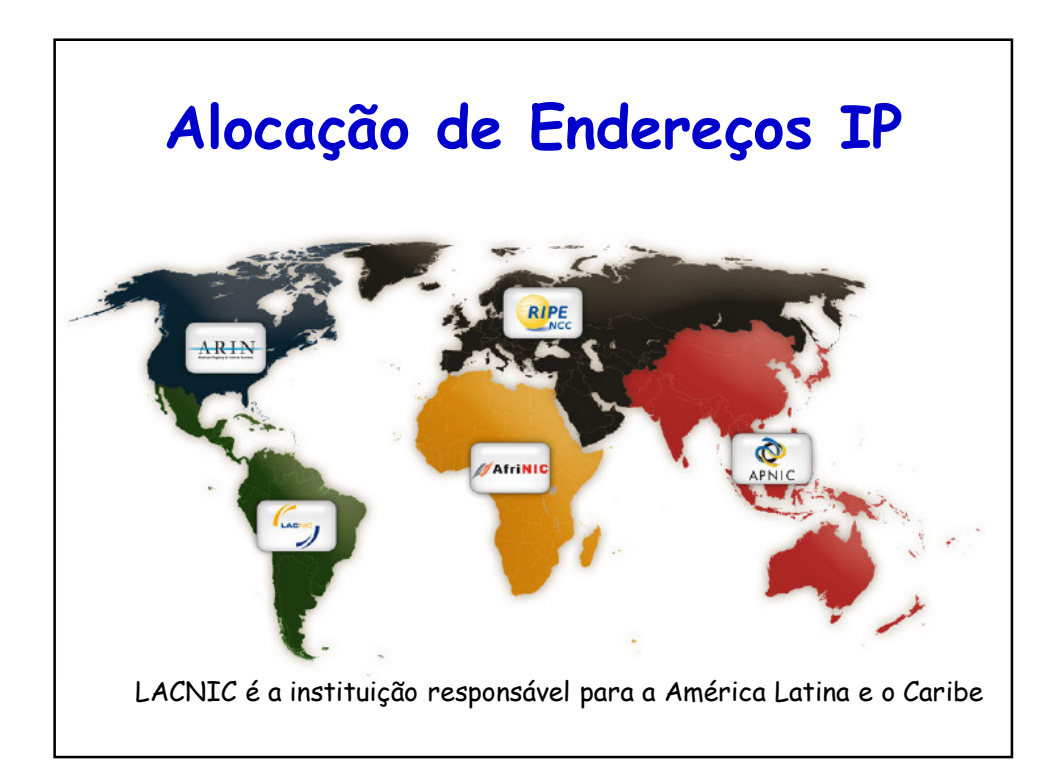

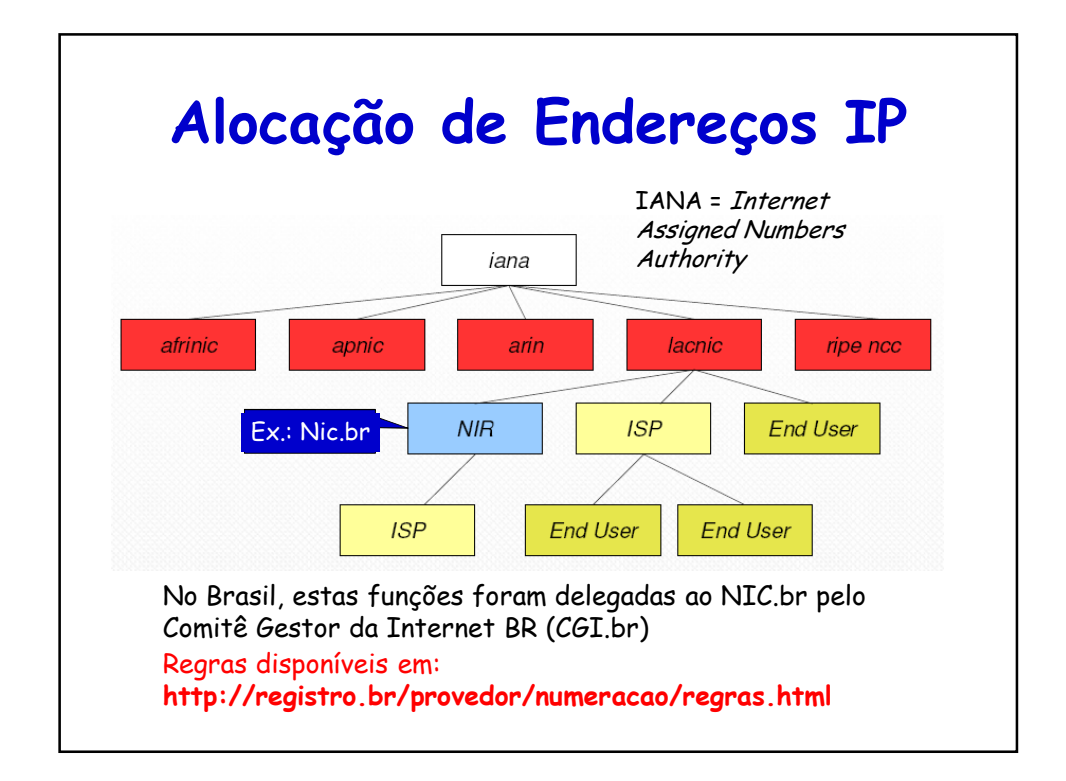

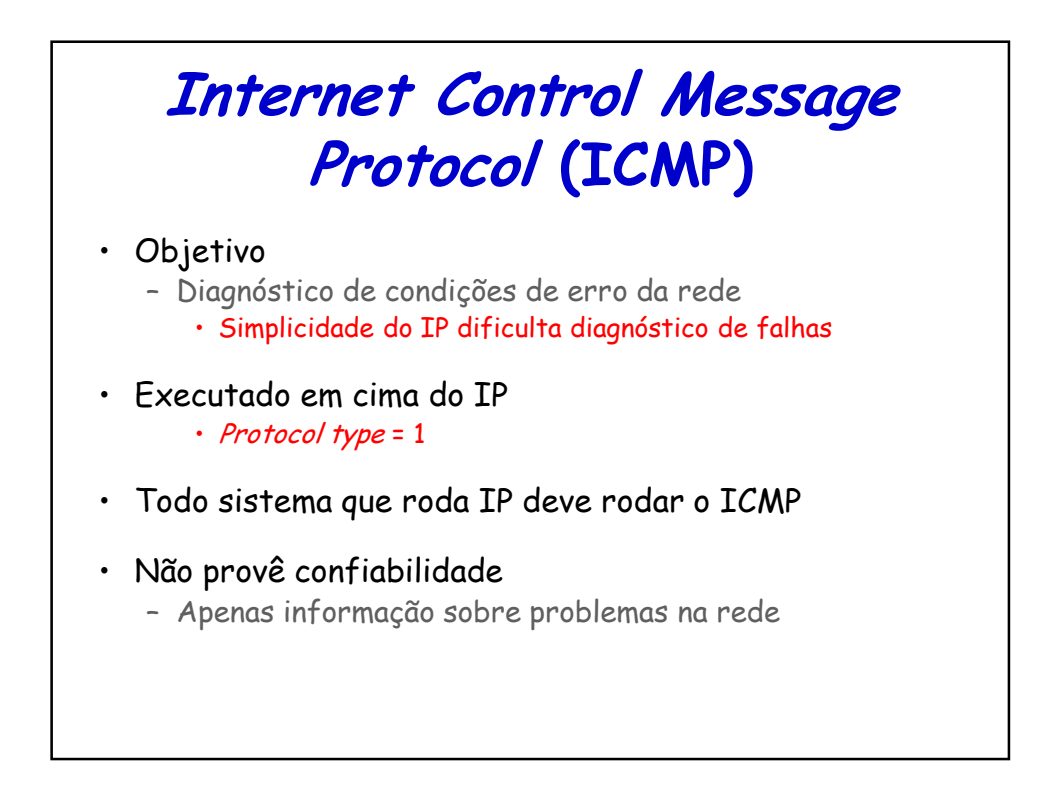

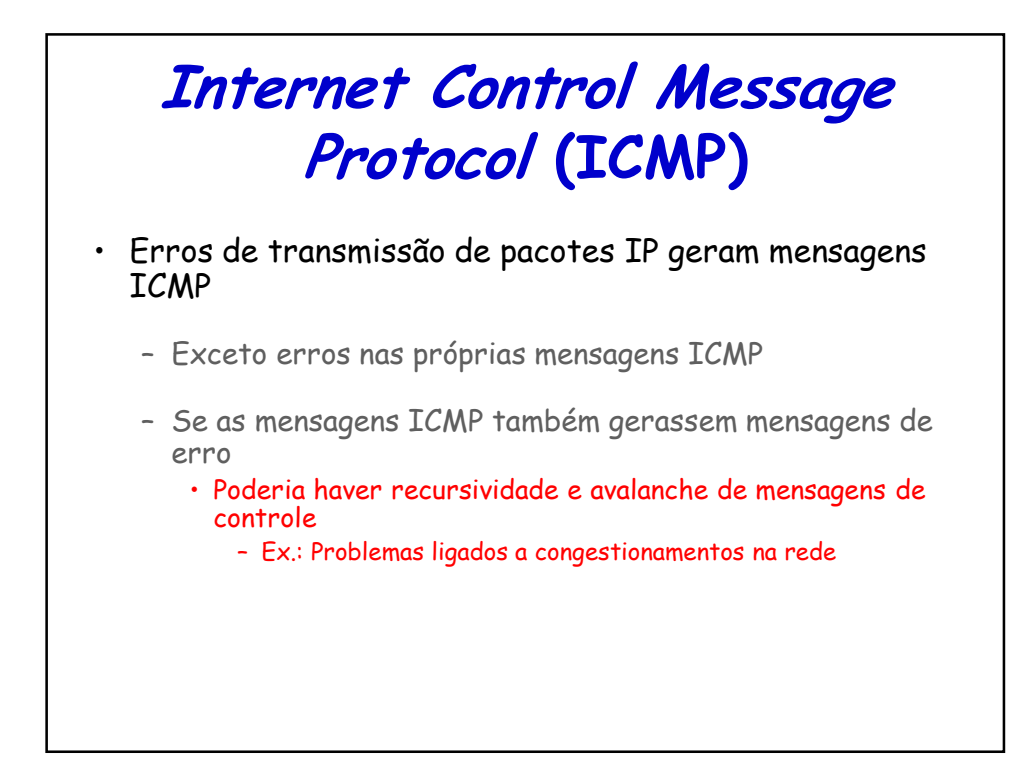

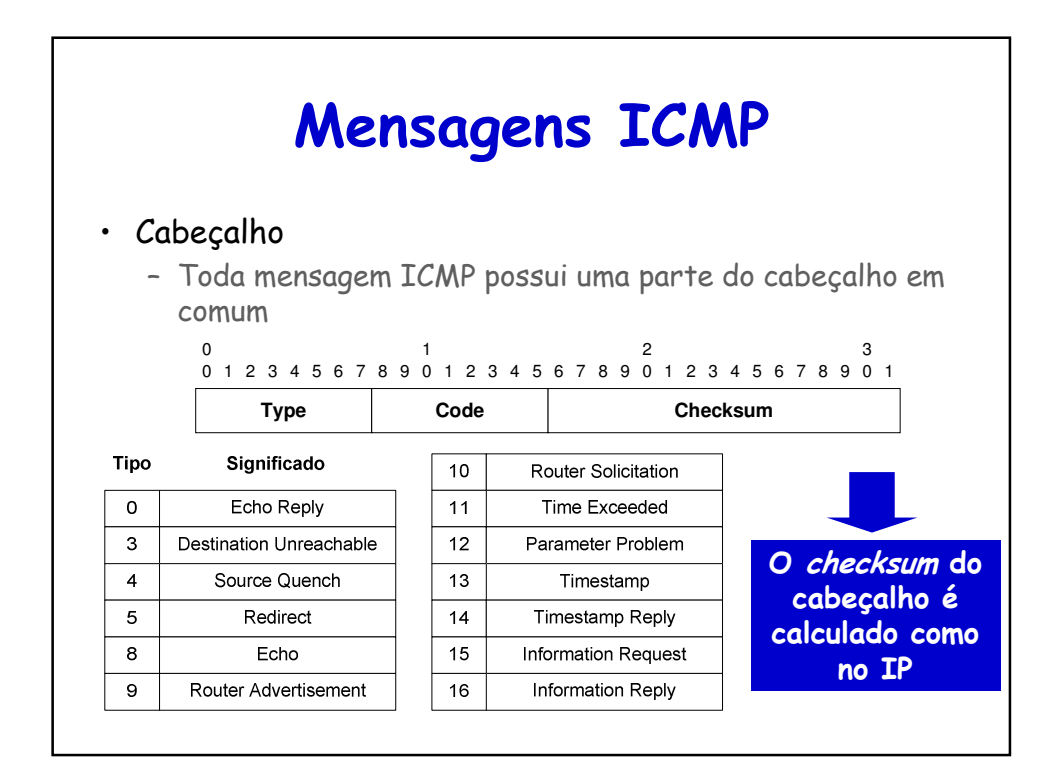

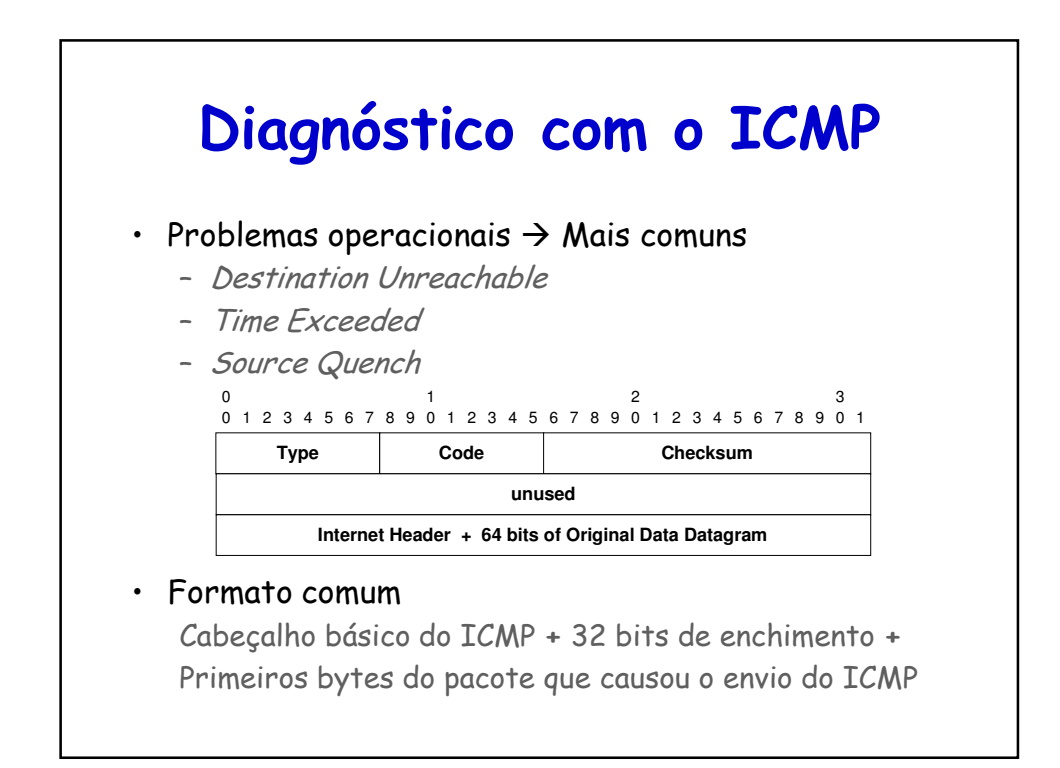

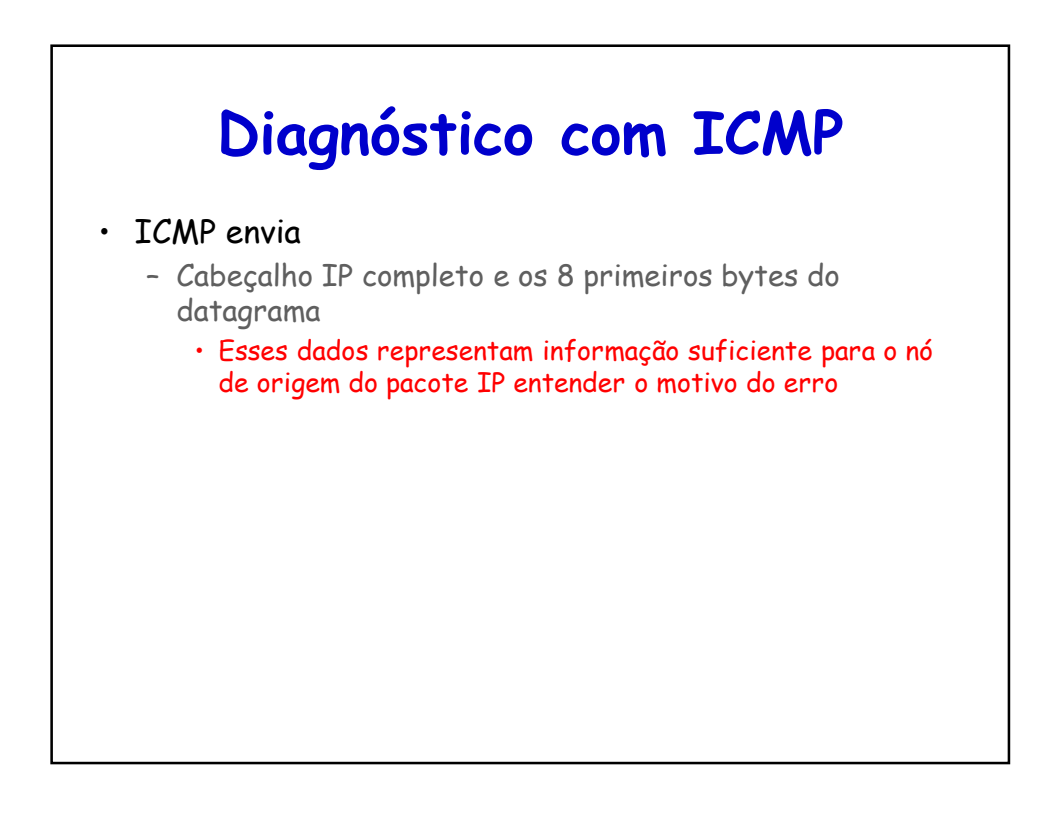

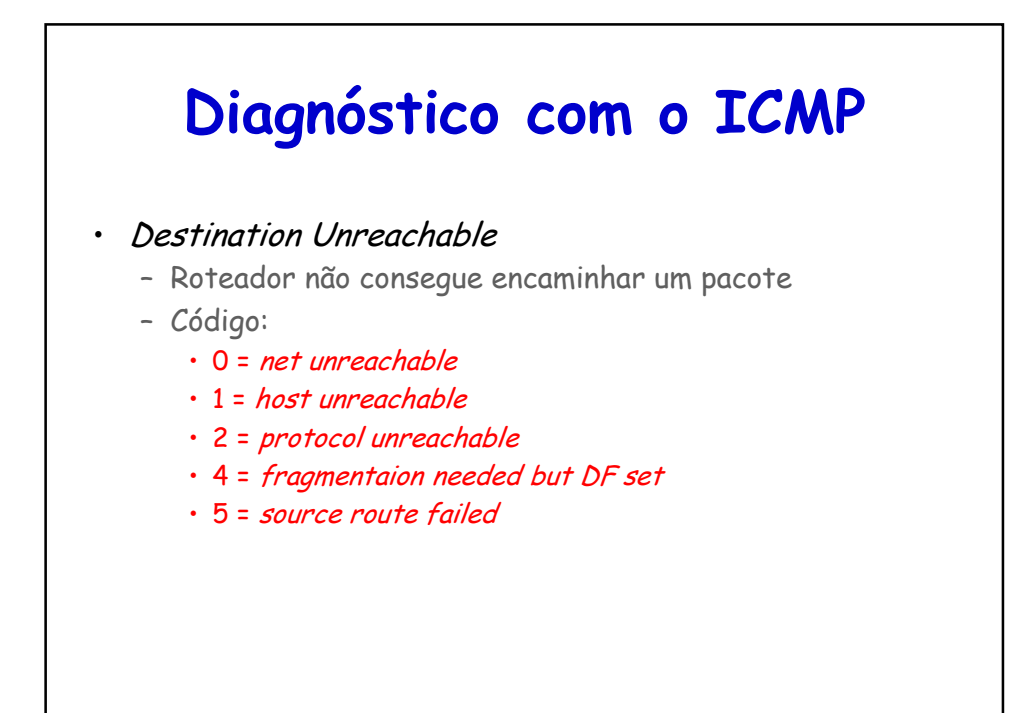

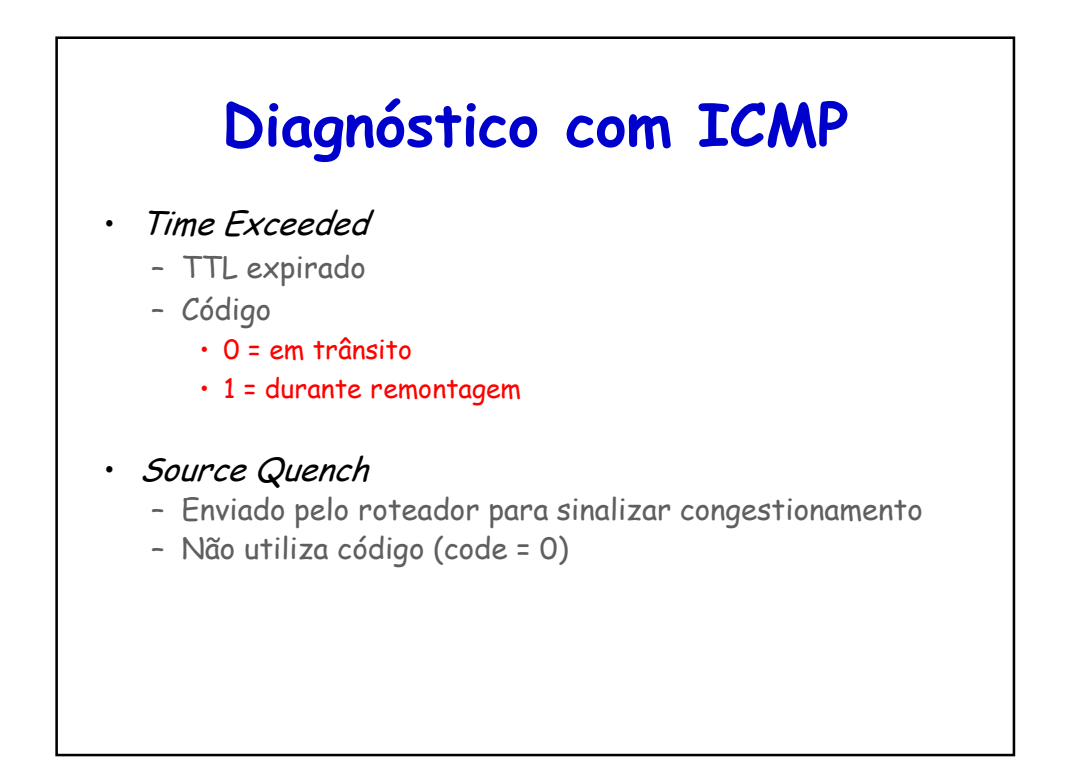

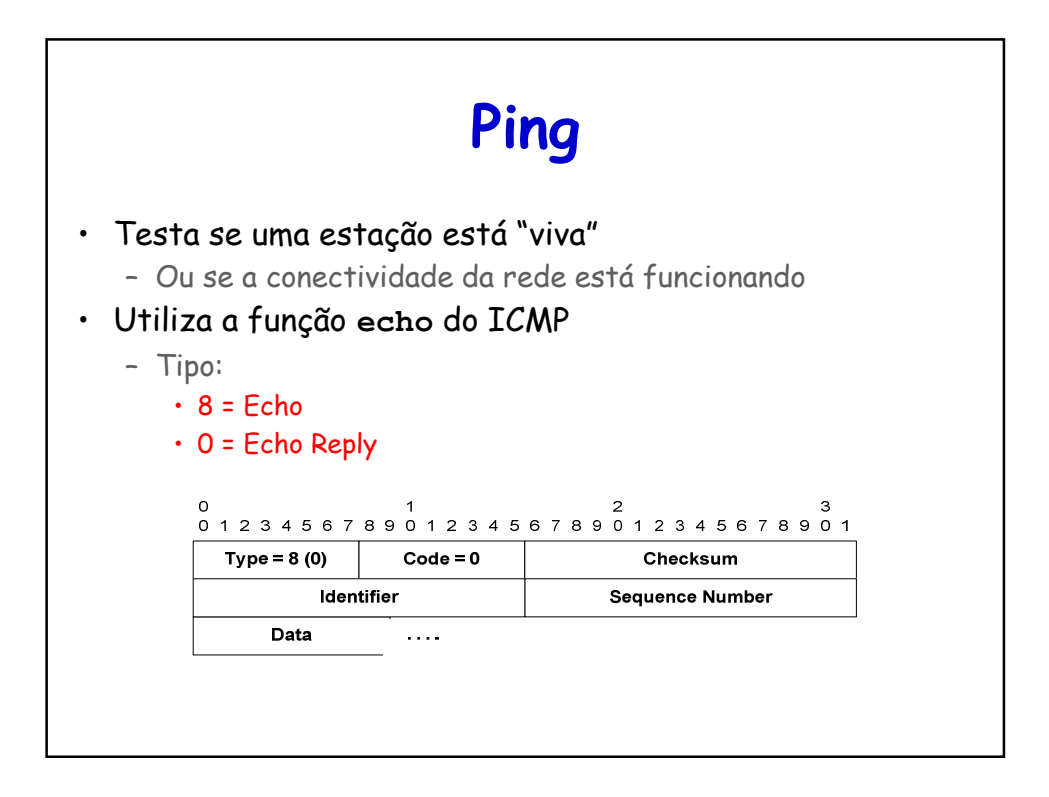

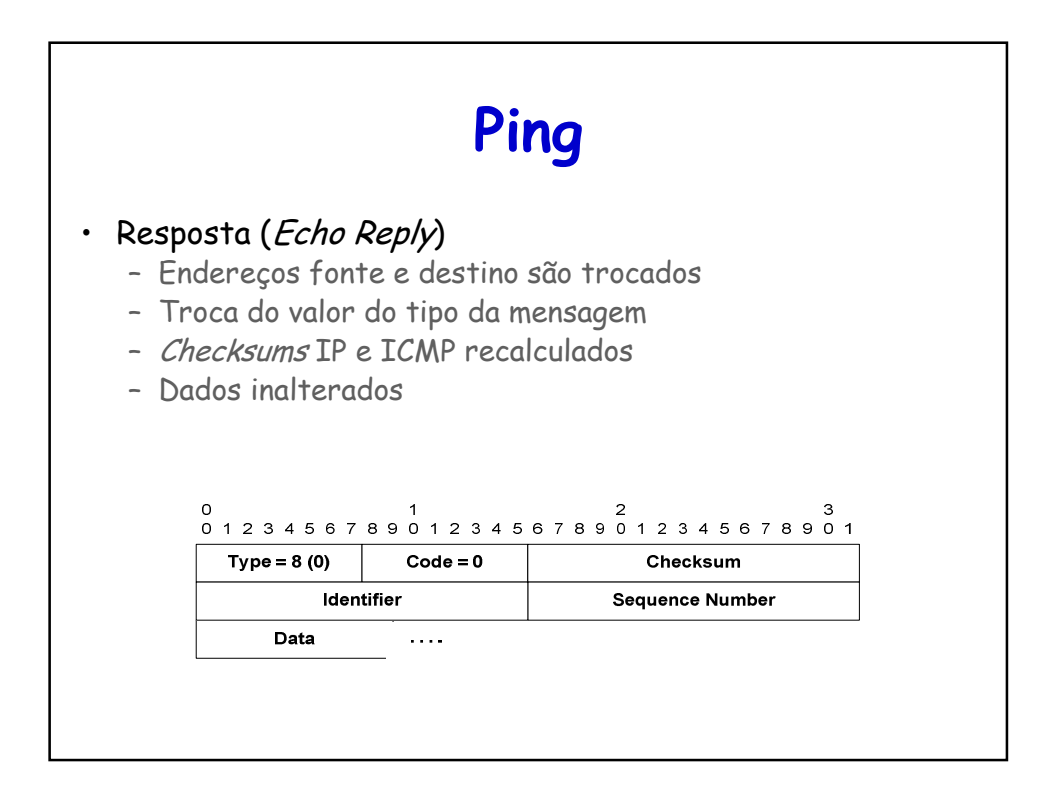

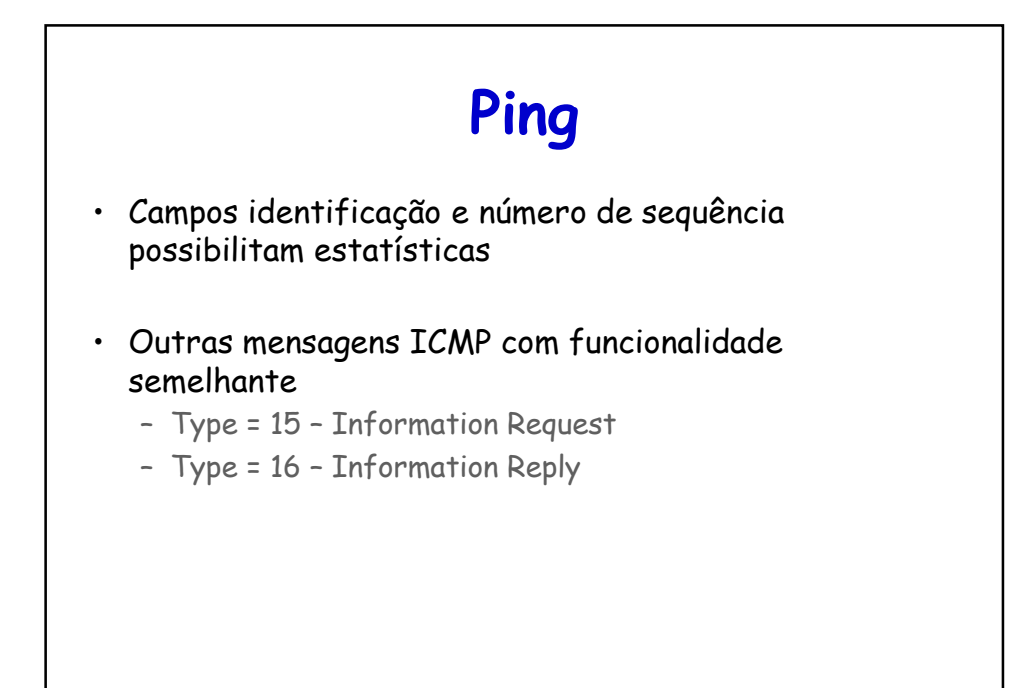

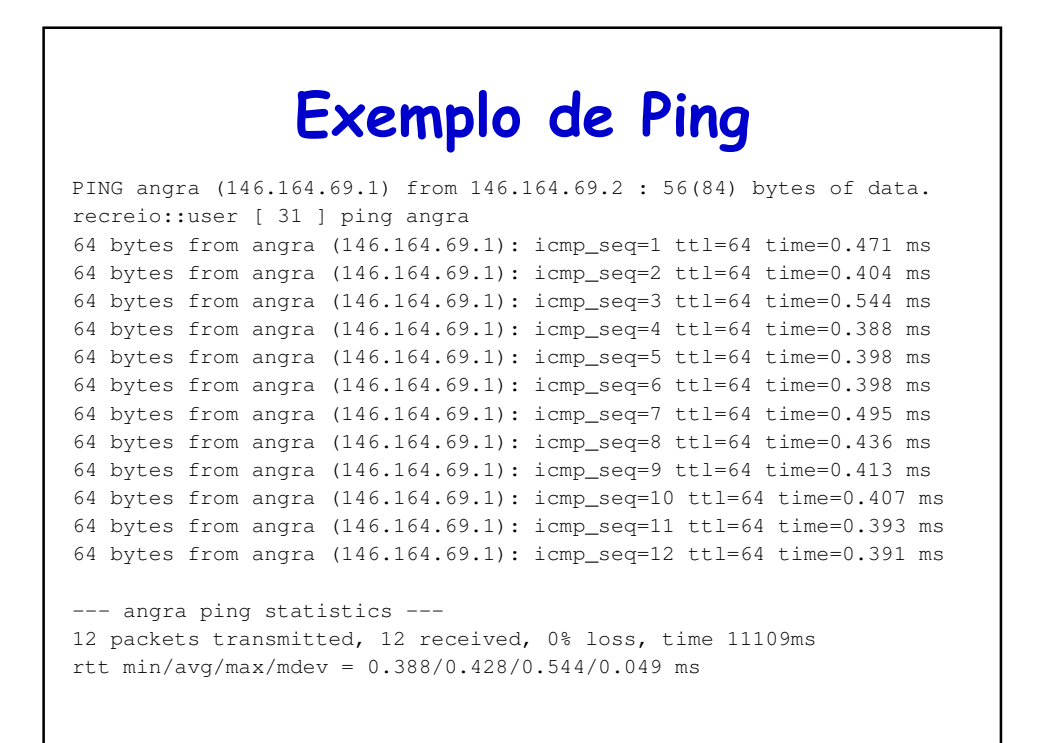

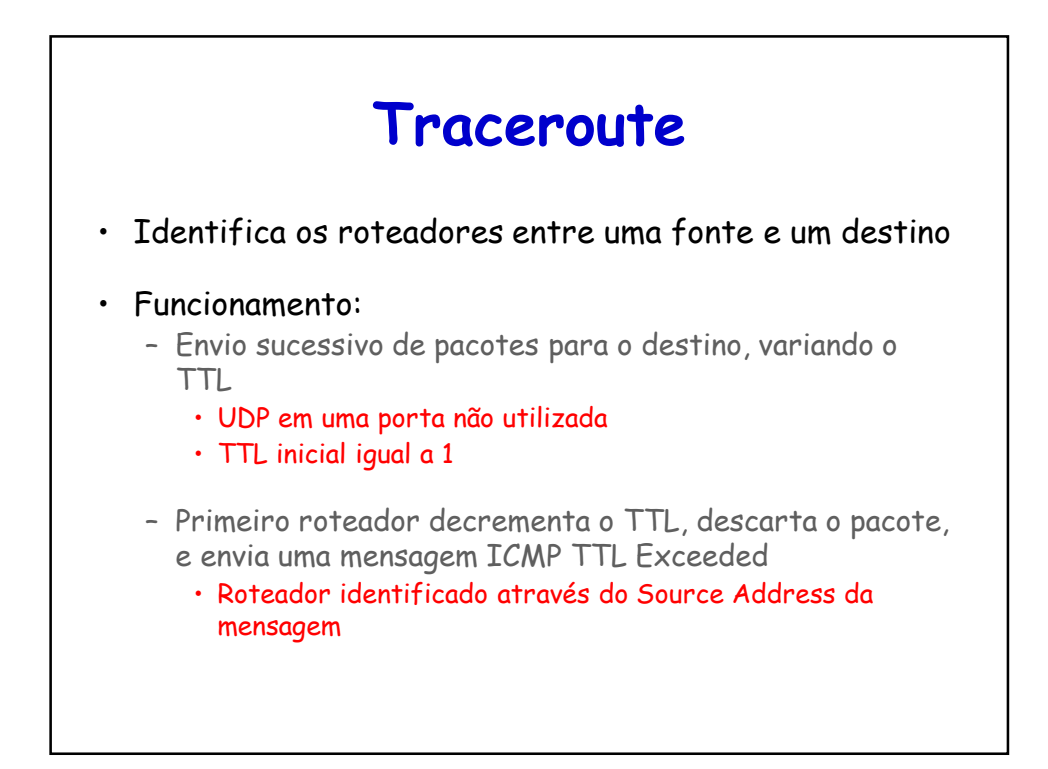

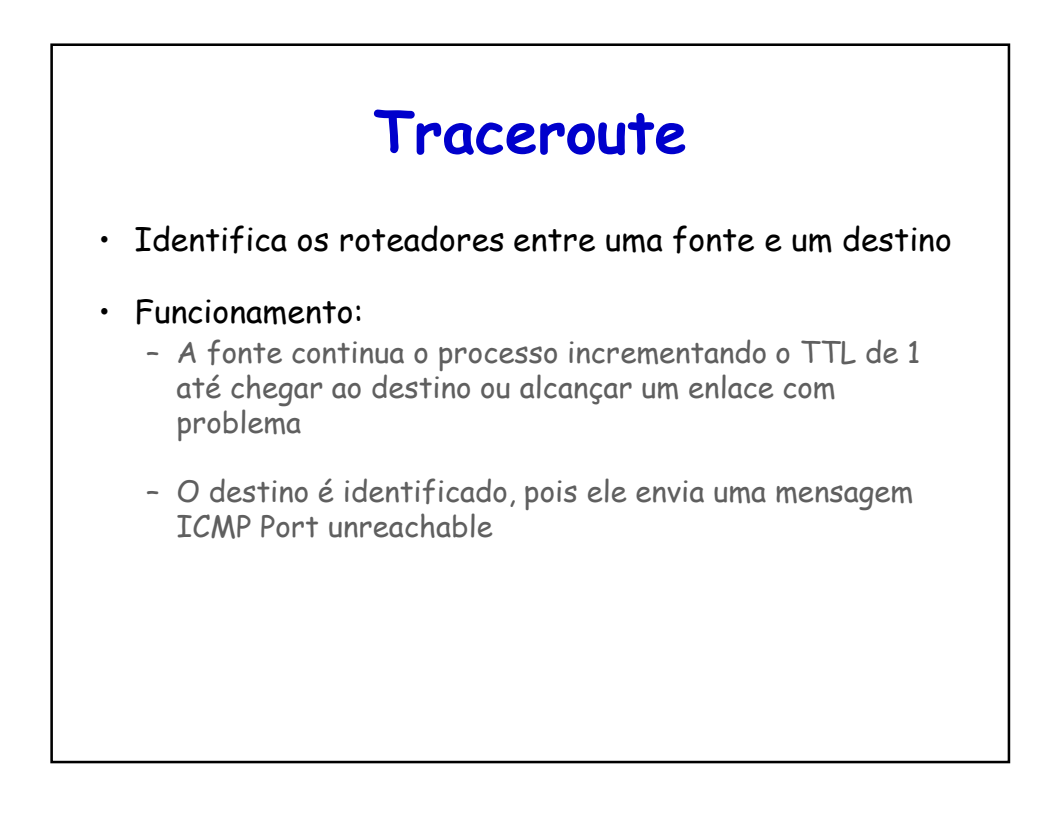
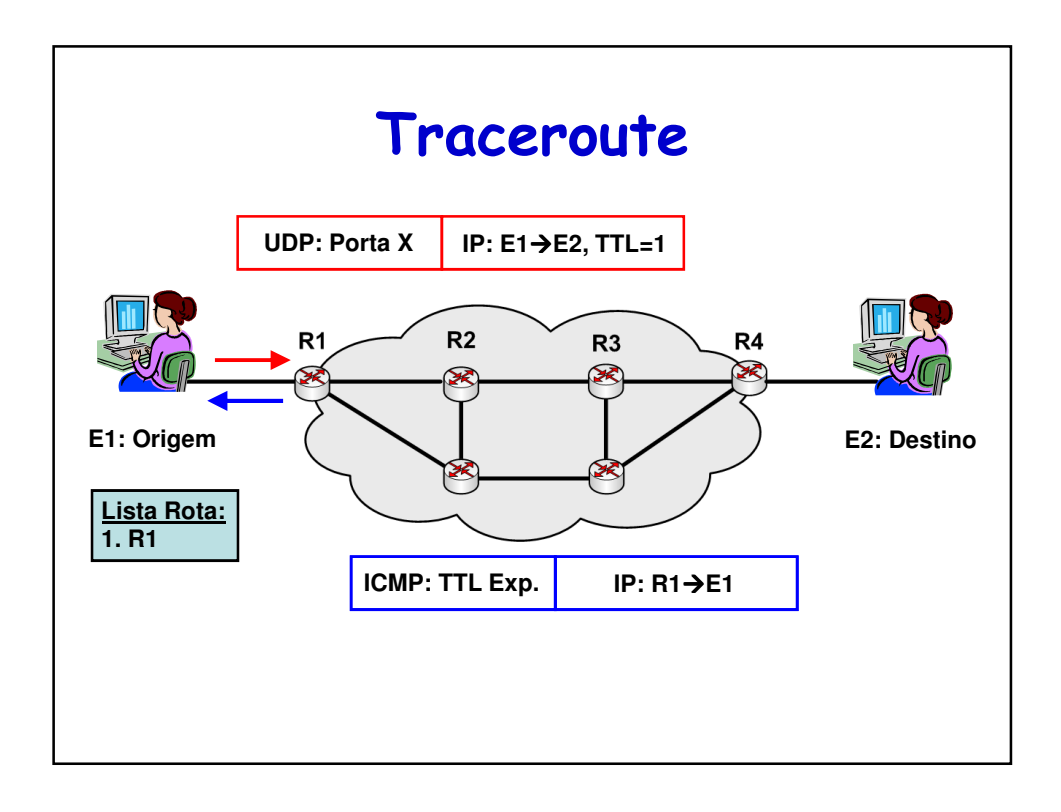

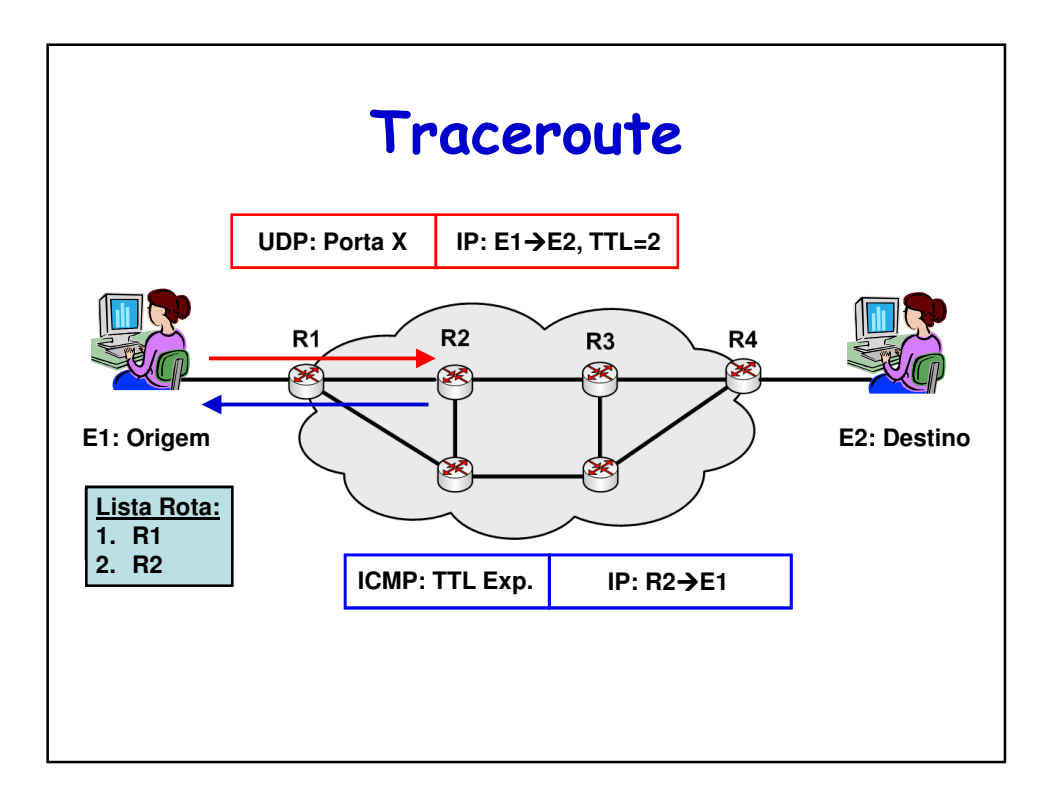

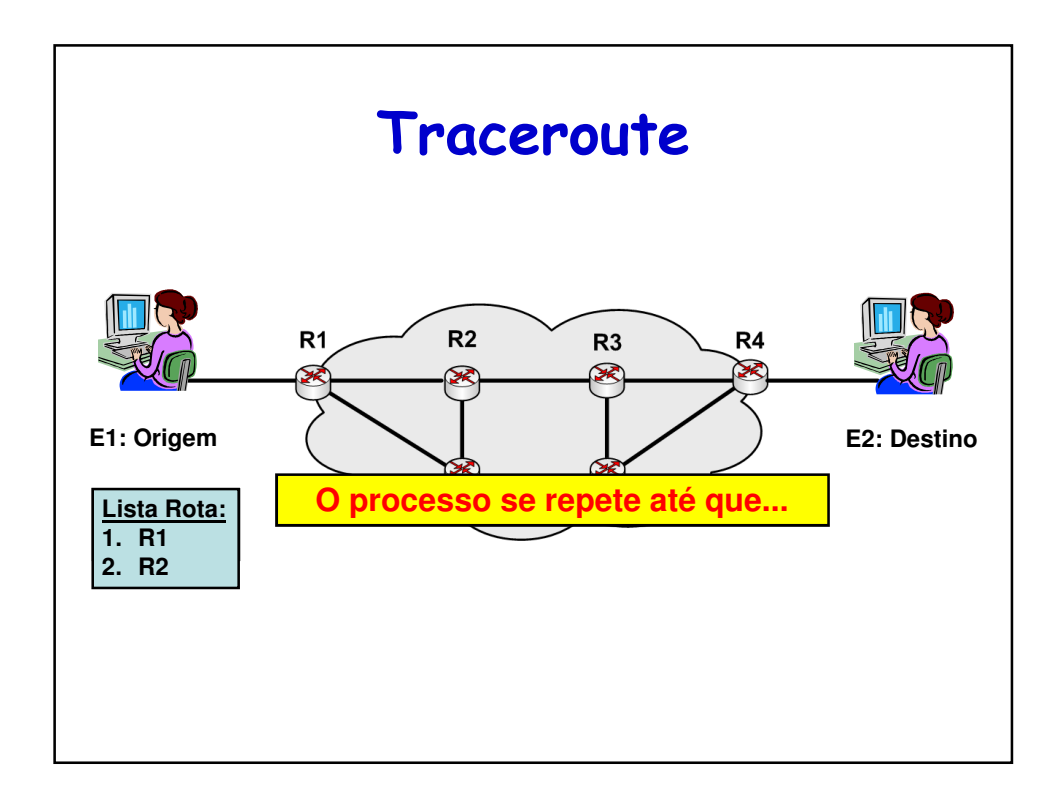

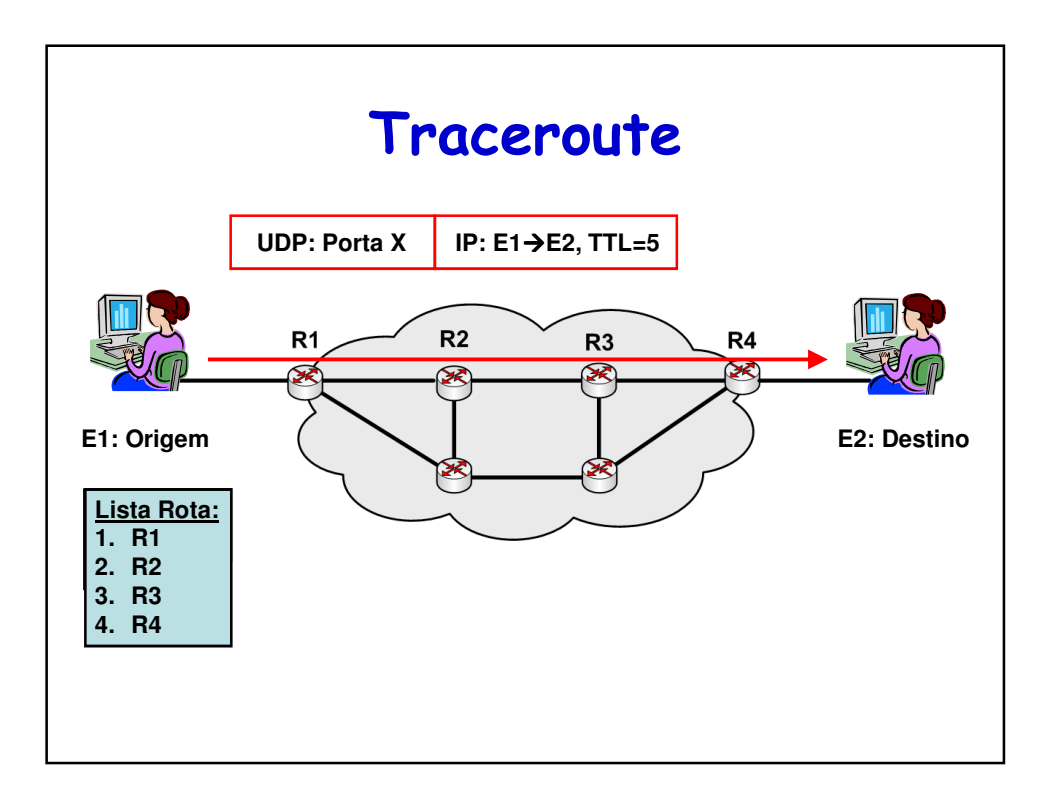

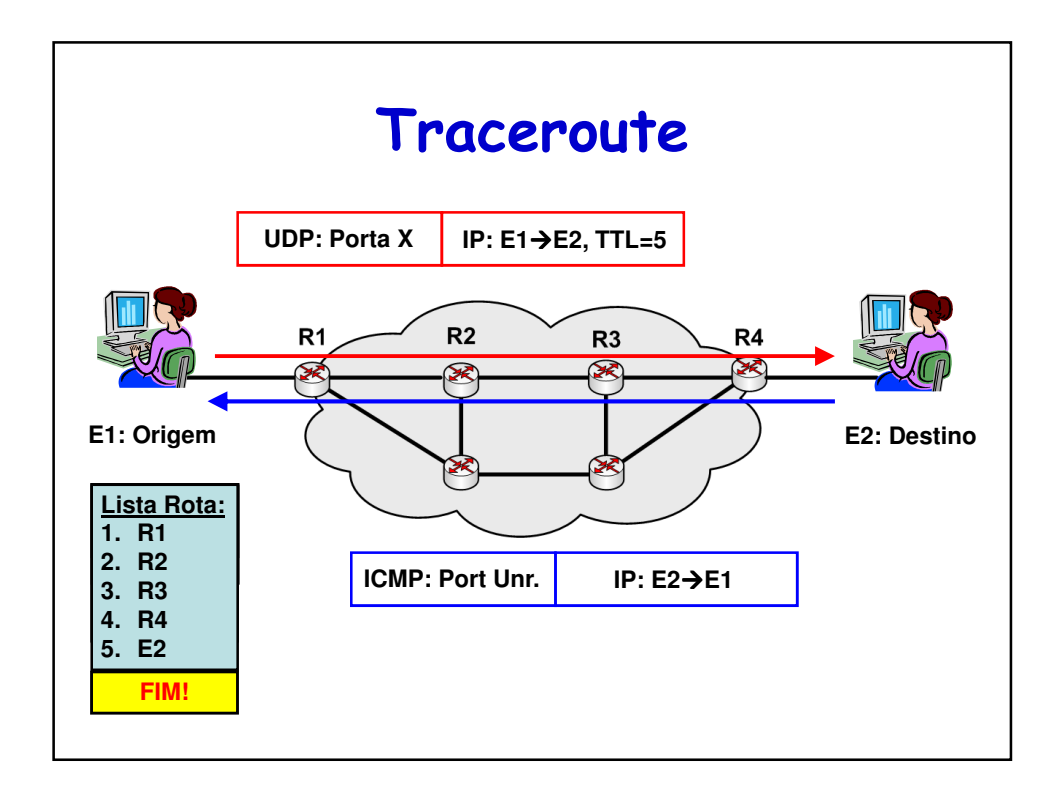

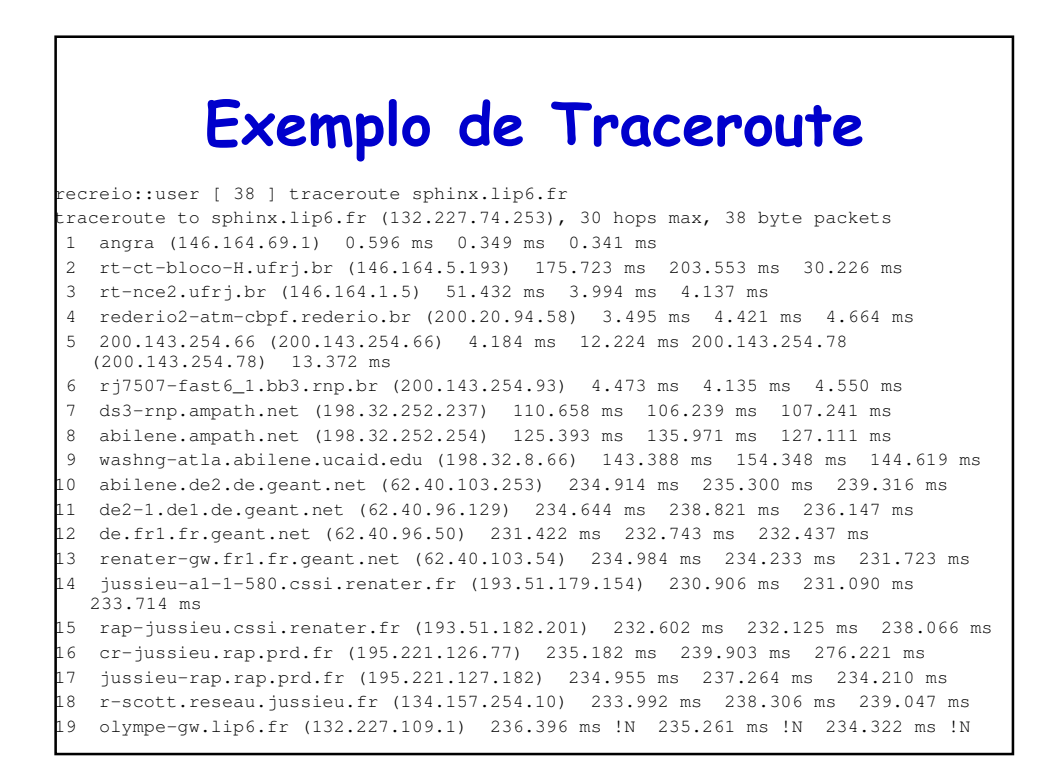

## **Exemplo de Ping -R**

```
recreio::user [ 35 ] ping -R sphinx.lip6.fr
PING sphinx.lip6.fr (132.227.74.253) from 146.164.69.2 : 56(124) bytes of data.
64 bytes from sphinx.lip6.fr (132.227.74.253): icmp_seq=1 ttl=237 time=252 ms
RR: recreio (146.164.69.2)
        gtagw (146.164.5.210)
        rt-ct2.ufrj.br (146.164.1.3)
        ufrj-atm.rederio.br (200.20.94.9)
        200.143.254.65
        rj-fast4_1.bb3.rnp.br (200.143.254.94)
        rnp.ampath.net (198.32.252.238)
        abilene-oc3.ampath.net (198.32.252.253)
       atla-washng.abilene.ucaid.edu (198.32.8.65)
64 bytes from sphinx.lip6.fr (132.227.74.253): icmp_seq=2 ttl=237 time=289 ms
RR: recreio (146.164.69.2)
        ...
64 bytes from sphinx.lip6.fr (132.227.74.253): icmp_seq=3 ttl=237 time=247 ms
RR: recreio (146.164.69.2)
        ...
  -- sphinx.lip6.fr ping statistics --
3 packets transmitted, 3 received, 0% loss, time 2021ms
rtt min/avg/max/mdev = 247.821/263.167/289.150/18.477 ms
```
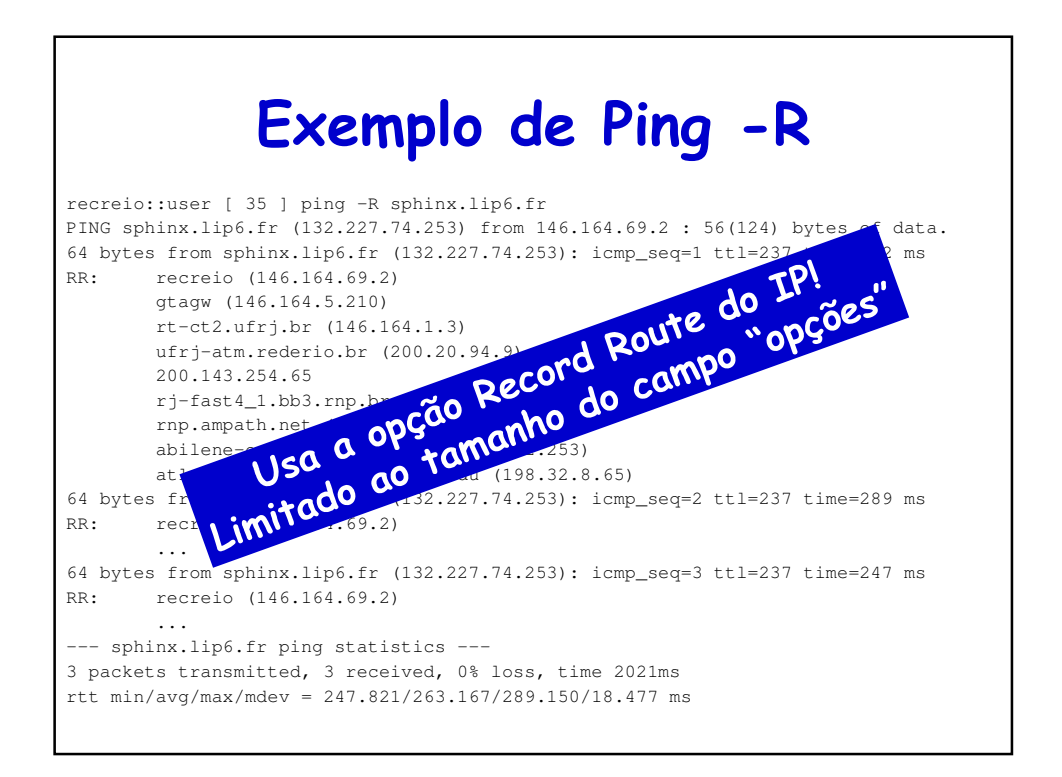

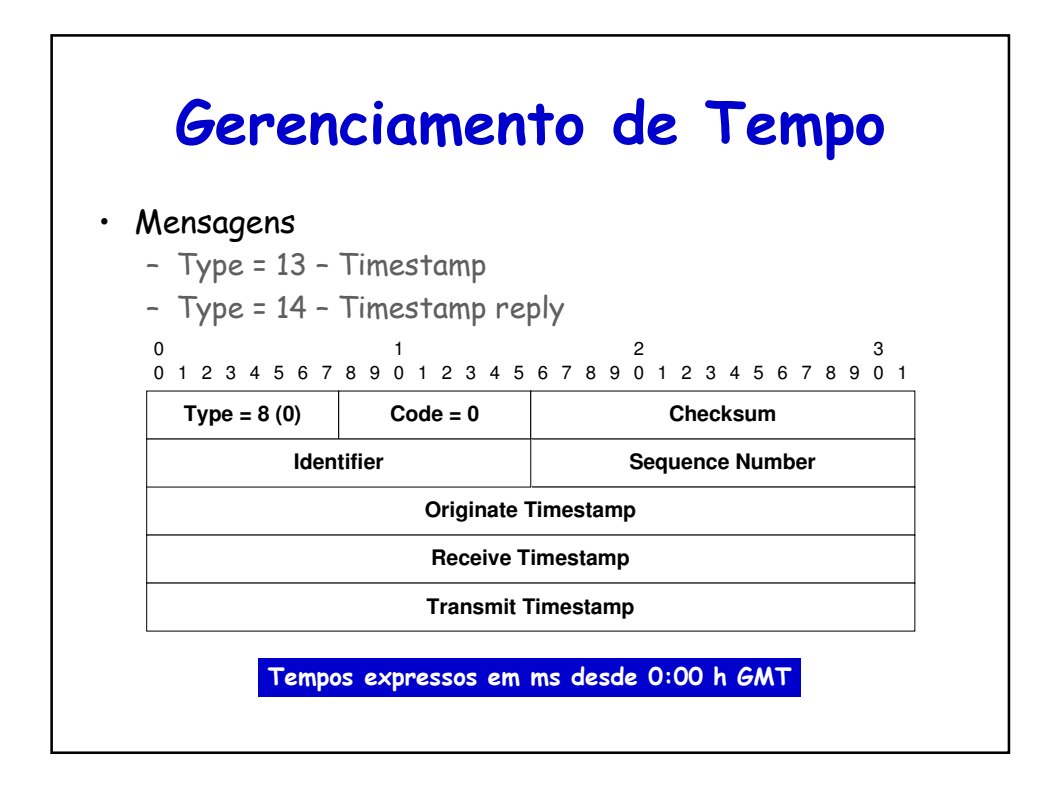

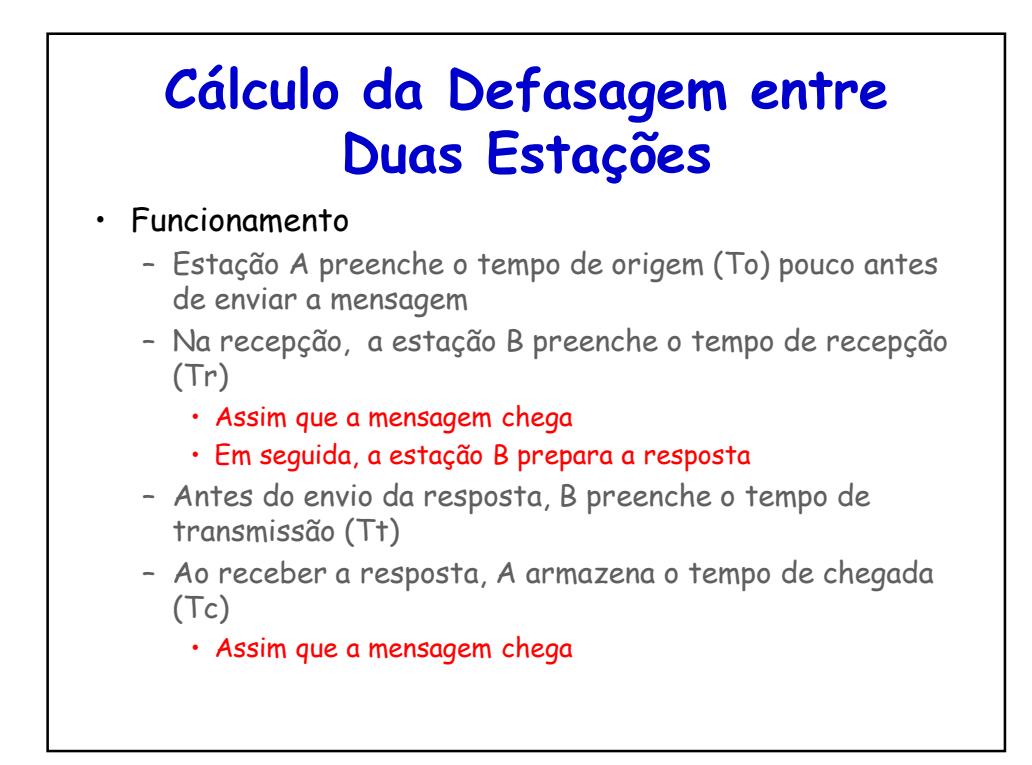

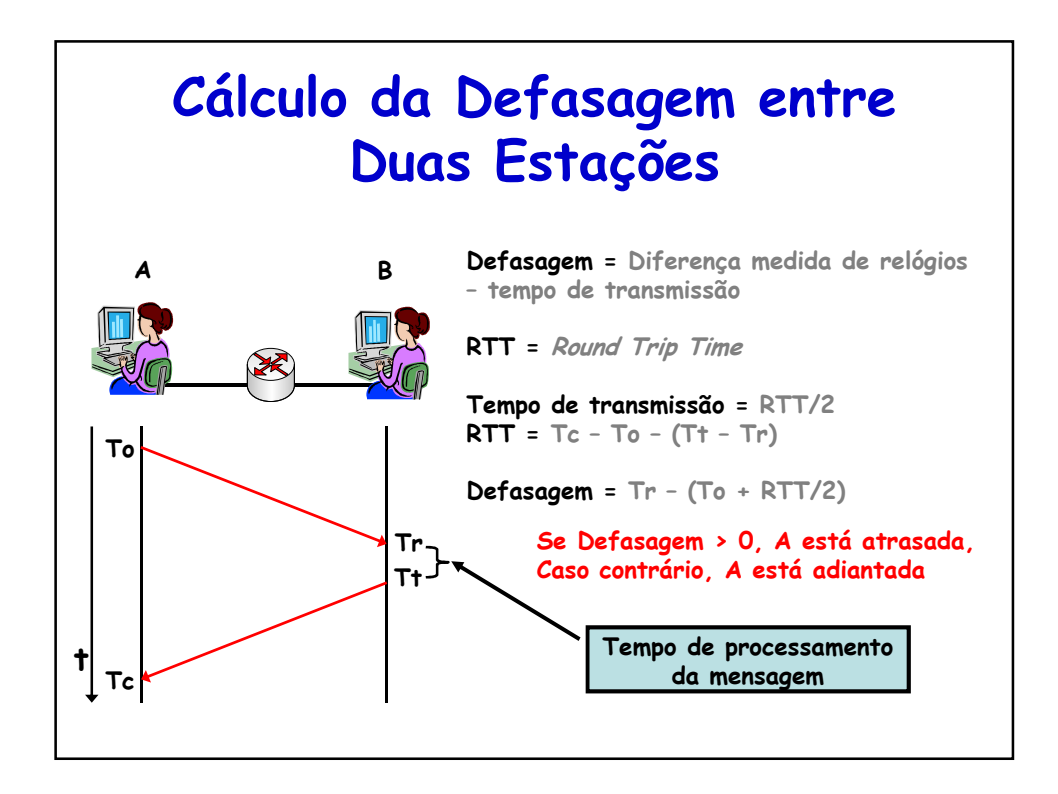

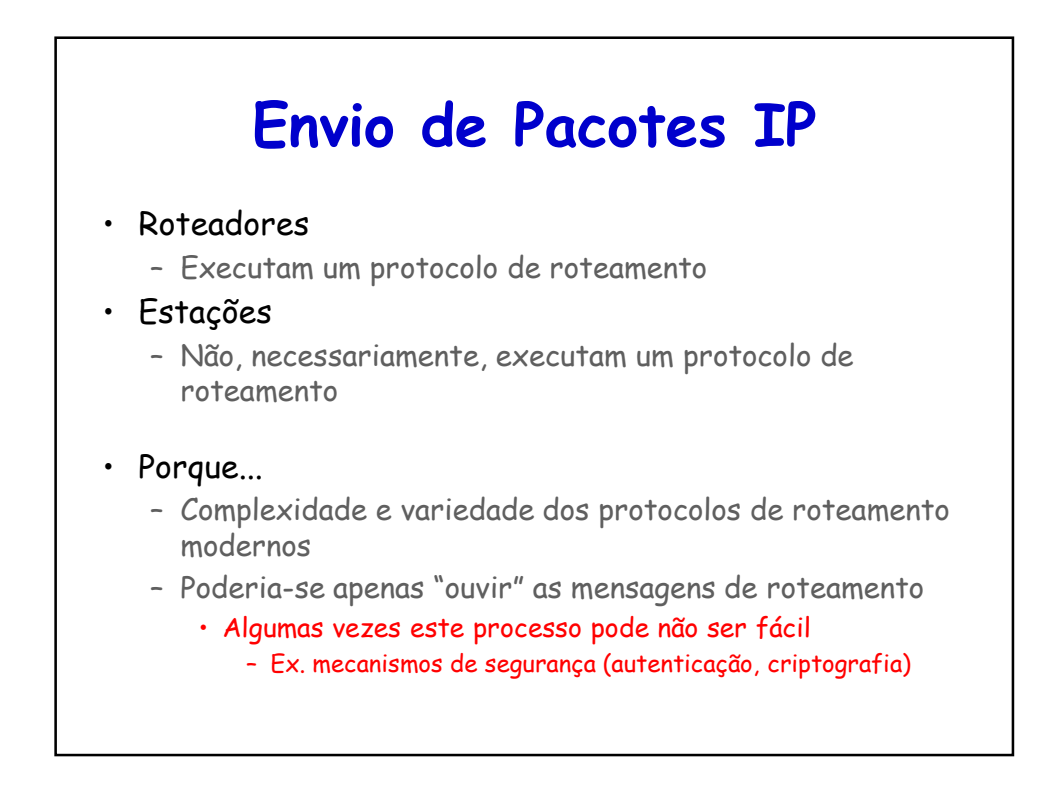

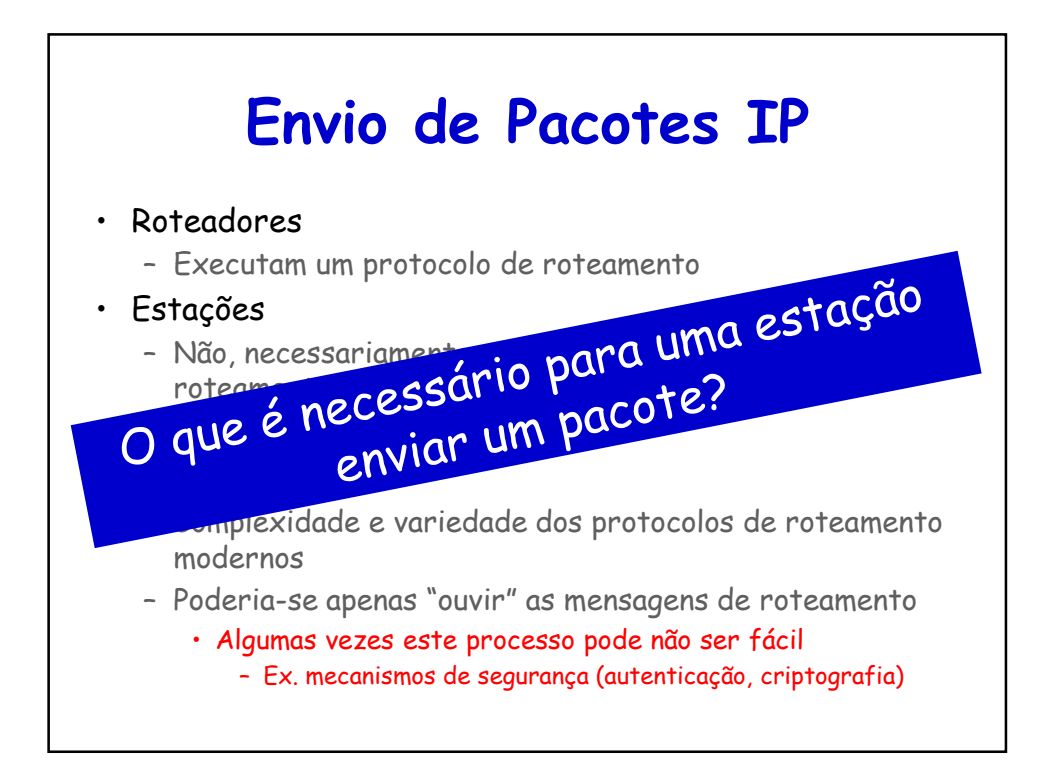

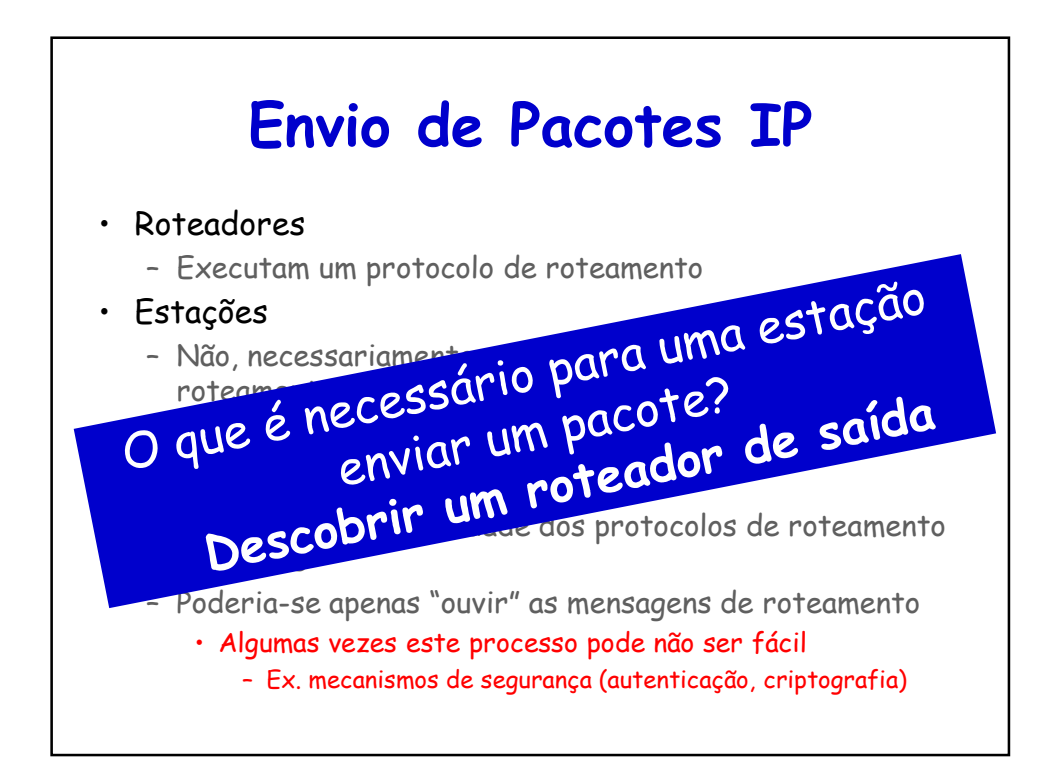

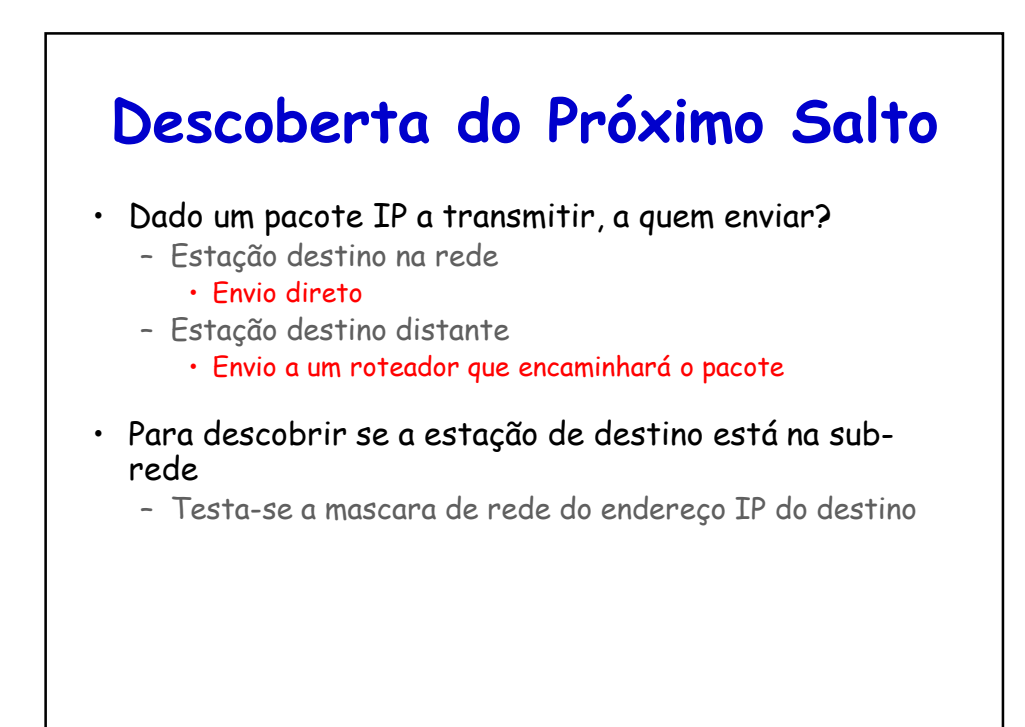

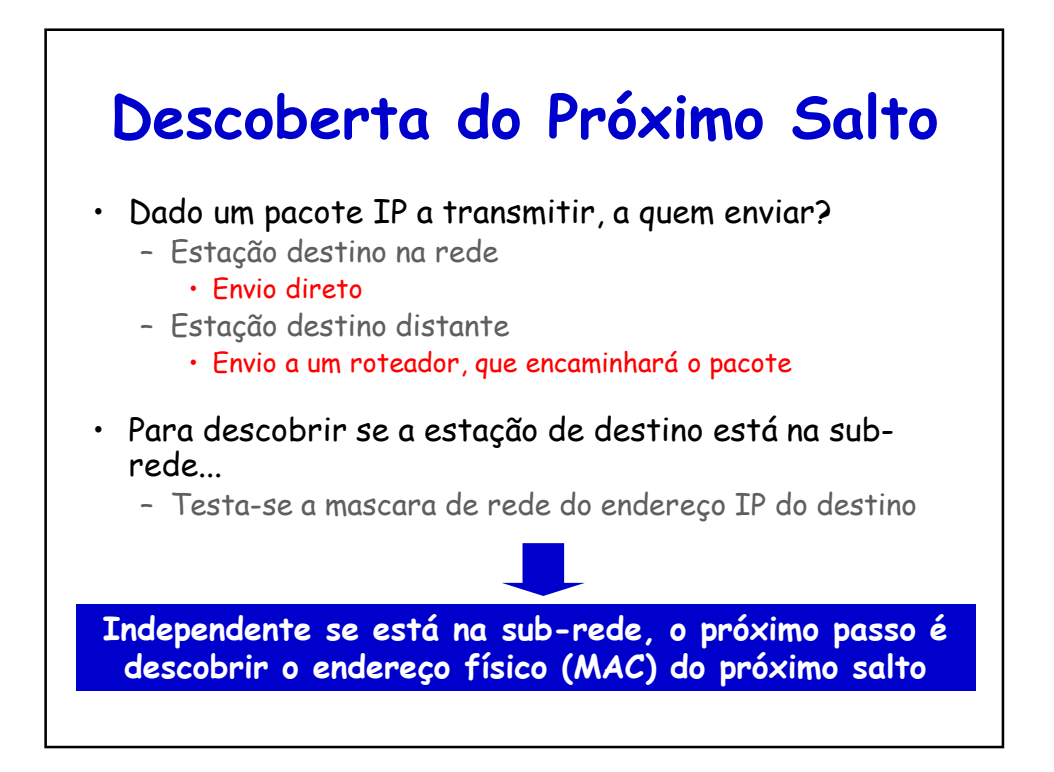

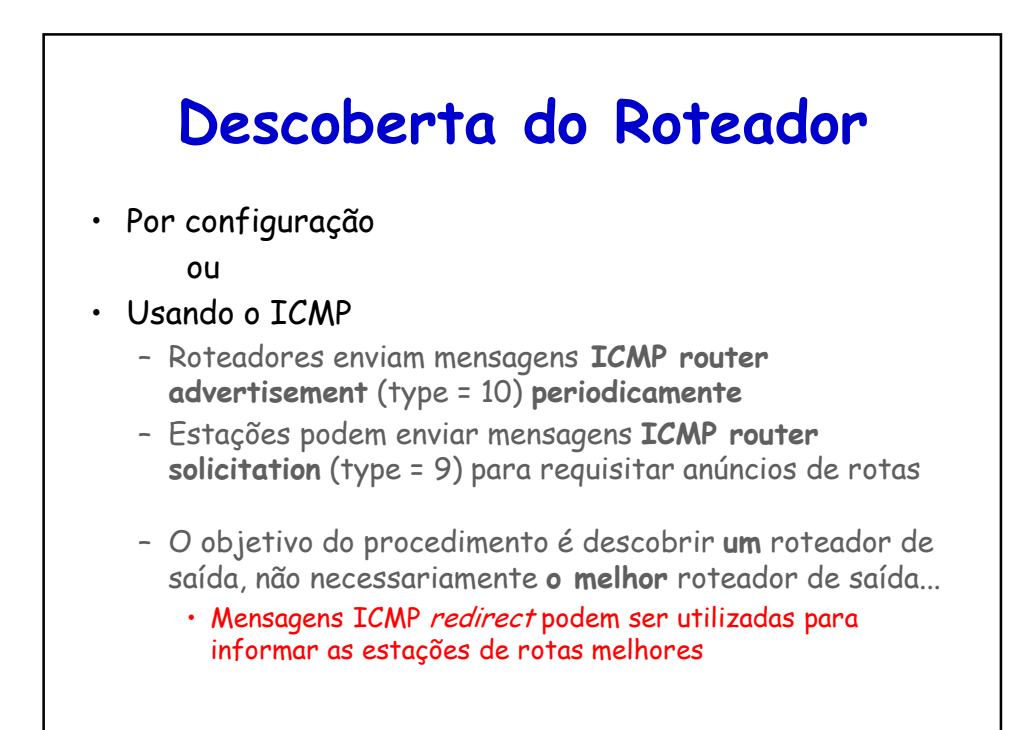

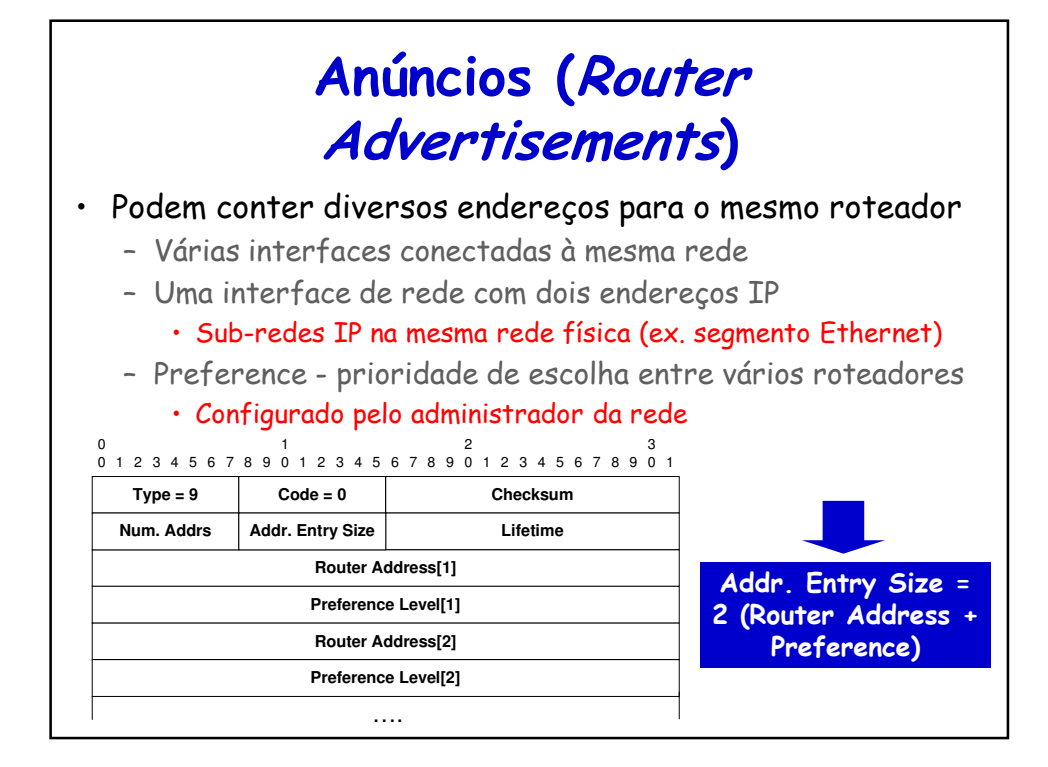

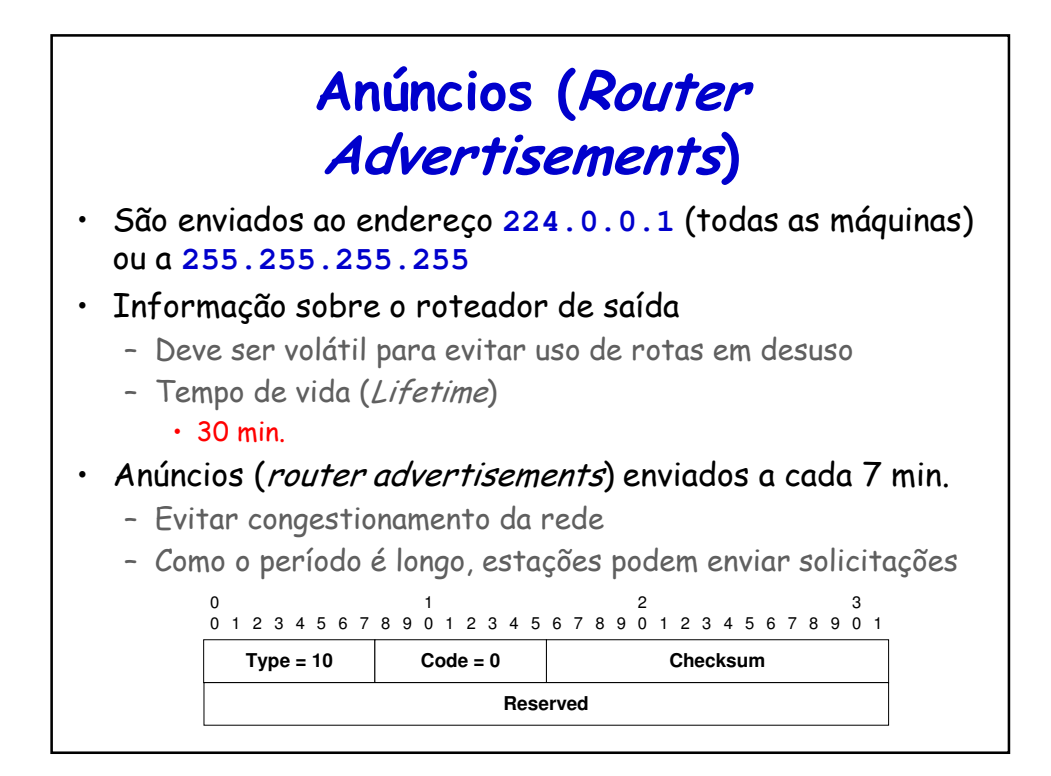

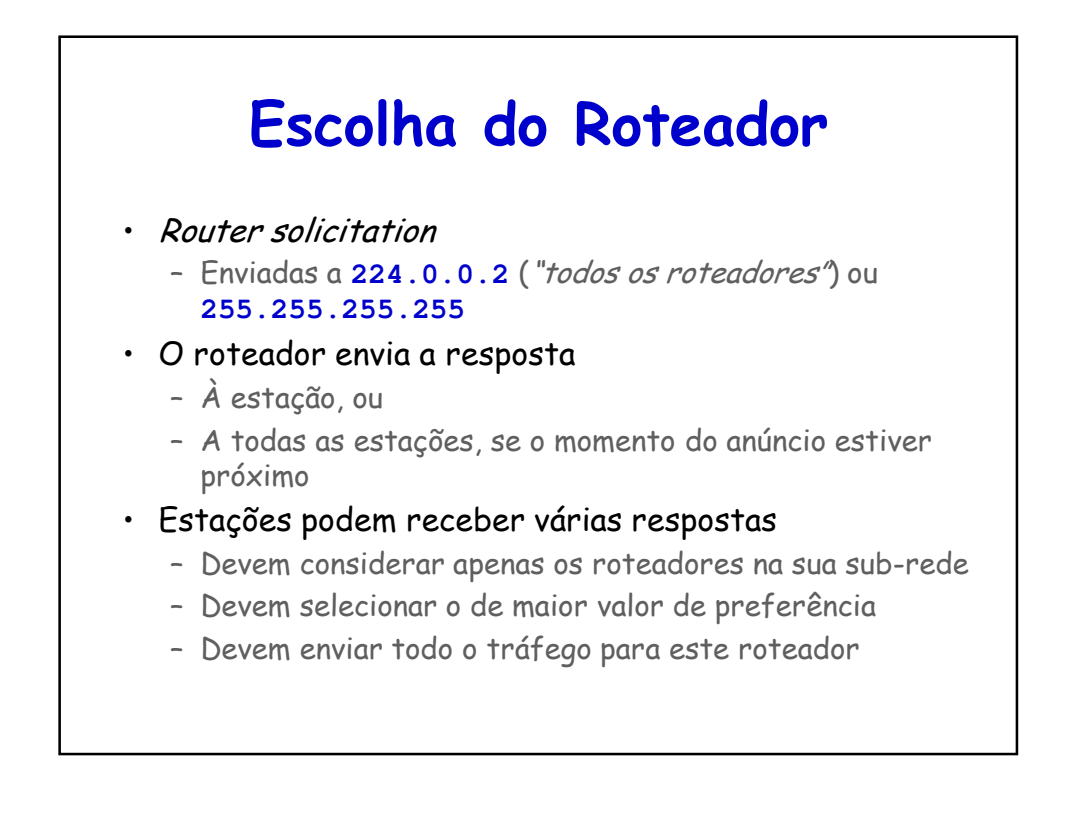

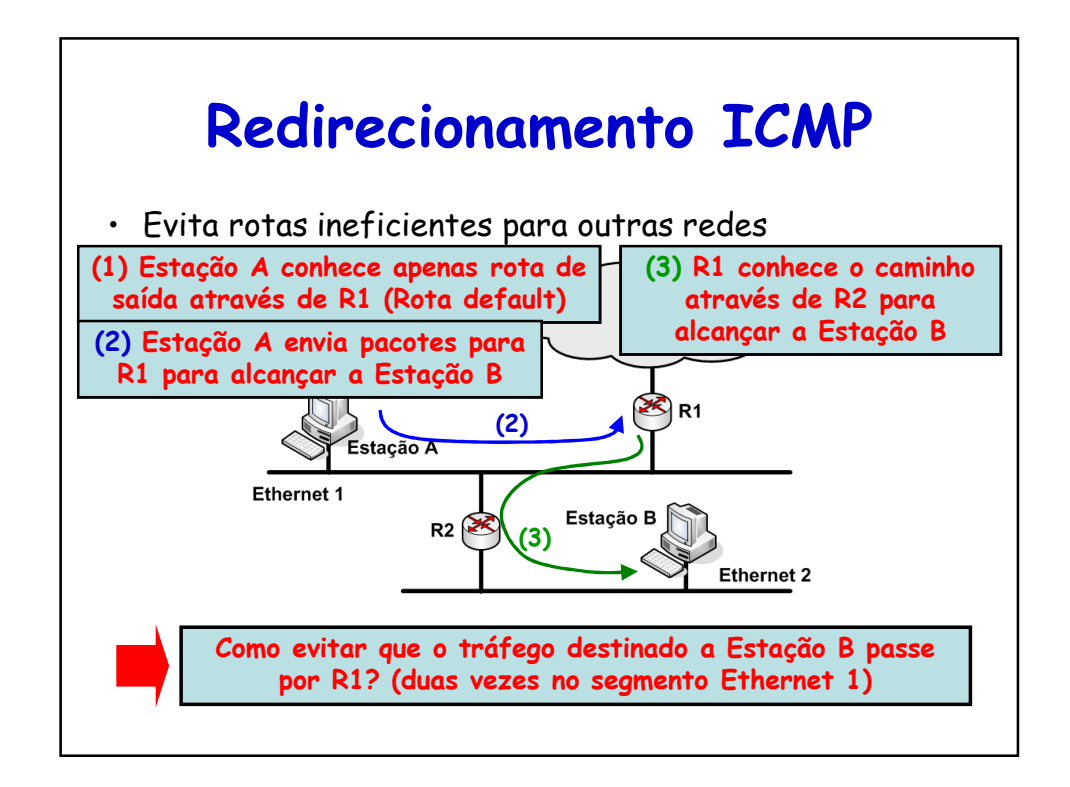

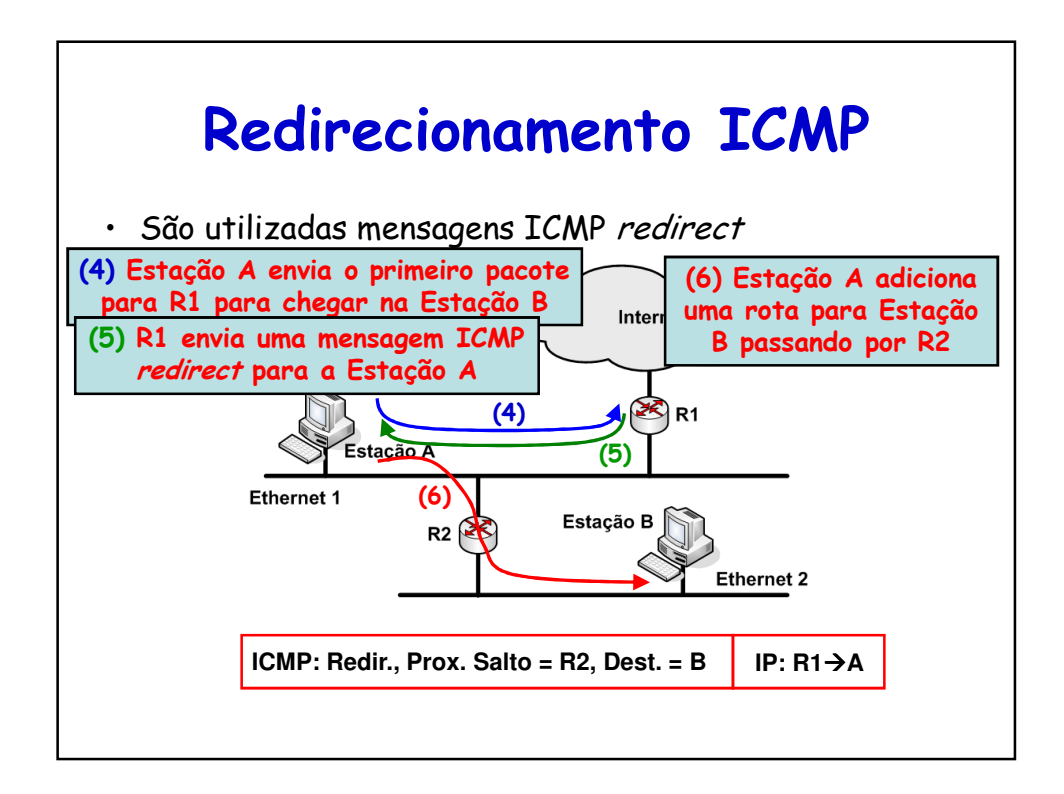

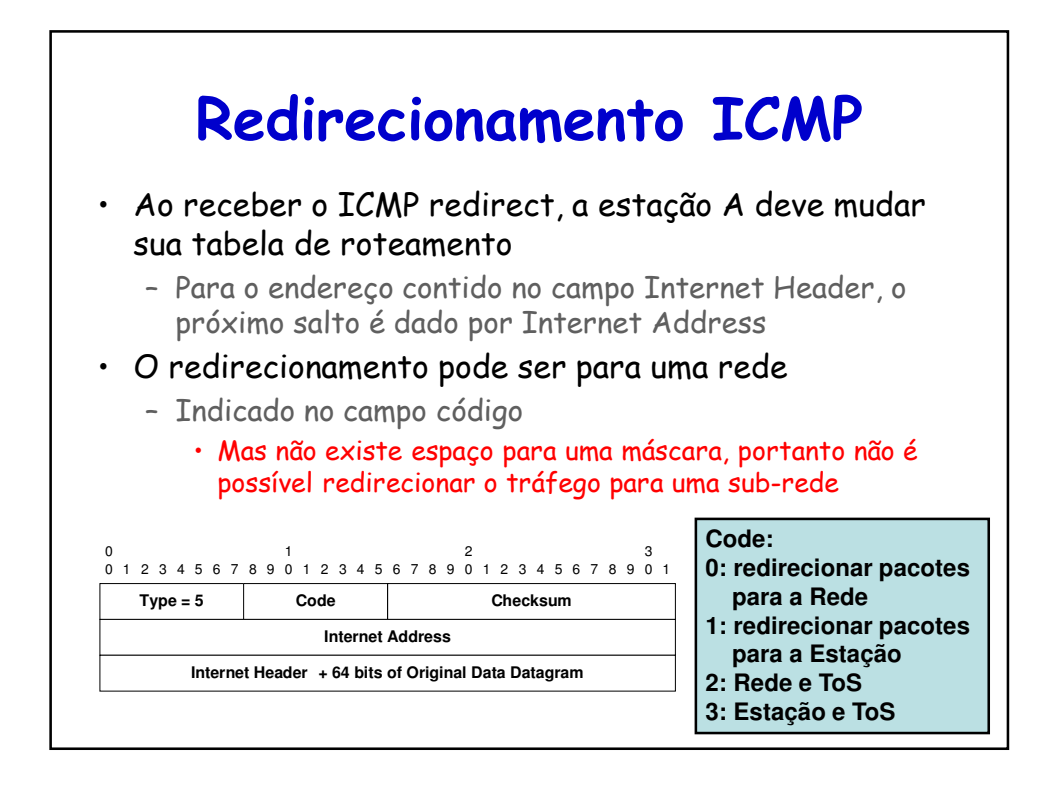

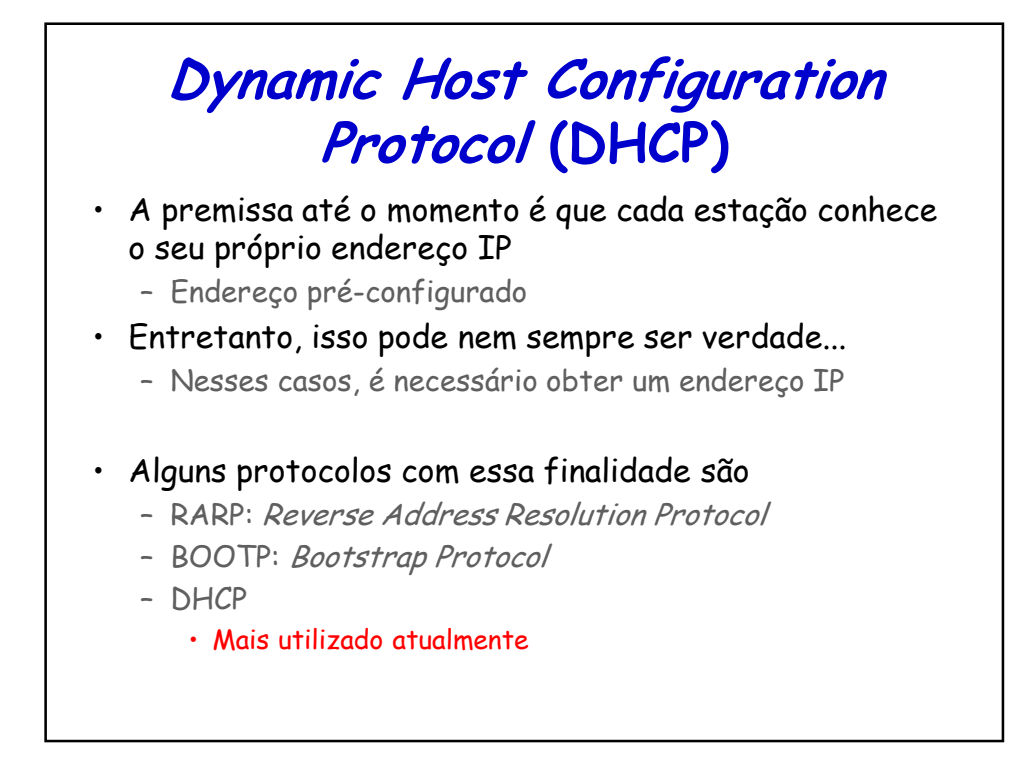

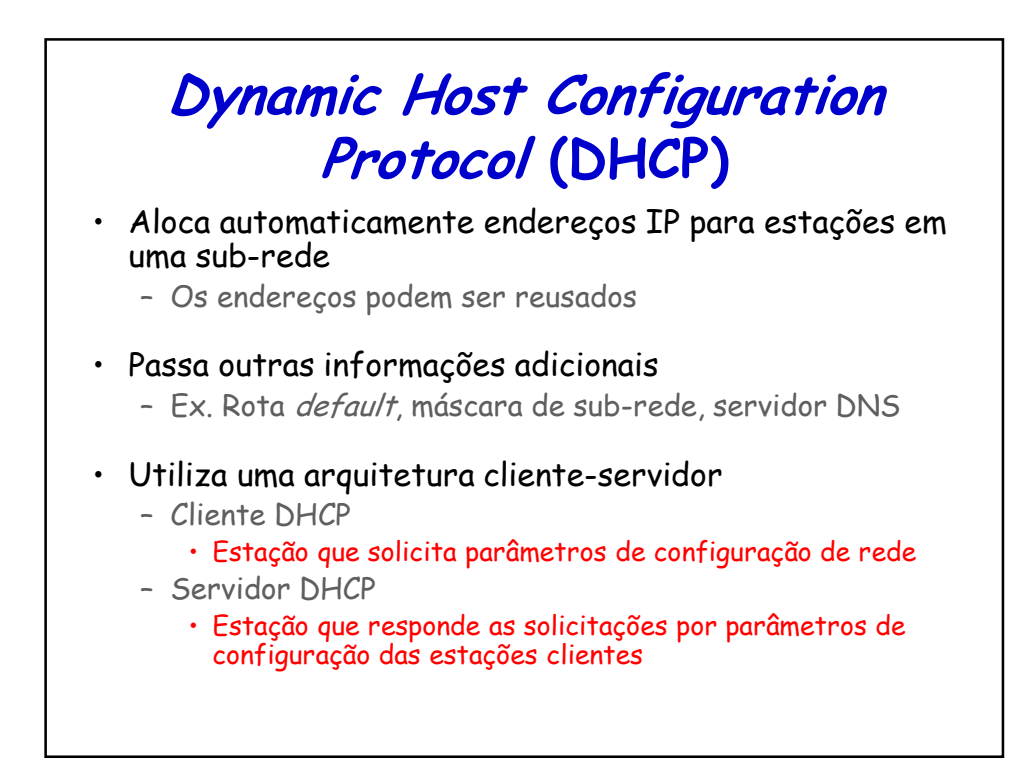

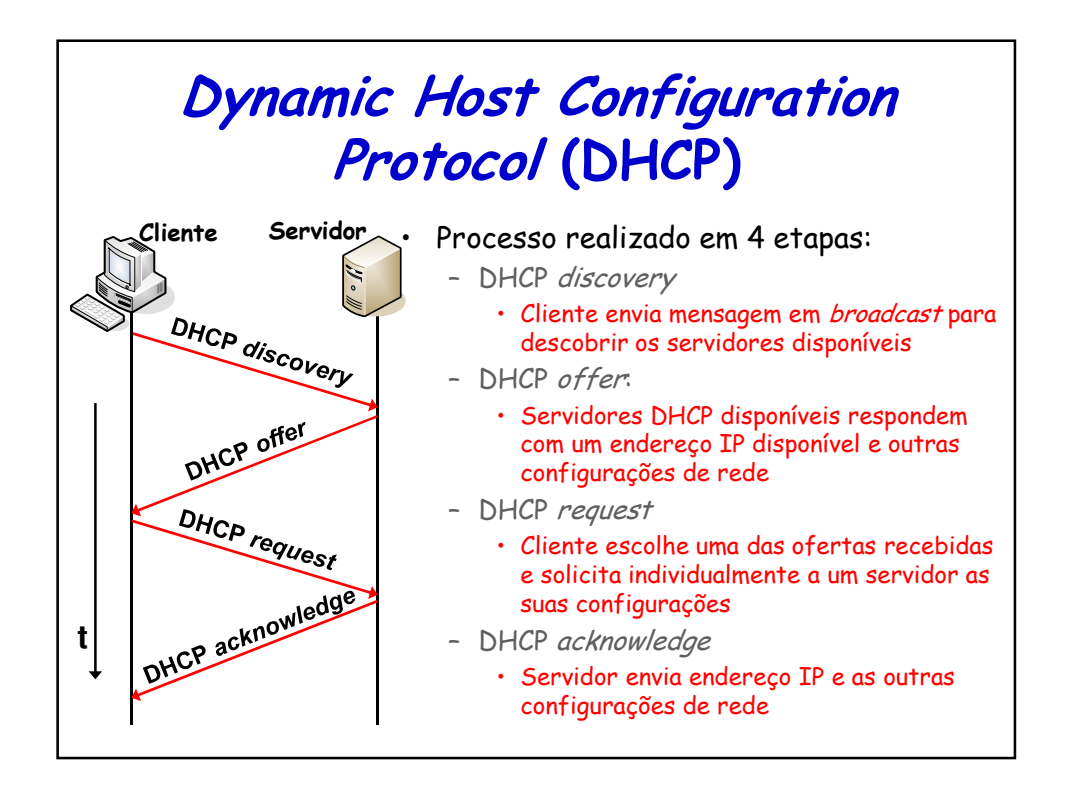

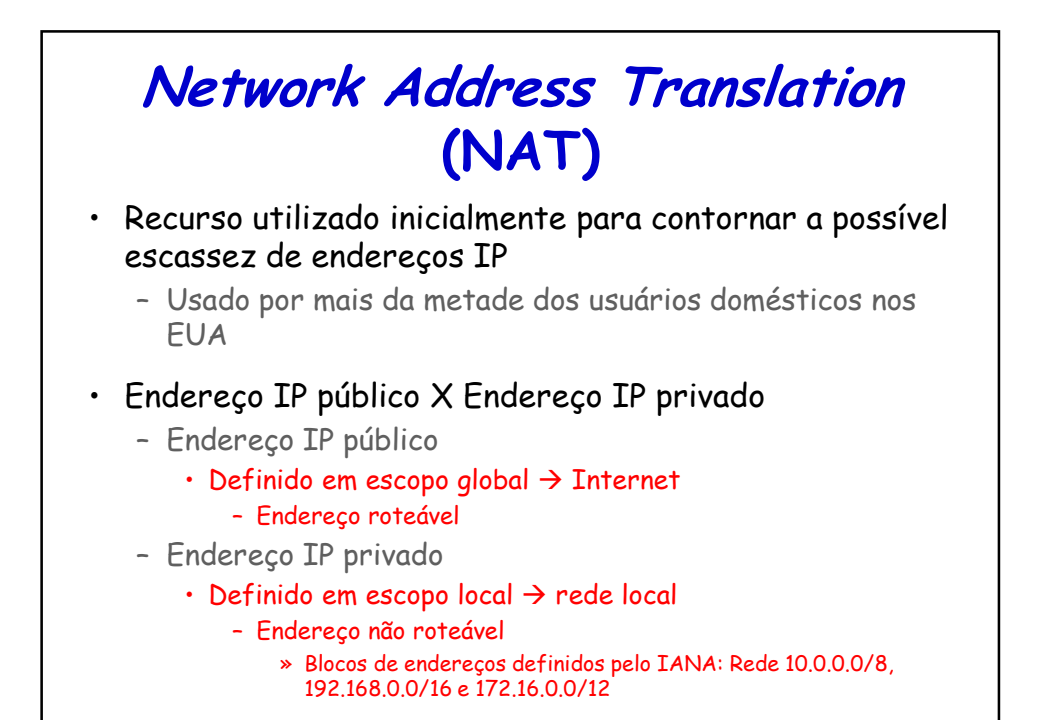

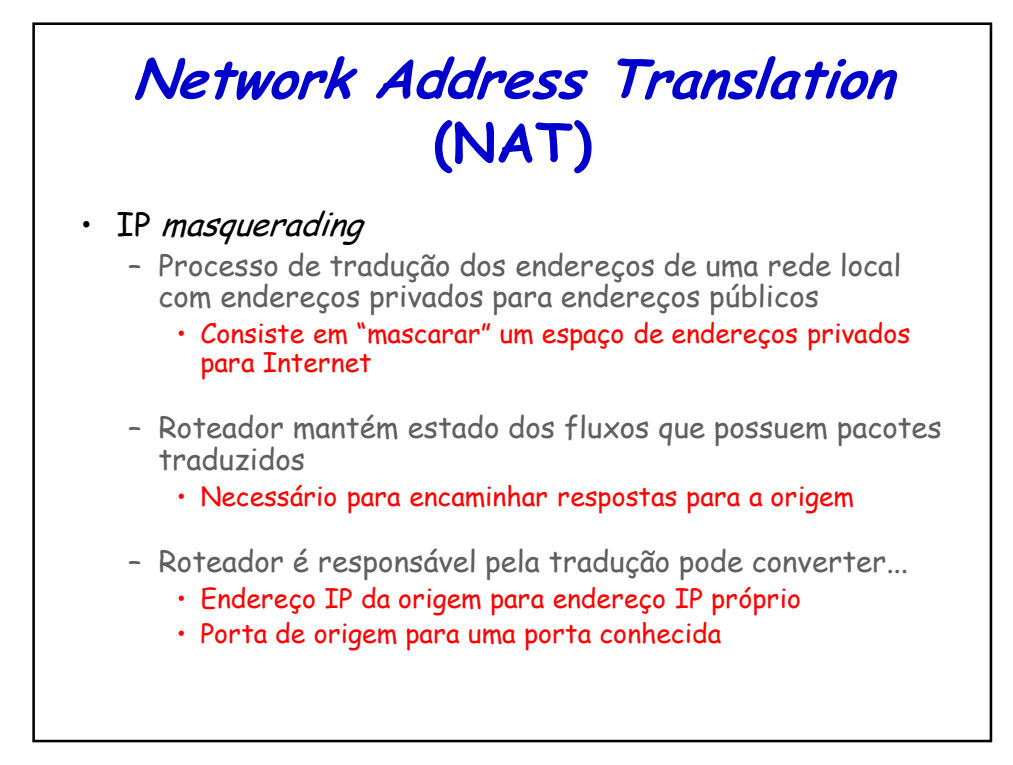

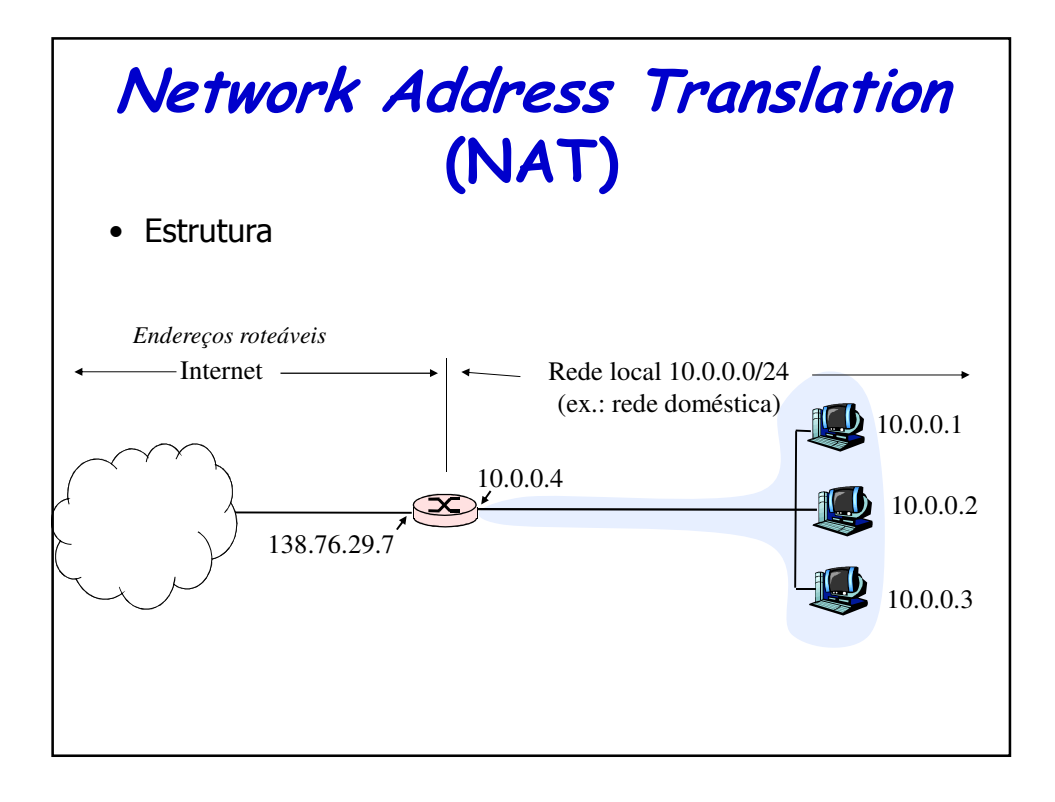

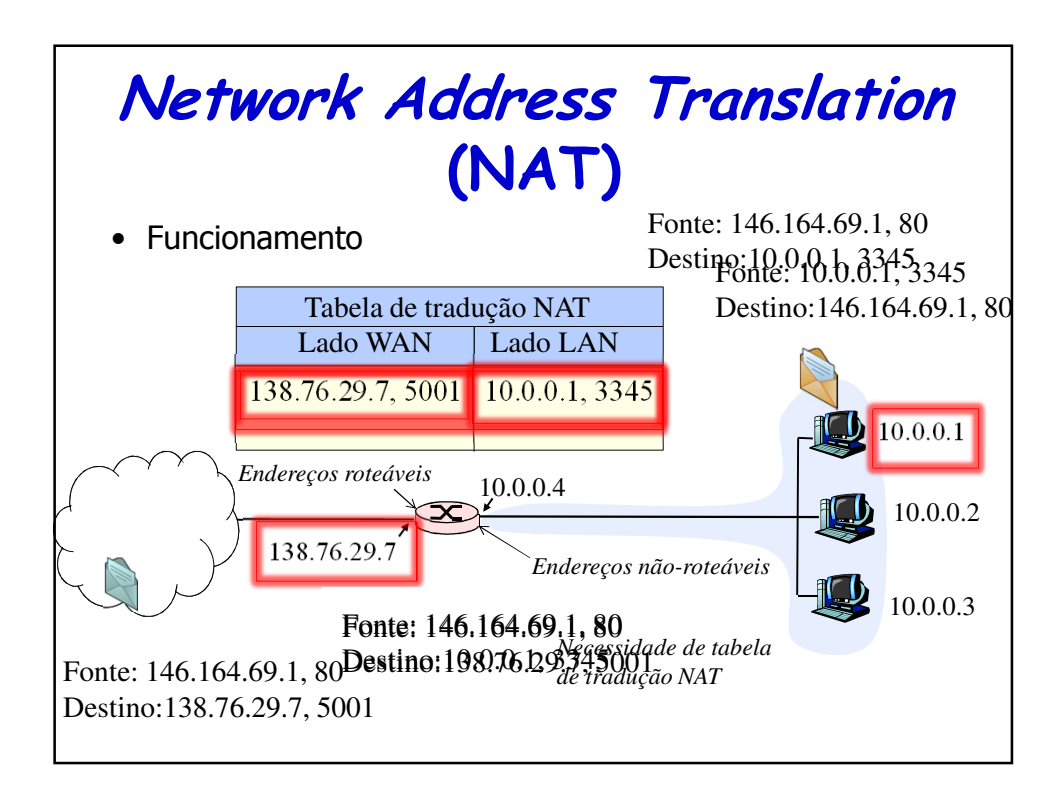

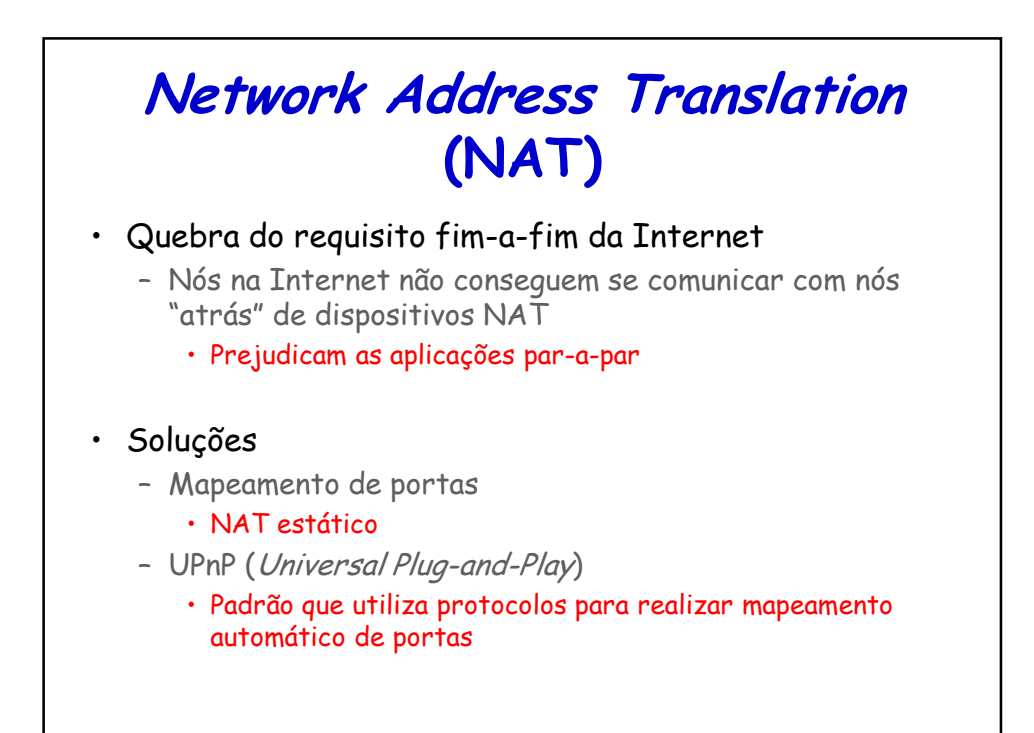

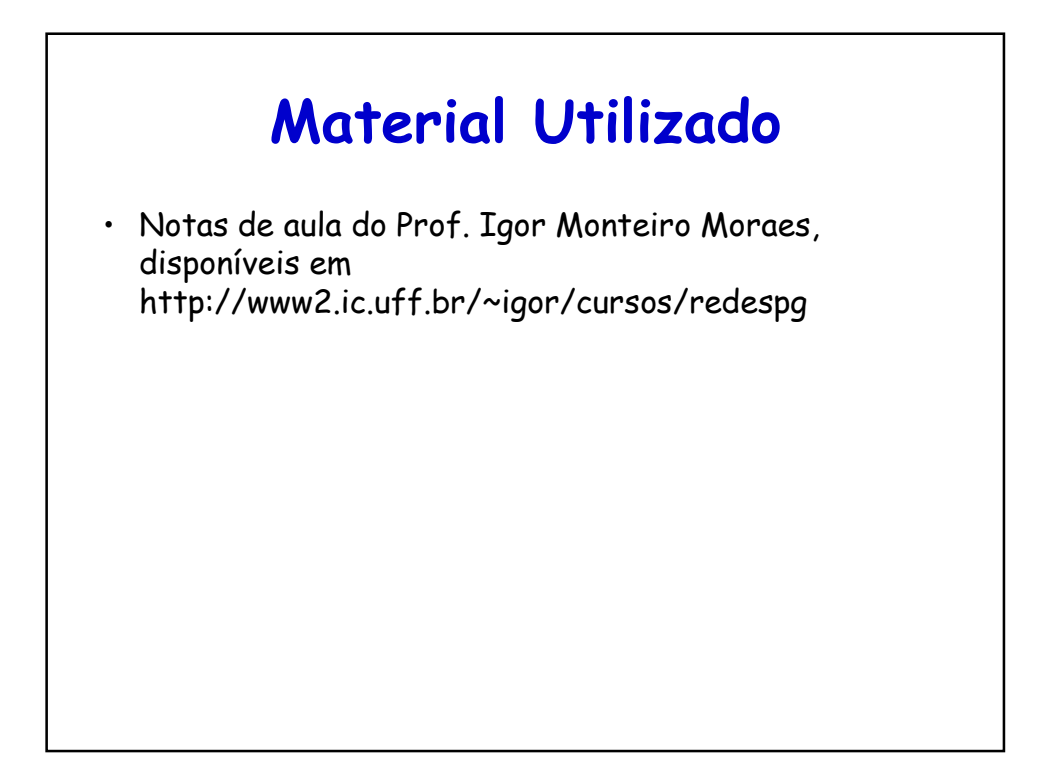

## **Leitura Recomendada**

- Capítulo 4 do Livro "Computer Networking: A Top Down Approach", 5a. Ed., Jim Kurose and Keith Ross, Pearson, 2010
- Capítulo 5 do Livro "Computer Networks", Andrew S. Tanenbaum e David J. Wetherall, 5a. Ed., Pearson, 2011
- Capítulo 3 do Livro do "Routing in the Internet", Christian Huitema, 2ª. Ed., Prentice-Hall, 1999